Посетители выставвыставки HTTМ-78 были восвосхищены великолепными чеканными раработами, присланными ярославсними шнольнинами.

Одну из этих работ вы видите на снимке.

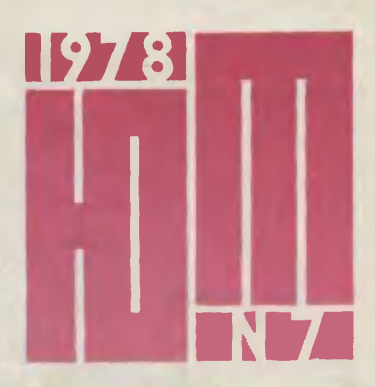

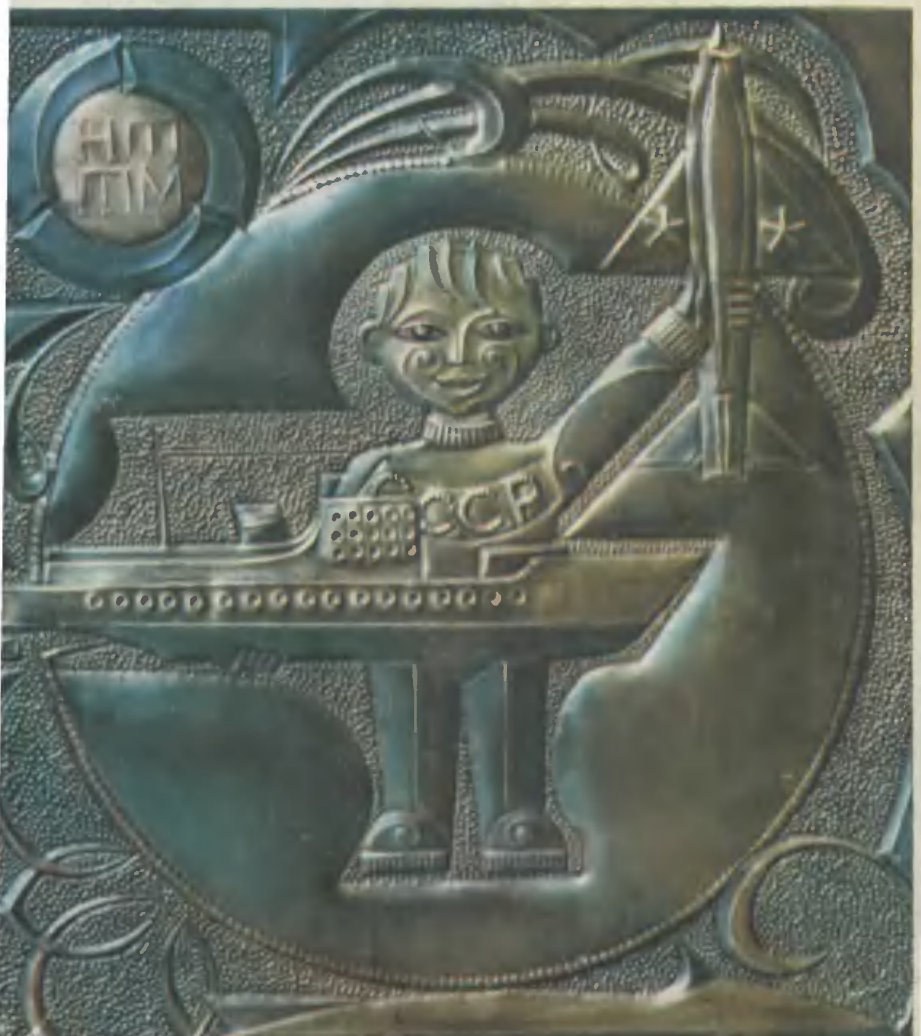

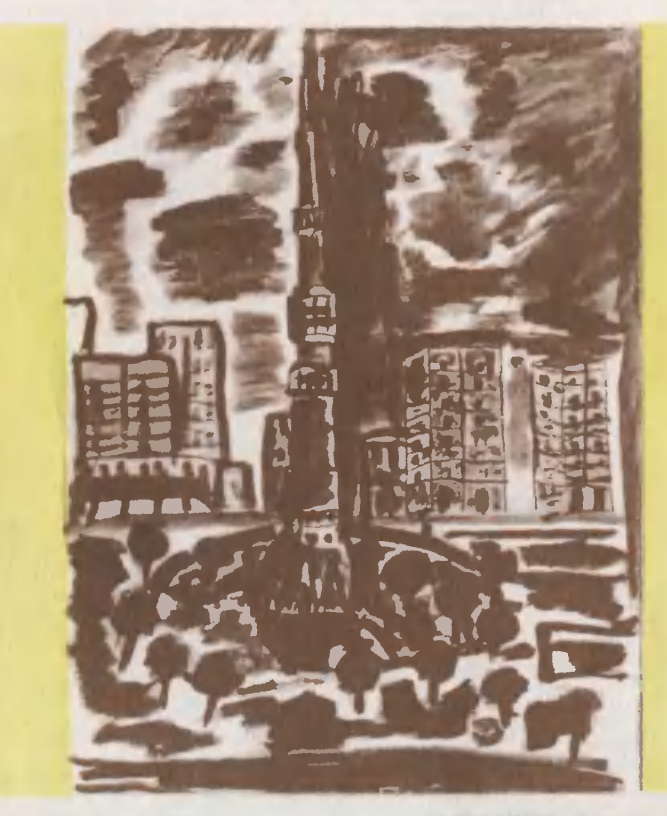

Юрий ЗЮЗИН, <sup>10</sup> лет. Москва. ТЕЛЕБАШНЯ. Рисунок тушью.

#### Главный редактор С. В. ЧУМАКОВ

Редакционная коллегия: О. М. Белоцерковский, Б. Б. Буховцев, С. С. Газарян (отв. секретарь), А. А. А. Евсеев, В. В. Ермилов, В. Я. Йвин, Ю. Р. Мильто, В. В. Носова, Б. В. И. Черемисинов (зам. главного редактора)

Художественный редактор С. М. Пивоваров Технический редактор Г. Л. Прохорова

Адрес редакции: 103104, Москва, Н-104, Спиридоньевский пер., 5. Телефон 290-31-68

Издательство ЦК ВЛКСМ «Молодая гвардия»

Рукописи не возвращаются

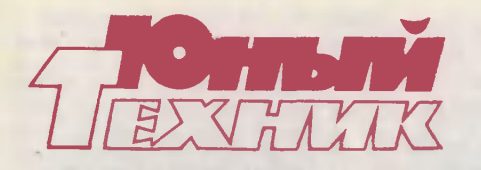

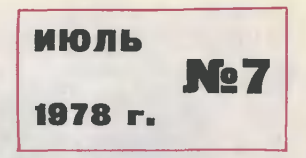

Популярный научно-технический журнал ЦК ВЛКСМ и Центрального Совета Всесоюзной пионерской организации<br>• имени В. И. Ленина<br>• Выходит один раз в месяц<br>• Издается с сентября 1956 года (1976). имени В. И. Ленина Выходит один раз <sup>в</sup> месяц Издается с сентября 1956 года

### В НОМЕРЕ:

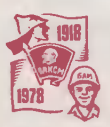

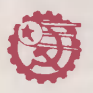

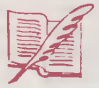

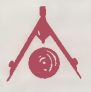

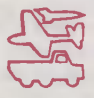

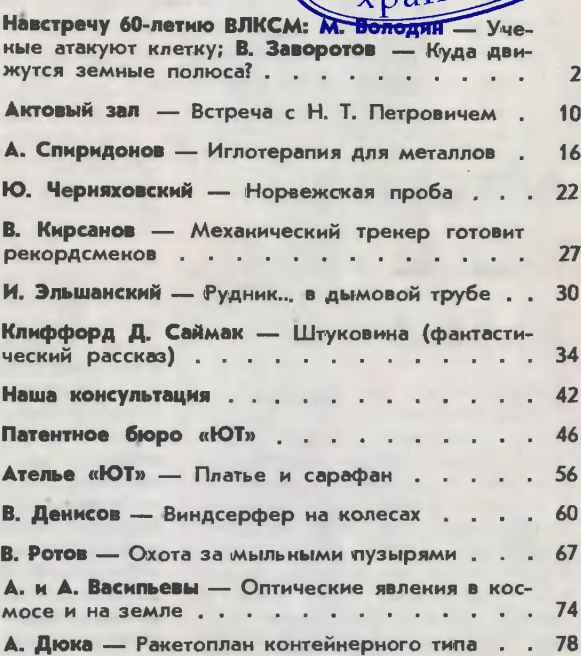

Сдано в набор 15/V 1978 г. Подп. к печ. 27/VI 1978 г. Т09754.<br>Формат 84×108½, Печ. л. 2,5 (4,2). Уч.-изд. л. 6,0. Тираж 870 000 экз.<br>Цена 20 коп. Заказ 820. Типография ордена Трудового Красиого Зна.<br>мени издательства ЦК В

### Навстречу 60-летию ВЛКСМ

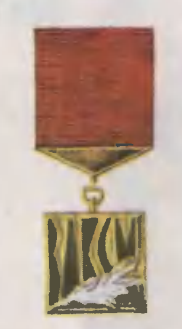

Почетна и весома премия Ленинского комкомсомола <sup>в</sup> области науки <sup>и</sup> техники. Мы знаем: многие лауреаты первых премий уже стали видными учеными, возглавили институты, целые научные направления. И навсегда лауреаты комсомольских премий сохраняют блаблагодарность комсомолу за поддержку их перпервых шагов <sup>в</sup> науке.

В этом номере мы рассказываем <sup>о</sup> двух работах молодых ученых, недавно отмеченных премиями Ленинского комсомола всесоюз-

ной и республиканской. Далеко они отстоят друг от друга: нои и республиканской. Далеко они отстоят друг от друга:<br>один из молодых ученых изучает микромир — живую клетку, один из молодых ученых изучает микромир — живую клетку,<br>другой — тектонические явления в громадном масштабе всей планеты. Это как нельзя лучше показывает, на каком широком научном фронте действуют молодые исследователи.

### УЧЕНЫЕ АТАКУЮТ КЛЕТКУ

Когда-нибудь это будет...

Туда, где много солнца, в степь или <sup>в</sup> пустыню, придут люди, чтобы возвести сооружение, не похожее ни на какое другое. Да <sup>и</sup> <sup>в</sup> самом деле: <sup>с</sup> чем сравнить укрепленную на сотнях ажурных подпорок тонкую пленку плоплощадью в десятки квадратных километров? К тому же и сама эта пленка будет необыкновенной: <sup>в</sup> ней происходят те же самые сложные биохимические процеспроцессы, что свойственны живой клетке. Привычными, повседневными во всей этой фантастической картине будут лишь расположенные возле странного сооружения трансформаторы <sup>и</sup> гигантские металлические опоры с гудящими проводами. Провода понесут дальние края электричество, в которое пленка на ажурных подподпорках превратит энергию солнсолнца...

Впрочем, все это <sup>в</sup> будущем. А <sup>в</sup> настоящем? Попросим ответить на несколько вопросов момолодого московского ученого, кандидата биологических наук Виталия Самуилова.

Корреспондент. Биоэнер-— Корреспондент, Биоэнер-<br>тетика — так называется наука, в которой вы работаете. Наука<br>совсем молодая, наука, в которой<br>пока немало спорного и неясного. Давайте начнем <sup>с</sup> того, что вспомним самые истоки ее.

Ученый. Истоки уходят лишь на десятилетие назад. В 1966 гогоду английский биохимик Митчелл, занимавшийся проблемами фотофотосинтеза, выдвинул гипотезу, одно из положений которой сводилось <sup>к</sup> следующему: поглощение света живой клеткой неминуемо приводит к тому, что в ней возникает электрический ток. Появление его связано со сложными биохимическими процессами.

Корреспондент. Но гипотеза английского ученого так и<br>осталась поначалу гипотезой. поначалу А обосновали <sup>и</sup> подтвердили ее советские исследователи, и большая заслуга в этом принадлежит<br>вам. Просьба — подробнее расшая заслуга в этом принадлежит<br>вам. Просьба — подробнее расрассказать о биохимических процессах, которыми сопровождается появление электричества <sup>в</sup> живой клетке.

Ученый. Можно было предположить, что при фотосинтезе, осуществляемом живыми клеткаосуществляемом живыми клетка<br>ми — например, бактериями (в нашей <mark>лаборатории мы работали</mark><br>именно с бактериями), — раз-<br>ность потенциалов возникает на именно с бактериями), - разность потенциалов возникает мембранах бактерий. Но прежде напомню, что такое мембрана. Так называют тонкие структуры молекулярного размера, расположенные в клетке. Это не что иное, как оболочка, окружающая саму клетку, ее ядро <sup>и</sup> другие образования внутри клетки. А миобразования внутри клетки. А ми-<br>тохондрии — это особые «детали» клетки, назначение которых снабжать ее энергией клеточный энергетический центр.

Именно на мембранах митохондрий и накаппивается электрический заряд. Как это происходит! Давайте разберемся. В мембранах есть особые белки, которые, собственно, и работают как молекулярный генератор. Пожа-<br>луй, трудно найти какой-то образ, чтобы показать его действие нанаглядно. Но вкратце все выглядит так... В состав молекулярного гегенератора-белка входят различные вещества: хлорофилл, бактериофеофитин, убихинон <sup>и</sup> железо. Две молекулы хлорофилпа образуют так называемый бактериохлорофильный димер, котокоторый воспринимает квант света <sup>и</sup> переходит в электронно-возбуж денное состояние. Молекулярный<br>генератор заработал: электроны генератор заработал: электроны<br>пошли по его цепи, сначапа — на комплекс убихинона <sup>с</sup> железом, <sup>а</sup> затем на убихинон. И <sup>в</sup> этот момомент убихинон, приобретший ототрицательный заряд, притягивает к

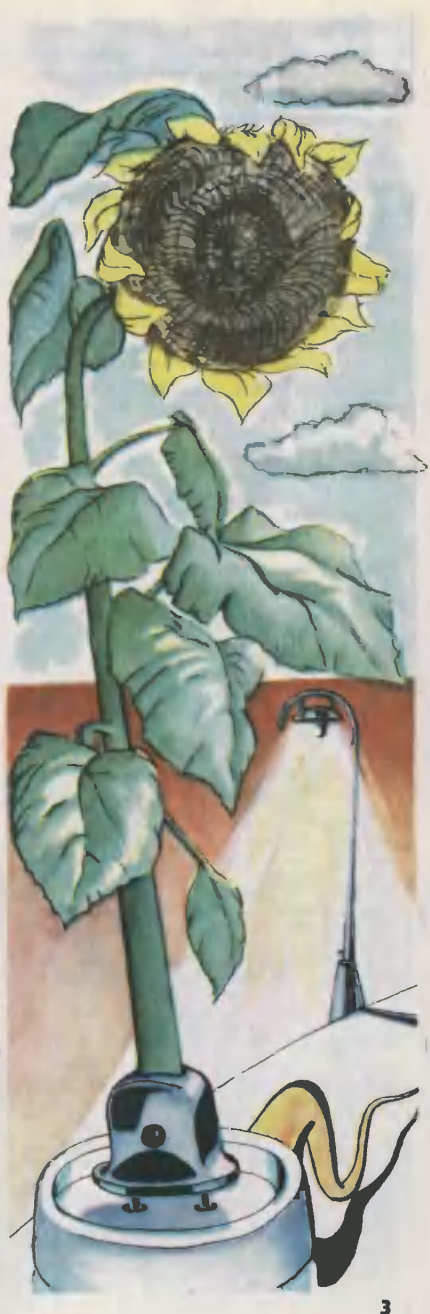

себе из воды, той, что внутри клетки, два протона и возвравозвращает электроны, замыкая цепь, бактериохлорофильному димеру. И вот <sup>с</sup> одной стороны мембраны, там, откуда были взятыдва положительных протона, возникает отрицательный электрический потенциал, а сами протоны, пройдя сквозь мембрану, образуют с другой ее стороны полоположительный потенциал. В клетке появился электрический ток!

Все просто, казалось бы... Обосновать же эти процессы теоретически и проверить возникновение электрических потенциалов на практике было, однако, не так-то просто...

Корреспондент. Так как же будет называться эта электростанция будущего, внешний вид которой мы <sup>с</sup> вами попытались представить в начале этого расрассказа!

Ученый. Название «биоэлек тростанция» вполне подходит. Не исключено вместе <sup>с</sup> тем, что название окажется каким-то иным...

А правда, как она будет назыназываться? И как именно, <sup>в</sup> деталях, будет выглядеть? Это, пожалуй, сегодня не так уж <sup>и</sup> важно. Гораздо важнее другое: сегодня раздо важнее другое: сегодня<br>уже ясно — можно будет когданибудь построить электростанцию, работающую на принципе, который еще вчера казался совсем уж невероятным. А если можно,<br>значит, кадо работать. чтобы значит, надо работать, фантастика стала реальностью.

И вот что может тут удивить: едва новое интереснейшее явление было открыто, разговор сразу же пошел о целой электростанции будущего. Таков сегодняшний день науки: не чисто познапознавательный интерес движет учеными, но и практический. В данном ми, ко и практический. В данком<br>случае — не только покять сексекреты того, как «устроена» жизнь, <sup>а</sup> почерпнуть то, что может быть использовано, поучиться <sup>у</sup> живой природы.

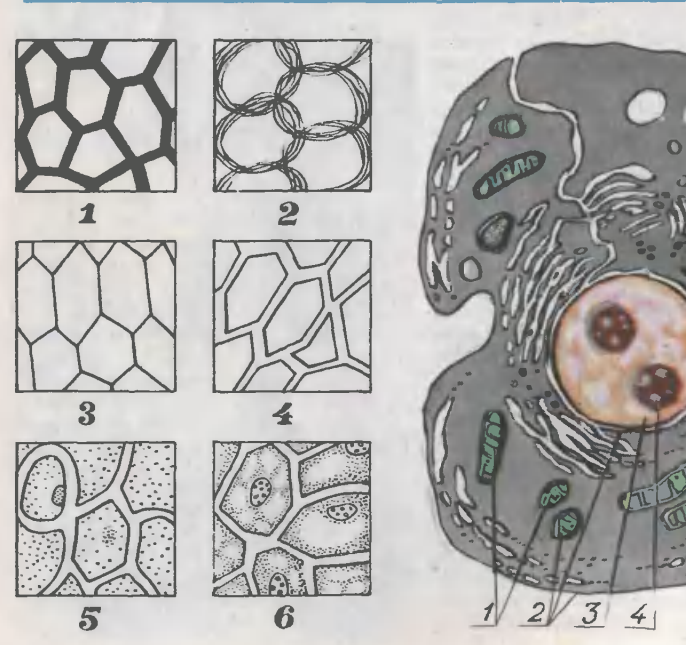

 $\overline{\phantom{0}}$ 

Сотни, может быть, даже тысятысячи опытов поставил Виталий Самуилов за последние годы опытов, далеко не всегда удачных. Ведь это только так кажется, зная конечный результат, что путь <sup>к</sup> нему был прямым <sup>и</sup> гладким. <sup>А</sup> ученые знают: неудача — самый обычный удел экспериментатора, и трудно даже сказать, сколько надо иметь воли, настойчивости, трудолюбия, чтобы, не отступая, идти вперед через многие неудачи к нечастым успехам. Наверное, всем этим <sup>в</sup> полной мере наделен молодой ученый, ставший не так давно старшим научным сотрудником кафедры микробиологии биолого-почвенного факультета МГУ. Здесь же, на факультете, он учился, <sup>а</sup> поступил <sup>в</sup> Московский университет пятнадцать лет назад, окончив школу <sup>в</sup> Чувашии. На биофаке он закончил и аспирантуру, здесь начина-

лась его научная работа.<br>В 1976 году работа молодого

Наверное, сейчас этому можно только удивиться: каких-нибудь сто лет назад о том, что все жи-живое состоит из клеток, еще даже не подозревали. Сама клетка как биологическая единица была, биологическая единица была,<br>правда, открыта еще раньше — в<br>1665 году, когда английский уче-<br>ный Р. Гук провел серию иссле-<br>дований: ок каблюдал под микро-<br>скопом срезы растений. Но лишь<br>в 1839 году немецкий ботаник<br>мий зо вые сформулировали всеобщую<br>клеточную теорию. Удивительный<br>факт — работали они, изучая<br>растительные и животиые ткани, независимо друг от друга, а к одному <sup>и</sup> тому же выводу при-пришли практически <sup>в</sup> одно <sup>и</sup> то же время.<br>Поначалу

Поначалу ученые собирали знания <sup>о</sup> клетке размеренно <sup>и</sup> неторопливо. Главным оружием исследователя был микроскоп<br>сиачала простейший, потом смачала простейший, потом все<br>более сложный и сильный. С со-<br>вершенствовались и зкания. Если<br>сначала клетка считалась лишь<br>сначала клетка считалась лишь комочком желеобразного вещества, <sup>в</sup> котором не удавалось разглядеть ничего, кроме студенистой<br>цитоплазмы, оболочки, покрываю-<br>щей клетку снаружи, и располо-<br>женкого в центре ядра, в дальученого Виталия Самуилова была удостоена премии Ленинского комсомола <sup>в</sup> области науки <sup>и</sup> техники.

Он многое успел. И быть может, теоретическое обоснование «элек трических» процессов, происходятрических» процессов, происходя-<br>щих в клетке, — это еще не самое трудное в его работе. Давайте задумаемся: а как в самом деле можно было проверить, возникает ли в клетке ток или нет? Ведь нельзя замерять электрический потенциал клетки с попомощью каких-то электродов. Наверное, это и есть самое удивительное в работе, отмеченной высшей наградой Ленинского высшей наградой Ленинского<br>комсомола, — неожиданкое, остроумное, изящное решение... Продолжим запись вопросов к молодому ученому и ответов на них.

Корреспондент. Как же «сняли напряжение» <sup>с</sup> клетки!

Ученый. Для этого на кафедре микробиологии биофака МГУ <sup>и</sup> <sup>в</sup> отделе биоэнергетики лабо-

нейшем становилось все более очевидным: на самом деле клетка<br>«устроека» значительно сложзначительно

нее.<br> C появлеиием электрониого мимикроскопа в учении о клетке про-произошла настоящая революция.

Клетка действительно оказалась совсем не простой — выяснилось, что исследователи имеют дело <sup>с</sup> тончайшим, великолепно отрегу-отрегулированным «устройством», управуправляющим тысячами одновременно идущими процессами, — «устрой- «устройством», состоящим из многих «де- «деталей» — органелл, — каждая из которых предназначена для вывыполнения какой-то определённой жизненной функции. Вот она на жизненной функции. Вот она на<br>рисунке иашего художника — таной можио увидеть клетку в электронный микроскоп.

Цифрами на рисунке обозна-обозначены: <sup>1</sup> — митохондрии; <sup>2</sup> — мем-мембраны; <sup>3</sup> — ядро; <sup>4</sup> — ядрышко. На рисунках слева показано развитие представлений о клеточном строении растений: 1 клетки-пустоты в растительном ве-веществе; 2—стенки клеток построе- построены из переплетенных волокон; <sup>3</sup> клетки-камеры, имеющие общую стенку; <sup>4</sup> стенну; 4 - наждая клетка имеет стенку; 4 — каждая клетка имеет<br>собственную оболочку; 5 — обра-<br>зователь клетки — ядро: 6 — клетсобственную оболочку; 5 — обра-<br>зователь клетки — ядро; 6 — клет-<br>ки состоят из протоплазмы и ядра.

ратории молекулярной биологии и биофизической химии МГУ, которой руководит член-корреспондент АН СССР В. П. Скулачев, была создана специальная аппаратура. Конечно, о каких-то электродах, пусть и самых миниатюрных, опущенных <sup>в</sup> клетку, не может быть <sup>и</sup> речи. Значит, надо было искать новый принцип. Нашли! Дело <sup>в</sup> том, что ученым давно было известно: красители, помещенные в электрическое поле, изменяют под действием электрических сил спектр поглощения. А ведь <sup>в</sup> мембранах бактерий тоже есть красители бактерий тоже есть красители —<br>тот же хлорофилл. И если спектр поглощения меняется при спектрофотометрии, значит, на мембране живой клетки скапливается электричество. И он менялся во время наших опытов. Сомнений не осталось: есть электрический ток!

Корреспондент. Послед-Последний вопрос. Как определилось ваваше научное призвание!

Ученый. Ответ будет корот ким. Все началось с книги молодого тогда ученого В. П. Скулачева. Он начинал заниматься пробле проблемами преобразования энергии в клетках животных, стал первым лауреатом премии Ленинского комсомола. Одна из мыслей книги показалась любопытной, захотелось проверить ее самому. Книга была прочитана еще в 1962 году, за четыре года до того, как Митчелл высказал свое предположение...

Премию Ленинского комсомола Виталий Самуилов получил за теоретическое обоснование происхопроисходящих <sup>в</sup> клетках процессов препреобразования энергии света <sup>в</sup> электрическую и за разработку методов регистрации электрического поля клетки. Было это два года назад. К сегодняшнему дню ученый сделал еще несколько шагов вперед.

Сейчас уже можно говорить о том, что многое из происхопроисходящего <sup>в</sup> «электрической» клетке

совершенно ясно. Ученые смогли даже подсчитать КПД «живой<br>электростанции». Значит, телерь можно уже ке только мечтать, но и достаточно уверенно заглядывать в будущее. В то будущее, когда человек построит электростанцию принципиально нового типа. Возможно, ее создадут на основе каких-то природных объоскове каких-то природных объ-<br>ектов — увеличенные в миллиок<mark>ы</mark> раз живые мембраны. Но, возможно, человек лишь смоделирует природу.

А простая искусственная мембрана уже создана. Ученому удалось «вмонтировать» в нее и бе-<br>лок — молекулярный генератор. лок — молекулярный генератор.<br>Это и есть, по сути дела, прообраз будущих электростанций. Он работал уже, давая ток. Правда, не столь высоким оказался его не столь высоким оказался его<br>потенциал — на один квант света здесь приходится только один протон, а не два, как в «настоя щих» живых электростанциях. По-Почему? Предстоит ответить... А как сделать, чтобы заряд <sup>в</sup> мембране проходил большее расстояние и давал, соответственно, больше тотока? Предстоит ответить... Давайте подождем ответов.

Рабочий день Виталия Самуилова начинается, как правило, очень рано. Сдержанный, немногословный (это видно и по его ответам на вопросы журналиста) человек надевает белый халат <sup>и</sup> становится к рабочему месту. Сам он считает свою работу будкичной, при-<br>вычиой. Но согласитесь — не кажвычной. Но согласитесь - не каждому выпадает такая удача, как ему: работать ради того, чтобы невозможное сегодня когда-нибудь стало реальностью, и верить <sup>в</sup> то, что это обязательно случится.

#### М. ВОЛОДИН

Рисунки Б. МАНВЕЛИДЗЕ и А. СУХОВЕЦКОГО

# КУДА ДВИЖУТСЯ ЗЕМНЫЕ ПОЛЮСА?<br>Мы живем на нашей планете и и Есть ли связь между дале

не ощущаем, как она вместе <sup>с</sup> Солнцем и другими планетами солнечной системы поступательно движется в бескрайних просторах вселенной. Попробуйте<br>нарисовать на листе бумаги нарисовать на листе траекторию перемещения и вравращения Земли, и вы удивитесь, насколько сложной она получилась. Но вот радио передало сосообщение: сильное землетрясение произошло в Средней Азии: эпицентр там-то, сила по шкале Рихтера такая-то.

Есть ли связь между далекими друг от друга явлениями — вравращением Земли в пространстве и сдвигами земной коры?

Когда директор Института сейсмологии Академии наук Казах-<br>стана Жакан Сулейменович стана Жакан Сулейменович Ержанов задал этот вопрос момолодому ученому Айсултану Калыбаеву, тот не знал, что ответить. Специальность Айсулта-<br>на — математическая логика. математическая Она, казалось, далека от выяснения причинных связей между двумя явлениями природы, не-

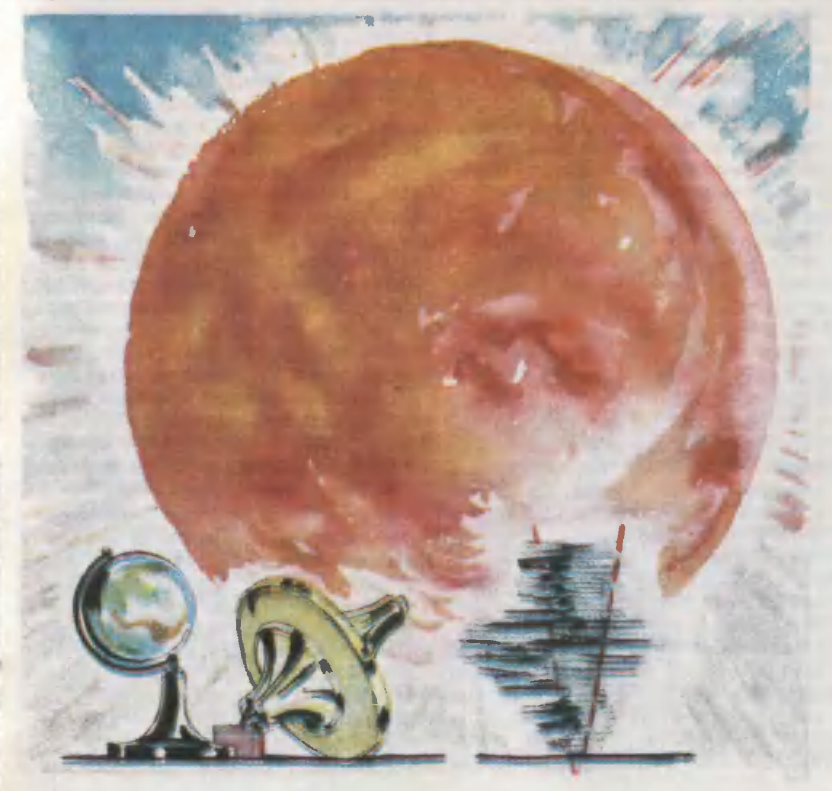

соизмеримыми по своим масмасштабам.

Жакан Сулейменович познакомил Айсултана с последними работами Института физики Земли и Института прикладной математики Академии наук СССР, в которых выдвинута гипотеза: от полюсов к экватору медленно, со скоростью, не превышающей <sup>17</sup> км <sup>в</sup> год, движутся под земной корой так называемые деволны. В воображении ученых они представляются как гигантские приприливные волны расплавленного вещества, на которых то поднимаются, то опускаются, словно огромные айсберги, целые блоки континентов. Когда фронт волны подходит к сейсмоопасному району, там может произойти сильное землетрясение. Но вот каков механизм возникновения этих волн, что за силы их порождают?

С исследованиями, проводимыми в институте, Айсултан был знаком. И все же его, математика, удивило предложение Ержа-<br>нова попытаться найти связь нова попытаться найти между вращением земных полюполюсов и землетрясениями.

Чтобы сформулировать задачу и попытаться найти ответ, математик, как и шахматист, должен видеть на много «ходов» вперед. С чего начал Калыбаев? Прежде всего он внимательно познакомился с результатами исследований московских ученых, обработавших данные обо всех землеземлетрясениях за 100 лет, и попытался связать загадочное проявление деволн <sup>с</sup> вековым перемещением полюсов Земли. Если бы наша планета была идеальным шаром и ее заполняли породы одинаковой плотности, то, вероятно, никакие подземные волны не возникали бы. Но она отдаленно нанапоминает грушу. Не следует забывать как про скрытые под земной корой гигантские аномалии, так и про горы, океанские впадины. Все эти отклонения от нормы, очевидно, делают нашу планету неуравновешенной при ее суточном вращении вокруг оси, что непременно должно проявиться в поле центробежных<br>сил. Величина этих скрытых сил колоссальна, если вспомнить массу и скорость вращения Земли.

<sup>,</sup> и скорость вращения Земли.<br>Наша планета — гигантский волчок. А это значит, что ось инерции Земли в космическом пространстве не меняет своего положения, несмотря на суточное и годовое вращение.

Предлагаем проделать такой опыт. Раскрутите юлу на краю вращающегося стула. Медленномедленно прокрутите ее на один оборот по кругу. Ничего не изменится, в исходном состоянии нанаправления оси инерции до и после эксперимента совпадут. А тетеперь поместите вблизи юлы сильный магнит. Повторите опыт. Сделав полный оборот на краю стула, вы заметите, что ось вравращения не вернется в исходное состояние. Мало того, юла будет вращаться, описывая в пространстве конус. Налицо уже не одно, а два вращения: одно вокруг оси инерции, другое относительно оси вращения. Ось вращения как бы описывает круги по поверхности конуса. В нашем опыте роль внешней силы, которая воздействовала на металлический корпус юлы, выполнял магнит. Стоило же его убрать, как ось вращения стремится переместиться и совпасть с осью инерции. При этом можем заметить, что движение оси вращения происходит не по кругу, а по сходящейся спирали, словно по бороздбороздкам пластинки.

Вокруг Земли, как известно, нет сильных магнитов. И все же вращается она по двум осям, как и юла. Это давно заметили астрономы, математически доказал русский математик Леонард Эйлер. Какие же силы тогда на нее воздействуют? Кроме гравитационных, подчиняющихся закону всемирного тяготения Ньютона, вероятно, никаких.

Калыбаев строит математиче-

скую модель солнечной системы, рассматривая существующие гравитационные силы между Землей. Солнцем, Луной и другими планетами. И вот какой неожиданный результат он получил. В настоящее время все гравитационные силы, действующие на нашу планету, не в состоянии существенно повлиять на положение оси вращения. Вероятнее всего, когда только образовалась солнечная система, что-то стало причиной сдвига ее осей. Но теперь, как в последнем опыте <sup>с</sup> юлой, ось вравращения перемещается по сходящейся спирали, медленно приближается к оси инерции.

Дальше Айсултац берется за определение теперешнего полоположения осей. Если Земля была бы идеальным шаром, все космические аппараты вращались по так называемому Кеплерову эллип-<br>су. В действительности так не действительности так не происходит. Планета приплюснута у полюсов и имеет горбинки <sup>у</sup> экватора. У нее неодинаковое строение коры, в толщах которой скрыты гигантские массы неоднеоднородного по плотности вещества. Впрочем, обо всем этом мы уже рассказывали <sup>в</sup> «ЮТе» №11 за 1975 год. Все эти аномалии отклоняют траектории космических аппаратов от идеального Кеплерова эллипса. По данным, полуполученным советскими космическими аппаратами. Айсултан построил картину гравитационного поля Земли, определил степень ее ненеуравновешенности и рассчитал угол между осями. И вот что получилось. Полюс инерции (мес то, где ось инерции выходит на поверхность) находится на 72° зазападной долготы, в северо-западной части Гренландии. А полюс вращения совсем рядом, всего в нескольких десятках метров от него. Но если ось инерции остается на месте, то ось вращения перемещается относительно нее по дуге сходящейся спирали, словно по бороздкам огромной долгоиграющей пластинки со скоскоростью 10—12 см в год. Следовательно, сближаться друг к другу<br>они булут еще многие сотни они будут еще многие миллионов лет.

Определение скорости сближения помогло Калыбаеву слелать одно важное заключение. Сходя-Сходящуюся спираль ведь можно во времени раскрутить и <sup>в</sup> обратном направлении, определить местоположение полюсов в далеком про-<br>плом. В так называемой глоназываемой глобальной тектонике есть три<br>исхолные гипотезы. Согласно гипотезы. одной Северный полюс Земли в<br>далеком геологическом прошлом. 500 миллионов лет назад, нахонаходился в районе Гавайских островов. Своими расчетами Калыбаев убедительно показал: так далеко на юг Северный полюс (полюс вращения) переместиться не мог.

В своем рассказе мы подошли к самому интересному заключению, которое сделал молодой математик. Ось вращения медленно<br>перемешается — по — схоляшейся перемещается спирали, и, как только сделает полный оборот, а надо сказать, что происходит это раз за несколько тысяч лет, она окажется на несколько миллиметров ближе к оси инерции. Несколько милмиллиметров для таких гигантских вращающихся масс, как наша вращающихся масс, как наша<br>планета, — это уже огромное коколичество высвободившейся энер гии. Но ведь знергия не исчезает гии. Но ведь знергия не исчезает<br>бесследно — мы знаем это твердо. Вот поэтому, считает Калыбаев, она порождает сверхмедленные деволны, выплескивающиеся наружу <sup>в</sup> виде сильных подземных толчков.

Сегодня мы рассказали <sup>о</sup> научном поиске молодого казахского ученого Айсултана Калыбаева. Его труд по достоинству оценили маститые ученые на IV съезде по теоретической <sup>и</sup> прикладной механике <sup>в</sup> Киеве летом прошлого года. А сам автор стал лаулауреатом премии Ленинского комсомола Казахстана.

> В. ЗАВОРОТОВ Рисунок Б. МАНВЕЛИДЗЕ

### Актовый зал

ВСТРЕЧА ЧЕТВЕРТАЯ: Николай Тимофеевич ПЕТРОВИЧ

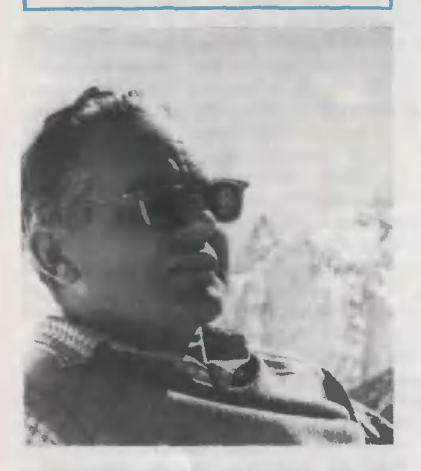

О ПУТЕШЕСТВИЯХ ПО ГОРАМ, НЕОБЫКНОВЕННОМ ГВОЗДЕ И О ТОМ, КАК СВЯЗАТЬСЯ ПО РАДИО С ДРУГИМИ ЦИВИЛИЗАЦИЯМИ

Научные титулы нашего сегодняшнего гостя доктор технических наук, пропрофессор, заведующий кафедрой Всесоюзного заочного электротехнического института связи. Главные научные интересы Н. Т. Петровича относятся борьбе с различного рода помепомехами в земных и космических системах передачи информации.

Десятки научных статей и момонографий написано Николаем Тимофеевичем на эту тему. Уже <sup>в</sup> течение десятилетий ученый настойчиво ищет новые пути для того, чтобы радиосигнал оказался надежно зашищенным от помех, чтобы помехи были свелены на нет или максимально снижены. Этот поиск привел к созданию одного из самых помехоустойчивых методов передамехоустойчивых методов переда-<br>чи сигнала — относительной фачи сигнала — относительной фа-<br>зовой телеграфии, — этот метод широко применяется в настоящее время.

А другие интересы Николая Тимофеевича лежат <sup>в</sup> области... впрочем, <sup>в</sup> какой именно области? В «Актовом зале» журнала еще, пожалуй, не выступал человек, интересы которого были бы столь же разнообразны и непохожи, казалось бы, один на другой. Начнем встречу <sup>с</sup> небольшого вступления.

...Это был самый обыкновенсамый обыкновеи...<br>1970 был самый обыкновеи...<br>1981 сарай — сколько их было <sup>в</sup> довоенном Минске, — но пятерым мальчишкам, собиравшимся здесь ежедневно, он казался тогда настоящим автомобильным заводом. На верстаках появлялись одна за другой детали будущей машины, которую они решили во что бы то ни стало решили во что бы то ни стало<br>построить, — деревянные колеса, детали кузова, какие-то сложные металлические конструкции. И пришел наконец день, когда ворота сарая были распахнуты настежь, и пятиместный красавец автомобиль выехал на улицу.

Отчаянно, неправдоподобно громко гремел его двигатель, на его шум сразу же сбежалась толпа ребят. С удивлением смотрели на самодельный автомобиль рели на самодельный автомобиль<br>взрослые. А автомобиль — двое мальчишек сидели впереди, трое мальчишек сидели впереди, трое<br>сзади — торжественно выехал на главную улицу Минска и нанаправился к мосту через Свислочь. Здесь-то и поджидала его катастрофа: где-то внизу, в недрах машины, раздались треск и металлический звон. Мотор гре мел все так же отчаянно, но машина тем не менее уже не могла сдвинуться <sup>с</sup> места. Как оказалось, лопнула самодельная, кокованная без должной сноровки и навыка педальная ось... Да-да, красавец автомобиль был на самом деле... недальным, а шум «мотора» создавали два вращавращающихся барабана <sup>с</sup> гвоздями и гайками. И, понурив головы, под добродушные шутки толпы, провожающей автомобиль от самого места старта, цятеро ребят принялись вручную толкать его домой...

— Николай Тимофеевич, дадавайте с этого вот забавного эпизода с самодельным автомобилем и начнем нашу беседу. Во-первых, он имеет самое прямое ототношение к вашему прошлому. А во-вторых, хотя это может попоказаться странным, эпизод имеет непосредственное отношение к тому, чем вы занимаетесь сегодня. Итак, начнем с прошлого? То есть <sup>с</sup> того, как и где я учился? Давайте начнем снача ла: учился <sup>в</sup> школе и мастерил всякую всячину. Было у меня прозвище: Колька-самоделкин. Вот так смастерили мы однажды с четырьмя друзьями этот<br>автомобиль. Теперь-то эпизод автомобиль. Теперь-то эпизод кажется действительно забавным, у нынешних мальчишек совсем другие возможности, и мастерят они чуть ли не настояние ракеты !.. А потом мы делали водные лыжи, но не такие, на каких мчатся вслед за катером, а в виде двух узких лодочек. На наших лыжах можно было ходить по воде, как на обыкновенных лыжах по снегу. Были выдуманы и палки, котокоторыми надлежало отталкиваться от воды... И наконец сарай нанаполнился мотками проводов, кровельным железом для выруб ки из него пластин для транстрансформаторов, алюминиевыми кастрюлями, из которых можно было сделать переменные конконденсаторы. Радио в те годы только-только входило в обиход, заманчиво было построить приемник своими руками! После

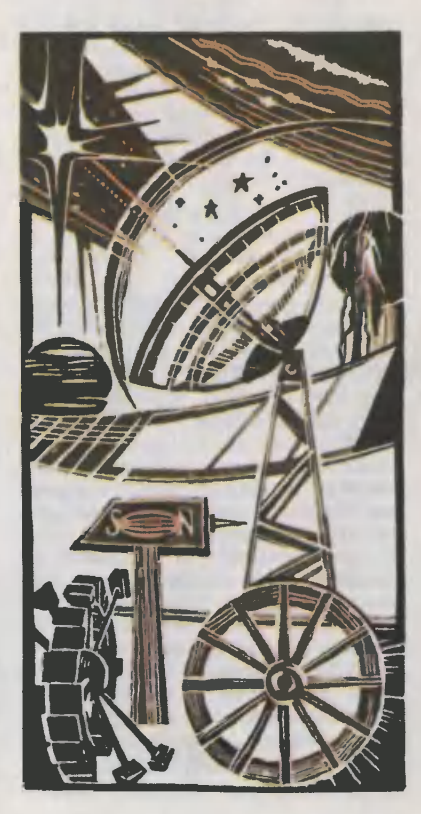

долгого и упорного труда из ящика, о размерах которого не буду даже упоминать, донеслось: «Внимание, говорит Москва!»

Так началось самое большое мое увлечение, ставшее основным делом жизни. В Минске я кончил техникум связи, потом работал техником на радиостанции в Ногинске. Затем поступил в Москве в институт, в аспиран-<br>туру. И наконец — продолжаютуру. И наконец - продолжаюцаяся вот уже много лет научно-исследовательская и преподавательская работа.

Теперь еще одно отступле ние...

...Когда двое альпинистов поднялись на вершину пика Аю-Тор<br>на Тянь-Шане, оказалось, что узкая каменистая площадка вся избита молниями. Впрочем, времени осматриваться как следует у них уже не было: быстро наначинало темнеть, надо было возвозвращаться вниз, к лагерю.

Что пишут альпинисты в записках, которые оставляют на взятых вершинах? Имена тех, кто поднялся, дату и, может быть, какие-то подробности подъподъема и обращение к тем, кто будет здесь позже. Но записка, оставленная на вершине пика Аю-Тор, была совсем короткой: стремительно надвигалась гроза.

Потоки воды, низвергавшиеся сверху, волочили тяжелые камни. Раскаты грома, отдававшиеся многократным эхом, казалось, вот-вот оглушат. И вдобавок ко всему «заело» веревку, ее припришлось бросить. Потом один сосорвался и по ледяному желобу заскользил вниз, пока не наткиулся на уступ. Дальше, всевсего в нескольких шагах, была отвесная стена...

В лагерь они вернулись лишь на рассвете... А награда? Была потом и награда, самая дорогая для альпиниста. Лишь десять лет спустя другие смельчаки смогли подняться на пик Аю-Тор. Записку, оставленную там, они принесли вниз и, разыскав авторов, вернули им этот пожелтевший листок как папамять о том дне, когда двоими была одержана победа — не пербыла одержана победа — ие пер-<br>вая и не последняя — над высотой и над самими собой...

— Да, альпинизмом я увлекся еще до войны, в институте. Андрей Малейнов, известный альпинист, пришел как-то к нам и так рассказывал о горах, что просто невозможно было не увлечься ими. С тех пор почти не было сезона, когда бы я не поднимался на вершины. Даже годы войны оказались для меня связанными с альпинизмом: мне поручили руководить школой горных стрелков, это было <sup>в</sup> гогорах Тянь-Шаня.

Многое можно было бы рассказать о восходе солнца в гогорах и крутых подъемах. О звездах, которые с вершин кажутся совсем близкими. О тех памятных случаях, которые наверняка есть в жизни каждого альпиниста, как, например, тот случай, когда нам пришлось спускаться с пика Аю-Тор, едва на него поднявшись.<br>
— Вы уже да

Вы уже давно носите значок мастера спорта по альпинизму... Но пришла пора перейти и к другим вашим увлечениям.

Все они связаны между сособой, хотя связь иной раз и не столь очевидна...

— Если ученым вы известны как видный специалист <sup>в</sup> своей области, студентам как преподаватель, альпинистам как альпинист, есть еще одна сфера деятельности, где вы уже сделали немало. Имею <sup>в</sup> виду ваш труд популяризатора науки и техники, автора нескольких книг, вышедших в серии «Эври ка». Причем книг, посвященных не одной какой-либо проблеме, а самым разным. «Кто вы?» попосвящена проблемам радиосвязи <sup>с</sup> внеземными цивилизациями. Затем появилась книга «Погово- Затем появилась книга «Погово-<br>рим об информации» — о пробпроблемах современного «информа ционного взрыва», о том, как научиться «плавать», образно гоговоря, в безбрежном океане информации и как научиться управлять им. А сейчас вы зазаканчиваете работу над книгой о проблемах изобретательства. Не стоит, наверное, много говорить об уже вышедших книгах они известны, а тем, кто их еще не читал, рекомендуем взять <sup>в</sup> библиотеке. А вот последняя, не вышедшая еще ваша книга, может представить' для читателей «Юного техника» особый интерес. На страницах журнала постоянно работает Патентное бюро. Многие наши читатели хотели бы стать изобретателями, научиться изобретать. Давайте поговорим об этой книге подробнее. —

Вот два ее основных тезиса: во-первых, нет окончательных, «мертвых» изобретений, все созданное человеком совершенствуется дальше. Во-вторых, ноновое может творить каждый. Абсолютно каждый! Такое утверждение может показаться парадоксальным, но давайте подумаем, прежде чем счесть его парадоксальным, вот над какими вовопросами. Почему же не все творят сегодня новое, что им мешает?<br>—

Может быть, по порядку сначала остановимся на первом тезисе?

— Есть довольно распространенное мнение, что все изобретения можно разделить на две группы: те, что уже завершены, ни прибавить, ни убавить, и те, что требуют еще усовершенствований. Так ли это, однако? Сейчас попробую доказать, что усовершенствовать можно все!

Казалось бы, молоток — изобретение классическое. Металлический брусок, насаженный на рукоять. Молоток сапожный, кузнечный, столярный, председательский, аукционный... Невозможно усовершенствовать? Вот рацпредложение одного из рабочих Саратовской тарной фабрики. В пятке молотка сделано небольшое углубление, а в нем постоянный магнит. Такой молоток сам хватает гвоздики за шляпки...

Гвоздь, впрочем, тоже, казалось бы, невозможно усовершенствовать. В Швеции все же изобрели недавно гвоздь-шуруп. Резьба у него занимает только<br>одну сторону ножки. Такой одну сторону гвоздь нетрудно забить, а потом его можно легко повернуть за шляпку, и он окажется уже не просто вбитым, а крепко ввинченным в дерево, подобно шу-РУпу.

А колесо? Вот уж, кажется, изобретение — ни прибавить, ни убавить! Нет, как оказывается! Колесо недавно было усовершенствовано: обод заменили шестью цилиндрическими сегментами. Каждый соединен <sup>с</sup> осью так, что может двигаться самостоятельно, перемещаться в разные плоскости. Машина <sup>с</sup> такими колесами может вращаться на месте, поехать наискосок, не меменяя положения кузова, и так дадалее. Надеюсь, убедил я вас талее. Надеюсь, убедил я вас та-<br>кими примерами — нет ничего, что нельзя было бы сделать еще лучше! —

В вашей книге подобных примеров, наверное, значительно больше?

— Да, и второй мой тезис, тот, что может показаться парадоксальным, в книге обосновывается значительно более обстоятельно, чем я это попробую сделать сейчас.

Давайте вместе подумаем: <sup>в</sup> каких условиях у человека могут пробудиться способности к творчеству?

— Прежде всего если окружающая его обстановка благоприятствует этому...

иятствует этому...<br>— Или же совсем наоборот. Когда человек стоит перед лилицом суровой необходимости. Вспомним Робинзона Крузо, кокоторый был, по сути, великим изобретателем, ибо ему приходи лось самому осваивать то, о чем он прежде не имел никакого попонятия. Или же <sup>в</sup> годы войны необходимость вынуждала решать многие технические задачи <sup>в</sup> такие сроки, которые могли бы показаться просто фантастическими в обычное время!

Теперь подумаем: что мешает человеку изобретать, то есть находить такие решения, каких не было? Иногда вектор инерции, психологический барьер. Отягощенного грузом пассивных знаний человека (да простят мне такой оборот) просто тянет искать новое решение там, где уже известны какие-то пути... Вот <sup>в</sup> вашем журнале была опубликована заметка о Виталии Петровском, предложившем но-<br>вую конструкцию разводного вую конструкцию моста. Может быть, сделать изобретение ему даже помогло отсутствие пассивных знаний о прежних конструкциях.

Мысль <sup>о</sup> том, что искать новое может каждый, тесно связана <sup>с</sup> другой: изобретательству можно учиться! Необходимость учиться этому сейчас становится все боболее и более очевидной! Ведь как можно вести поиск нового? Например, методом «проб и ошибок». Эдисон, когда искал подходящий материал для нити накаливания электрической ламлампочки, перебрал платину, иридий, сажу со смолой, обугленную хлопчатобумажную ткань, шелковую нить, лески для удоудочек, фибру, целлулоид, скорлупу ореха, листья бамбука, тростник, ветки пальмовых растений, и все это в различных модификациях. Общее количество вариантов десятки тысяч!

Несовершенный метод, многих он отпугнет.

А вот, например, Леонардо да Винчи, опередив свое время, пользовался совсем другими методами, гораздо более «современными». Методом аналогии с жиживой природой он предложил конструкцию летательного аппарата. Другой проект летательного ап-Другои проект летательного ап-<br>парата, геликоптера — по аналогии с винтом Архимеда. Методом дублирования элементов двухверетенную самопрялку. Эти приемы поиска нового вошли <sup>в</sup> золотой фонд методики изобретательства.

О «мозговом штурме» хорошо известно. А вот еще один пример методики изобретательства, ее разработал американский ученый У. Гордон. Главное в ней умение ускользнуть от вектора инерции и психологического барьера. Девиз У. Гордона превратить привычное в непринепривычное, а непривычное в припривычное. Новое ищется путем аналогий, иной раз самых неожиданных. Допустим, надо построить какой-либо новый летательный аппарат. Изобретатель может, пользуясь методикой Гор дона, <sup>в</sup> поисках неожиданных решений представлять себе этот аппарат, например, в виде радиоимпульса, или в виде ковра-самолета, или даже... в виде себя самого. Возможно, на какой-то очередной аналогии его будет ждать ослепительной новизны решение.

Какой же может быть сделан вывод? Если есть методики изобретательства, если методики сосовершенствуются, появляются новые, значит, каждый может их освоить, каждый может стать изобретателем! Впрочем, освоения одной только методики, разния одной только методики, раз<br>умеется, мало — нужны актив ные знания, нужно знакомство <sup>с</sup> техническими новинками в той области, которая тебя интересует. И вот еще одна мысль, которую мне бы хотелось донести до читателей и «Юного техника» и моей книги. Изобретать может не только каждый, изобретать можно везде и всюду, любая сфера человеческой деятельности нуждается в совершенствовании. Оглянитесь только по сторонам, вы немедленно найдете множество вещей, которые могут и должны стать лучше.

чше.<br>— Николай Тимофеевич, разговор о вашей последней книге получился подробным и обстоятельным, встреча наша подходит <sup>к</sup> концу. И все-таки давайте еще вернемся к вашей первой книге, вызвавшей большой интерес у читателей. Впрочем, сделаем прежде еще одно отступление...

ПЕССИМИСТ (П). Это верно, что ты формируешь группу астрономов, физиков, математиков для поиска радиоконтакта с внеземными цивилизациями?

ОПТИМИСТ (О). Да.

П. Меня магнитом тянет к вам, но одолели сомнения. Не загубить бы безрезультатно «все лучшие годы». Что вы собирае тесь делать?

О. Строить радиомост через космическую бездну. Даже два моста. Один будет из формул, графиков, расчетов, догадок, ги-<br>потез. Второй — в металле: гипотез. Второй - в металле: гигигантские антенны, почти бесшумные приемники и мощнейшие передатчики, обучающиеся инопланетной азбуке киберы...

.<br>— Николай Тимофеевич, наверное, не найти человека, который остался бы равнодушным, когда речь заходит о далеких звездных цивилизациях, самой возможности их существования. Мы привели цитату из вашей Мы привели цитату из вашей<br>книги — вы рассказали в ней о первых неудачных попытках поймать сигналы разумных сусуществ других миров. Как, по-вапему, их следует искать в дальнейшем?

— Давайте прежде подумаем, что лежало в основе неудач. Быть может, сигналы тонули <sup>в</sup> шуме «обычного» радиоизлучения вселенной? Кроме того, до сих пор их искали в основном на волне 21 сантиметр (напо мню, что такова длина волны излучения водорода, самого расраспространенного элемента во вселенной). Разумно считать такую волну неким «космическим станстандартом», но что, если обитатели других планетных систем ведут передачи на других волнах?

Масштабы работы поиска, необходимой для того, чтобы поймать разумный радиоголос, долдолжны быть очень велики. Пока попытки человечества сделать это робки, а нужна координация работ многих и многих радиообсерваторий, сигналы надо искать на разных волнах, с попомощью разных антенн, необходимо привлекать ЭВМ для обработки сигналов. И нужна, конечно, твердая вера в то, что рано или поздно сигнал другой разумной цивилизации будет пойман. —

Тогда вот такой вопрос: как вы относитесь к выдвинутой недавно известным советским ученым И. С. Шкловским конконцепции о том, что человечество во вселенной одиноко, что слишком невероятно повторение тех<br>случайностей, которые прислучайностей, привели к появлению на Земле жизни?<br>
— Прот

Противников такой концепции, думаю, всегда будет больше, чем ее сторонников!

Последний вопрос «Акто вого зала» традиционен. Что вы хотите пожелать читателям?

— Не забывать <sup>о</sup> том, что творцом нового может быть каждый. И о том, что новое можно создавать везде и всегда!

Встречу вел В. МАЛОВ

Рисунок Г. АЛЕКСЕЕВА

# ИГЛОТЕРАПИЯ ДЛЯ МЕТАЛЛОВ

«Что же тут необычного? Станок как станок, хорошая школьная мастерская такой имеет...» недоуменно обращаюсь <sup>я</sup> к моему спутнику. Тот спокойно останавливает агрегат, снимает с него инструмент.

Так <sup>в</sup> моих руках впервые оказалась иглофреза. И честно го-<br>воря, недоумение мое только воря, недоумение мое только<br>усилилось. Внешне инструмент усилилось. Внешне был похож на чрезвычайно густую металлическую щетку цилиндрической формы. Инструмент и вправду диковинный, но зачем он на фрезерном станке? Что он мона фрезерном станке? Что он мо-<br>жет поделать со сталью — слегса поцарапать поверхность?<br>— А вот что... — говорит

- А вот что... - говорит руководитель лаборатории иглофрезерования <sup>и</sup> его изобретатель Виктор Самсонович Салуквадзе. Он снова подходит <sup>к</sup> станку.

И тут на моих глазах произошли вещи поистине неожиданные. Иглофреза за один проход «счи стила» с поверхности стального листа сразу трехмиллиметровый слой. Не успел <sup>я</sup> опомниться, как ее «родственница» прошлась уже по полоске тончайшей металлической фольги. Не имею оснований не доверять точным измерительным приборам, <sup>а</sup> они показали: снят микронный слой...

Иглофреза не приснилась Салуквадзе во сне, что, впрочем, нередко бывает <sup>с</sup> изобретателя ми. Он не подсмотрел ее конструкцию у живой природы. Ему даже не ставилось проблемы: разработать новый режущий инструмент. Салуквадзе решал<br>весьма обыденную практическую задачу, поставленную перед ним как сотрудником Всесоюзного научно-исследовательского инсти-

Заглядывая в ближайшее бубудущее машиностроения, многие специалисты пророчат скорую смерть обработки резанием. Но исисчерпаны ли до конца возможности обычного резца?

тута по строительству магистральтута по строительству магистраль-<br>ных трубопроводов, — повысить долговечность инструмента для очистки поверхности труб. Инструментом этим были металлические щетки. Удаляли ржавчину, окалину они, признаться, плохо, окалину они, признаться, плохо<mark>,</mark><br>но самое главное — изнашивались за считанные часы.

Причину быстрого износа выясвыяснили без труда: проволочки щетки работают только на истирание. Щетка недостаточно жестка, и потому, когда ее прижимают к трубе, проволочки сильно изгибаются и трутся о нее уже не острием, не торцевой поверхностью, а боковой. Выход был единственбоковой. Выход был единствен-<br>ный и очевидный — прибавить инструменту жесткости.

Никто, пожалуй, не упрекнул бы Салуквадзе, потребуй он деделать проволочки для щеток из особо твердого сплава или вообще заяви о принципиальной непригодности такого инструмента. А он на удивление многим пропродолжал дотошно вглядываться в работу незатейливой щетки. <sup>И</sup> наконец — «стоп!». Ведь каж-И наконец — «стоп!». Ведь каж-<br>дая проволочка — готовый резец! Мелькнула догадка, и перед мысленным взором вдруг всплыла ясная картина того, что должно происходить, если...

Щетку «упаковали» под преспрессом. Иголки сбили так плотно, что между ними теперь не пропроходила даже самая тонкая швейная игла. Они стали как бы момонолитом. Попробовали инструмент <sup>в</sup> работе. Вот тогда и пришло время недоумевать уже специалистам металлообработки: как до этого не додумались, скажем, дедесятилетия назад. Кто-то на всявсякий случай, вооружившись лупой,

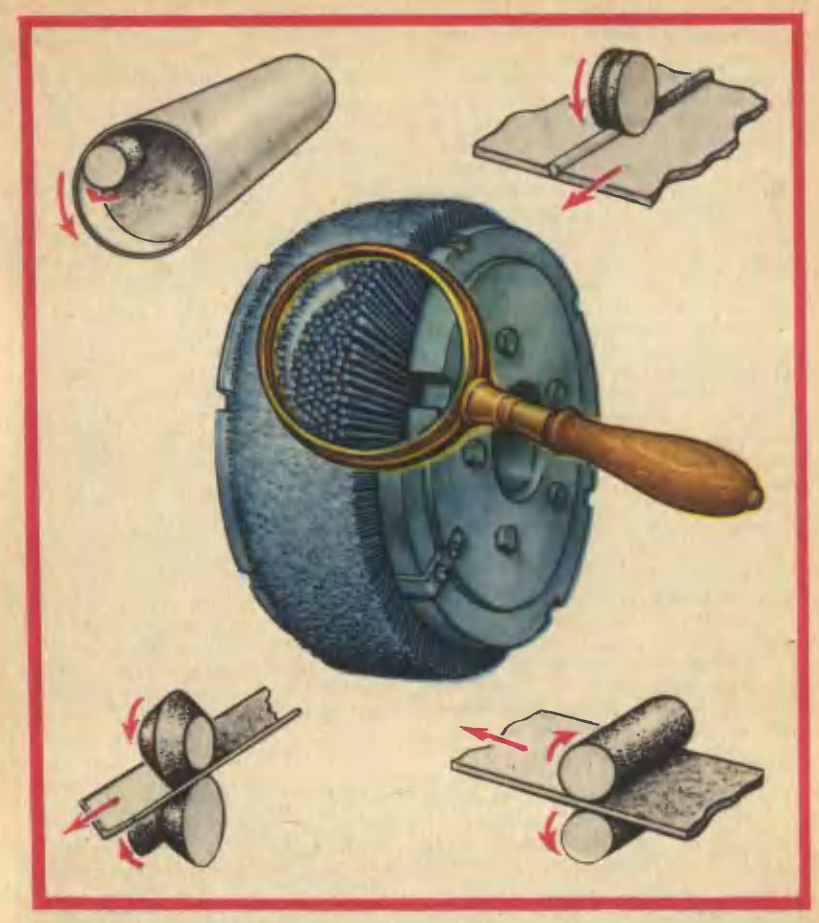

разглядывать принялся опилки. Но никаких сомнений уже не было - создан принципиально новый режущий (именно режущий!) инструмент. Труба после него сверкала, а работать он мог непрерывно сотни часов. И опилки, кстати, оказались изящными миллиметровыми «завитками», только размерами и отличались от тех, что снимает обычный резец...

С чего же начнет свое «наступление» иглофреза?

- В первую очередь ей уготовано полновластие там, где до сих пор обычные резец, фреза,

2 «Юный техник» №7

шлифовальный круг одинаково пасовали, - объясняет Салуквадзе. - Речь идет о всегда и всюду необходимой «профилактике» металлов, удалении с их поверхности ржавчины, окалины, пригара, рябизны, обезуглероженного слоя. Прежде эти дефекты выжигали огнем, скалывали в громоздких и сложных дробеметных установках, вытравливали кислотами и щелочами. Когда и это не помогало, срезали их образивными кругами: тяжелой и примитивной операцией. Разметчик обводил мелом дефектную поверхность

на стальном листе. Затем пист крепили на особом столе, над которым на гибком кронштейне был подвешен вращающийся образивный круг. Рабочий всем телом налегал на него, прижимал к листу. Летели искры, металлические опилки, образивная пыль. человеку передавались вредные вибрации...

Вот этими способами и приходилось обходиться. Но какой ценой! С каждой тонны в отходы уходило примерно 20 кг металла. Помножьте это на миллионы тонн годовой выплавки!

«Иглотерапия» здесь вне конкуренции. И лучшее место для нее - поточные линии  $ME$ таллургических заводов. Лист, уголок, трубу, пруток. - словом, все, что выходит из прокатных станов, можно очистить от всевозможных поверхностных дефектов, пропустив чарез систему вращающихся иглофрез. Причем иглофрезерование - совершенно безотходно, не теряется ни грамма металла. Микростружка  $no$ сле него абсолютно чистая. Онаготовое сырье для порошковой металлургии.

Но это только начало.

Виктор Самсонович быстро и четко, так, что я едва поспеваю уследить за его движениями,<br>сменяет иглофрезы и заготовки.

Скоро горка стружки у станка слоеный походила на пирог. Здесь были сталь и древесина, бронза и каучук, пластмасса. По просьбе Виктора Самсоновича я оставил несколько «автографов» на листе бумаги. После прохода иглофрезы он оказался первозданно чист, а «пирог» покрыла тончайшая бумажная стружка. - Стало быть, иглофрезерование еще и универсально? спрашиваю Салуквадзе.

 $-$  Bot именно. Иглофрезой можно обрабатывать практически любые материалы. Конечно, если они менее тверды, чем материал ее резцов-иголок. Этот инструмент никогда не «засаливается» даже мягкими цветными металлами, с которыми всегда мучились металлообработчики.

Мы проходим в комнату, где размешен инструментарий лаборатории. Каких иглофрез **TYT** TORNEO HE DINAOL CORCEM KOOWEYные - со спичечную головку, которыми впору оснащать бормашину зубного врача. Впрочем, как мне объяснили, они и созданы для не менее тонких операций на микродеталях самой затейливой формы. А рядом иглофреза двухметровой ширины и<br>диаметром больше полуметра. Здесь можно подобрать иглофрезы для обработки любых стандартных изделий металлургических заводов. А для изделий особенно сложного профиля составляют из иглофрез специальные композиции, чтобы их рабочая ла профиль заготовки. Тогда она проходит систему иглофрез, как ключ скважину замка.

- Иглофрезерование еще очень молодо. И конечно, у нас еше очень много нерешенных проблем. Пока, например, иглообрабатывает фреза стальной лист с максимальной скоростью 20 м/с, а надо бы раз в пятьшесть быстрее. Мы ведем эксперименты по обработке горячего металла. Важно научиться надежно управлять степенью чистоты обработки. Но вспомним: традиционный резец совершенствуется уже многие десятилетия. Для него создана целая теория. Иглофреза - инструмент не только новый, но и гораздо более сложный, тонкий. Для каждого металла, сплава, для каждой операции нам еще предстоит условия найти свои наилучшие процесса. Здесь многое зависит и от рабочих и инженеров, их творческого отношения к новому методу...

#### А. СПИРИДОНОВ

Рисунок А. СУХОВЕЦКОГО

#### **ИНФОРМАЦИЯ**

возможности «ЭЛЕКТРОННОГО УХА». Многие животные предчувствуют надвигающиеся наверження вулканов, землетрясення и заранее успевают покниуть опасное место. Не слышат ли онн острым слухом каких-то ЗВУКОВ. предвещающих опасность? Не исключено. Теперь ученые точно установили - перед началом **СТИХНЙНОГО** бедствия **B** горных породах иронсходит первоначальное Dacтрескивание. Сеть микроскопических трещин все растет, растет... Вот уже порода не может **IIDOTH**востоять напору внутренних снл, тогда в шахте. например, начинается обвал.

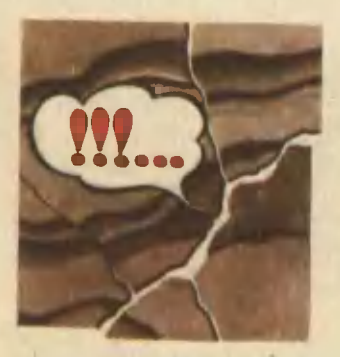

И раньше самые опытные шахтеры ухитрялись на слух воспринимать подобные предупреждения

природы. «Гора стонет. говорили они. - Работать опасно!» Горняки спешнлн подальше уйти от опасного места...

Задачу услышать upeдупреждающий «шепот» пород как можно раньше поставили себе сотрудинки лабораторни геофизических методов прогнозировання Института горного дела имени А. А. Скочинского. Под руководством доктора технических наук Мнханла Сергеевнча Анцыферова **OHH** создали звукоулавливающую аппа $party - 3YA$ .

Ee **«электрическое**  $yxo* - reodon - smecre$ с усилителями и батареями питания устанавливают в скважине, пробуренной в горном массиве. Аппарат приннмает акустические сигналы недр, преобразует их в электрические, усиливает и передает по проводам на поверхность земли, в приеминк. Здесь оператор отчетливо слышит все «голоса» горных пород.

Характервые плелчки оператор принимает пока **ТОЛЬКО HA** собственный слух. Судит о надангающихся событиях по их количеству и громкости.

Близко воплощение нового замысла исследований - использовать в составе ЗУА вычислительную машнну. Она будет задолго предсказывать время и место грозных событий, обучившись понимать язык горных пород.

> **Рисунок** В. ОВЧИННИНСКОГО

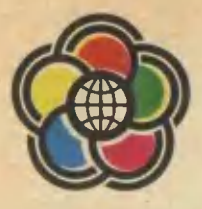

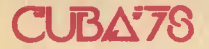

Куба — хозяйка XI Всемирного фестиваля мололежи и стулентов. Сеголня мы хотим прелставить вам журнал кубинских молодых техников «Хувентул текника». В коротком фоторепортаже. взятом с его стоаниц, рассказывается о достижениях молодой республики, строящей свою новую ЖИЗНЬ В СОЛОУЖЕСТВЕ С ЛОУГИМИ СОЦИВЛИСТИЧЕСКИми стоанами.

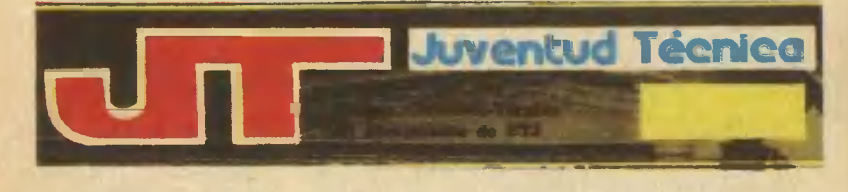

Море и его дары - одно из главных богатств Кубы. Потому сразу после революции в республике был создан Пентр исследования рыболовства. Он оснашен современными исследовательскиоборудованием. сулами и MИ

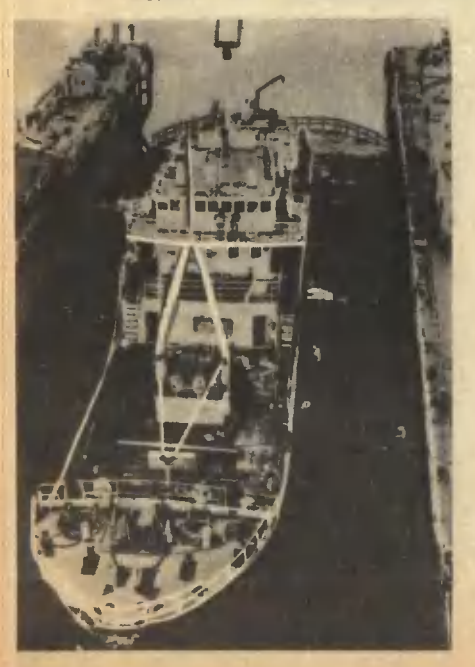

Но главная его горлость - научные калры. В большинстве - это молодые люди, многие из которых **VUHJHCL CBOeH CHEIHAJLHOCTH B** Советском Союзе.

За короткий срок нентр исследовал огромные районы морского промысла. Сегодня он выдает рекомендации рыбакам, как рапионально эксплуатировать рыбные ресурсы. дает прогноз, в каком районе ожидается лучший улов. Рыбаки могут теперь научно обосновывать свои действия.

Ла и сам рыболовный флот Кубы неузнаваемо изменился. Это уже не те утлые лодочки, что до революции боязливо бороздили море, боясь отлучиться от берега. О его мощностях вы можете судить по фотоснимку плавучего дока. ставшего на якорь в Гаванском заливе. Построенный несколько лет назал с помощью советских специалистов, он готов принять и оказать необходимую помощь рыболовным судам водоизмещением ло 4500 т.

«Говорить лучше всего делами!» - эта крылатая фраза легендарного героя Кубы Хосе Марти стела девизом Бригад молодых техников - движения, получившего широкое распространение в республике. На снимке члены одной из теких бригад, работающих на предприятии, выпускающем предметы домешнего обихода. На национельной выставке «Кузнецы будущего» многие их работы отмечены в числе лучших. А о весомости их достижений говорит хотя бы такой пример: Хосе А. Алеман разработал новый метод енализв состава сплавов, сократив эту операцию с 24 часов до 30 минут!

Многометровая параболическая чаша «Орбиты» уютно ресположилась в 60 км от Гаваны, в местечке Харуко. Кубе - один из восьми членов международного совета «Интерспутник». И в эти дни благодаря системе международной космической связи все мы вместе с миллионами зрителей всех стран и континентов будем очевидцами праздника молодежи.

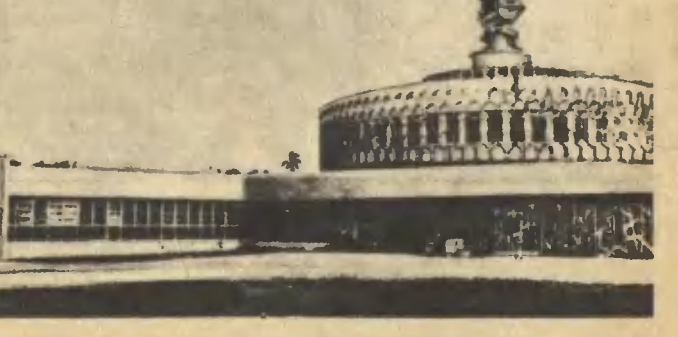

# НОРВЕЖСКАЯ ПРОБА

Наверное, не найти такой страны, где не зналн бы торговую марку Советского Союза. «Сделано в СССР» - эту надпись можно увидать и на станках, и на кораблях, и на фотоаппаратах, и на турбинах, и на часах, и на аатомашинах... Год от года становится совершеннее, качестваннее советская продукция, она все выше ценится на мировом рынке, где - секрета нет - ей приходится выдерживать непегкую конкуренцию с товарами иностранных фирм.

Нам показапось интересным рассказать об этом читателвм на примере какой-то одной из стран, где не редкость соватские станки, советские машины, советское оборудование. А чтобы картниа получипась нагляднее, надо было выбрать страну, индустриально развитую, производящую и собственную отпичную продукцию и закупающую наряду с советскими пучшие товары иностранных фирм. Сповом, в этих коротких заметках, подготовленных нашим корреспондентом Ю. ЧЕРНЯХОВСКИМ, речь пойдет о Норвагин.

#### НЕОБЫЧНЫЙ ВИД ИЗ ОКОН ОБЫКНОВЕННОГО ЛОМА

Осло. Улица Драмменсвайн. 106-В. Здесь в небольшом особняке разместилось торговое представительство СССР в Норвегии. Отсюда открывается настолько непривычная для городского пейзажа картина, что кажется, будто ее нарисовал художник и вставил в оконные рамы. На переднем плане сочная зелень огромных деревьев, пышных кустарников, нетронутой травы, а дальше и левее - спокойная серая гладь залива, мачты океанских кораблей, украшенные пестрыми флажками. И над всем ярко-синее небо.

Но из окон торглредства видны не только красоты норвежской природы. С первого же взгляда ясно, что это индустриально развитая страна. Любопытные цифры: население Норвегии составляет всего 0,2% населения мира, а выпускает она  $0.5\%$ мировой промышленной продукции. Производство электроэнергии на одного человека здесь вдвое выше, чем в США. Норвегия вышла на второе место в мире по строительству морских буровых платформ...

 $-$  Bot  $a$   $a$   $b$   $c$   $u$ несколько цифр. - говорит В. Д. Алексеенко, торговый представитель СССР в Норвегии. - С 1971 по 1975 год взаимный товарооборот увеличился более чем в два раза, доля машин и оборудования в нашем экспорте в эту страну вы-<br>росла с 19% до 31%. В Норвегию поставлено уже 1500 советских металлорежущих станков. 15 тысяч легковых автомобилей, много другого оборудования. И это несмотря на то, что фирмы Швеции, ФРГ, США, Японии и других стран давно и прочно обосновались здесь как поставщики товаров, особенно промышленных. Каждому новому экспортеру в Норвегию, в том числе и СССР, уготована на местном рынке трудная борьба...

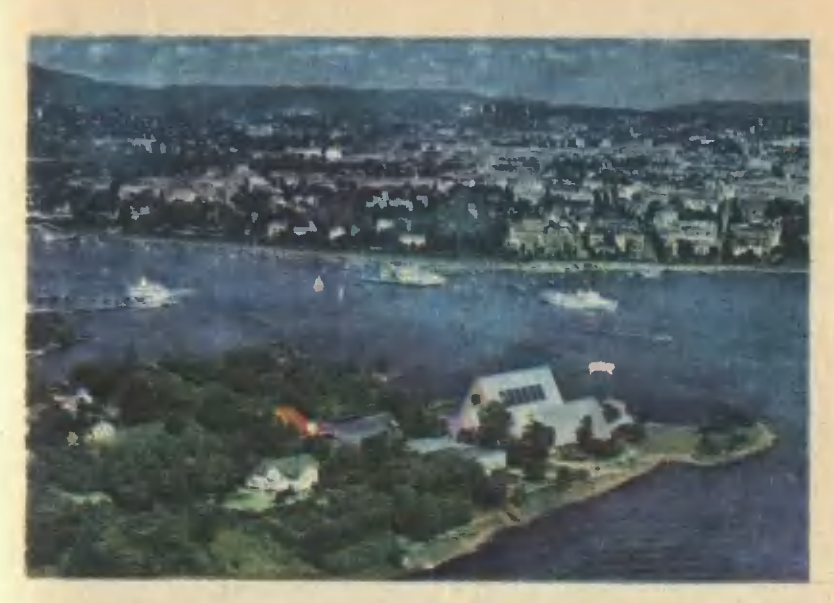

На полуострове Бигдой в Осло (передний план) расположились самые интересные музеи. Здесь стоит и знаменитый «Фрам».

#### ТАМ, ГДЕ РЕМОНТИРОВАЛИ **KOPASNI HAHCEHA**

- Почему вы сменили традиционно популярную в Норвегии специальность моряка, корабельного механика, на весьма хлопотливую профессию бизнесмена. занимающегося продажей столь сложных товаров, как металлорежущие станки? - спрашиваю К. Хансена, директора фирмы «Индумас». - Довольны ли вы советской техникой?

- Давайте поедем к моим покупателям, сами поймете.

И мы отправились в город Порсгрюнн, на верфи, где строят уникальные морские буровые платформы, самоходные морские краны, выпускают рулевые машины для судов.

- Понятно, что все это невозможно создать без хороших станков, - сказал О. Якобсон, управляющий директор концерна «Троксвикгруппен». - Поэтому мы и купили советское оборудование.

- Оно уже несколько лет работает у нас по 17 часов в сутки. - добавил мнженер Р. Мурмоен. - И ни разу не подводило. Бывая в цехах, обязательно подхожу к радиально-сверлильному станку 2М58 Жесткость конструкции, простота наладки и обслуживания - все в нем сделано селидно, надежно.

- А меня ваш горизонтальнорасточный станок кормит, и кормит неплохо, - улыбается молодой рабочий Т. Терре. - Я обрабатываю на нем самые ответственные детали рулевых машин. Станок позволяет показать **BCe** мое мастерство.

...Другая фирма «Фрамнес» — строит суда с 1898 года. **Ремонтировала** знаменитый Нансен, «Фрам». на котором Амундсен и другие норвежские исследователи трижды плавали в Арктику и в Антарктику в на-

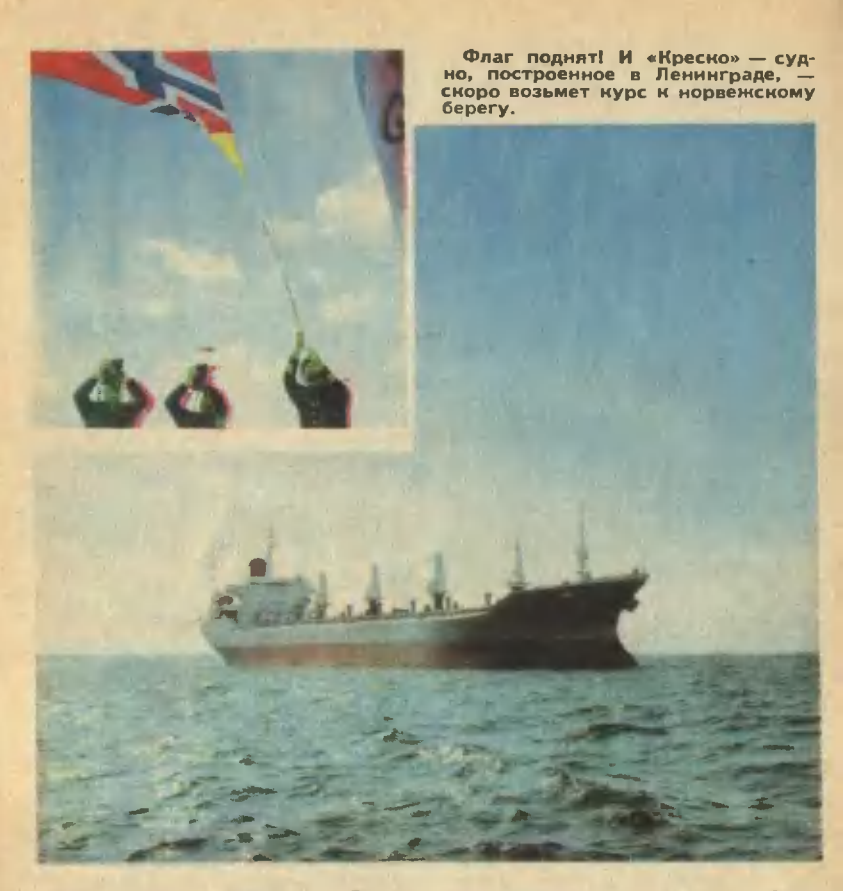

uane нашего столетия. Самое крупное и самое новое станочное оборудование фирмы - это оборудование из СССР. Работой станков фирма довольна.

- Так доволен ли я? - повторил мой вопрос К. Хансен. - Для продавца самое главное, чтобы был удовлетворен покупатель. А у меня десятки клиентов делают повторные заказы на советские станки.

#### МАЯК В МОРЕ ЭЛЕКТРИЧЕСТВА

В Норвегии свыше 1500 гидроэлектростанций, и энергетическое машиностроение - высокоразвитая отрасль ее индустрии. Естественно, что местные специалисты знают толк в электрических ма-Шинах...

Техник Д. Даниельсен неторопливо, по-хозяйски снял замок с калитки, и мы вошли во двор электростанции «Клостерфосс». Было тихо и безлюдно, словно на заброшенной мельнице.

- Что-то случилось? - настороженно спрашиваю я.

- Да нет, что вы. С 1969 года станция работает как хорошие часы, - ответил Д. Даниельсен. -Управление ею автоматизировано, поэтому никого здесь и нет. Я лишь изредка захожу в ма-Шинный зап.

- А не рисковала ли фирма «Унион Брук», которой приналлежит электростанция, применить неизвестную в то время техническую новинку - советские горизонтальные капсульные гидроагрегаты? - обращаюсь к главному энергетику фирмы P. Arнальту.

- Думаю, нет, хотя сомнения. конечно. были. Правда, сомневались-то профаны. А мы пригласили крупного норвежского специалиста, который изучил<br>струкцию ваших агрегатов, KOH-**MX** ПРОИЗВОДСТВО Харьковском **Ha** турбинном заводе, результаты эксплуатации подобного оборудования в СССР. Он твердо рекомендовал купить советские капсульные агрегаты. Об их надежности свидетельствует такой факт. Через три года мы внимательно осмотрели лопасти рабочих колес турбин и не обнаружили никаких дефектов, а ведь три года lonwoan

Благодаря хорошим отзывам о советских капсульных гидроагрегатах норвежских специалистов. имеющих заслуженный авторитет в мире, наша страна вышла этим товаром на рынки других промышленно развитых стран. Например, в Канаду.

#### СОВРЕМЕННЫЕ ВИКИНГИ ПРЕДПОЧИТАЮТ СОВЕТСКИЕ СУДА

На полуострове Бигдой в Осло сосредоточены, пожалуй, самые интересные музеи. В них зкспонируются легендарный плот «Кон-Тики», полярное судно «Фрам». И, конечно, килевые ладьи **ви**кингов - «драконы», **КОТОРЫМ** около тысячи лет.

Приятно было узнать, что эта морская держава а последние гоДЫ РЕГУЛЯРНО ПОКУПАЕТ СОВЕТСКИР сухогрузы. Главным образом рудовозы типа «Балтика» постройки Балтийского судостроительного завода в Ленинграде. Что же привлекает в них норвежских «мор-CKWX ROUKORN?

- Как инспектор одного из самых известных в мире классификационных  $o$ бществ — «Норке Веритас». - сказал Д. Бардес. могу подтвердить, что качество судов Балтийского завода превосходное. Особенно хочу отметить сталь, идущую на корпуса судов.

— Мне нравится в «Балтике» многое. И приятная архитектура, и высокая маневренность, и отличное навигационное оборудование. - таково мнение капитана Т. Расмусена.

- Мы довольны и проектом и качеством строительстаа рудовоза. Важно, что судно универсально. Поэтому наша компания, сушествующая 110 лет, будет перевозить на нем различные грузы.  $\sim$ сказал судовладелец Б. Оби.

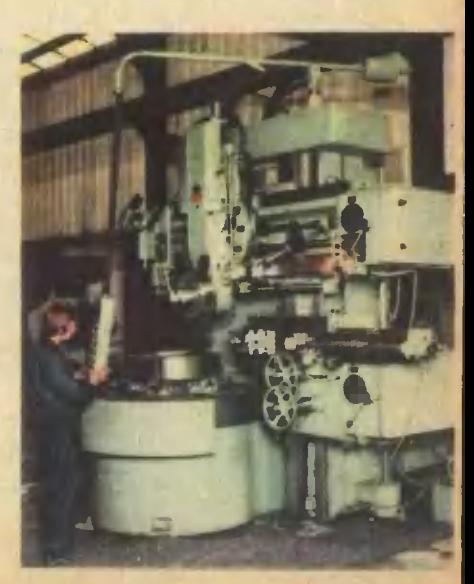

Один из полутора тысяч советских станиов, работающих в Норвегии.

#### «САНДС» **И «БИЛ ОЛПРЕТТИНГ»**

В Норвегии нет собственной автомобильной промышленности. Все ведущие иностранные производители продают в этой стране CROW легковые машины. Это 100 моделей! Можете представить, какую конкуренцию надо выдержать нашим «Ладам», «Москвичам», «Волгам».

"Напротив маленькой MacTenской и демонстрационного зала фирмы «Сандс» под Драмменом возвышаются многоэтажные центры по продаже и техническому обспуживанию шведских автомобилей «волво», западногерманских «фольксваген», а чуть певее американских «крайслер».

- Как вы себя чувствуете в таком окружении? - обратился я к Эльзе Санд, вместе с мужем и сыном занимающейся делами **ФИРМЫ.** 

- Прекрасно! - не задумываясь, ответила она. - Директора по торговле других фирм говорят, что нашими большими продажами мы портим им всю статистику. А начинали мы в 1953 году с продажи пятнадцати «Москвичей-401». Помню, пришел клиент, взял машину и спустя некоторое время... вернул. Но муж не растеряпся. Повесил на ней табличку: «Продано». За три месяца реализовали все машины. Я обещала мужу помогать, но предупредила - не более двух лет. Прошло почти двадцать пять! Дела идут хорошо, нископько не жалею...

Фирма «Бил Оппреттинг» очень хорошо ремонтирует автомобили и известна в округе не меньше, чем здешний самый большой в мире трамплин Викерсунд. «Спусти с Викерсунда машину, «Оппреттинг» сделает из нее но-<br>вую», - шутят кпиенты. В последнее время фирма стала и торговать. Особенно неплохо «Ладами».

- Честно говоря, сначала мы решили подстраховаться прода-.<br>жей английских «остинов». — рассказал совладелец **ФИРМЫ** А. Финсрюд. - Но понадобилось немного времени. **urobut** разобраться в достоинствах советской машины - надежности, хорошей приспособленности к об-.<br>служиванию. Это с нашей точки зрения, ремонтников. Покупателям импонируют удобство «Лады», ее мощные тормоза. Если дела и дальше будут идти так же. то скоро все наши покупатели пересядут в «Лады».

#### КОРРЕКТИРУЕТ ТРОЛЛЬ...

Заканчивая эти заметки, я посмотрел на фигурку маленького человечка с огромным красным **НОСОМ, ТОЛСТЫМ ЖИВОТОМ И НЕ**померно большими стулнями босых ног, который стоит на моем столе в память о поездке в Норвегию. В одной руке он игриво держит кончик своего пушистого хвоста, а другую с пучком розог прячет за спиной и саркастически улыбается. Это тропль, персонаж скандинавских сказок.

Как бывший житель Норвегии. тролль знает, что есть еще одна причина, почему наша техника аыдержала «**НОДВЕЖСКУЮ** пробу».

В своей книге «С чего начинается Родина» заместитель министра внешней торговли СССР Н. Н. Смеляков отмечает. **4TO** «успех заключается не в количестве проданных, а в количестве исправных машин, находящихся у покупателя».

Наша техника выдержала «норвежскую пробу». Как, впрочем, пробы многих других стран.

## **МЕХАНИЧЕСКИЙ TPFHFP TOTOBHT РЕКОРДСМЕНОВ**

На экране видеомагнитофона фейерверк рекордов. «Звезды» мирового спорта исполняют свои коронные номера. Запечатленные телеквмерой мгновения наивысшего накале борьбы за сантиметры, грвммы, доли секунд, наивысшего проявления воли спортспредельных **Физических** менов. **возможностей** человека. - они захватывнот настолько, что в самые критические моменты в невольно напрягвюсь, будто мои **УСИЛИЯ МОГУТ ПРИбавить МОЩИ** спортсмену.

Олимпиада-80

наука и новейшие **Bce** чаше технические устройства помогают **CRODTCMEHE DACKDLTL**  $\mathbf{R}$ лоселе неизведанные возможности.

Совсем не для удовлетворения чисто зрительского интереса пригласили меня в маленький уютный звл во Всесоюзном научно-исследовательском институте физической культуры. Самвя совершенная киноаппвратура служит главной цели - открыть, познать еще неизведанные возможности Neловекв, его тела и воли.

Рука моего собеседника, кендидвта педагогических нвук Игоря Николвевича Крввцева, лежит на клавнатуре. Используя возможности апперата, он то заставляет

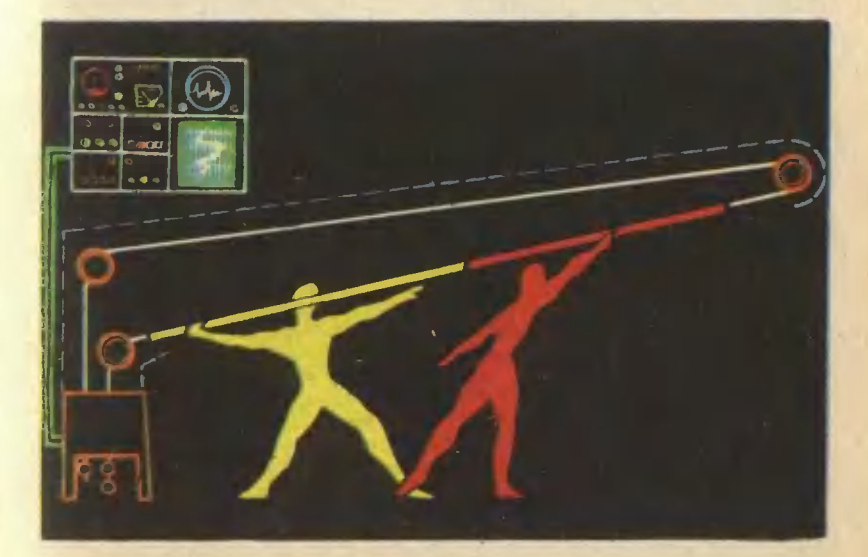

СПОРТСМЕНОВ ПОЧТИ ЗВМИРЕТЬ в решающей ствдии упрвжиения, то пусквет пленку вспять. Мы можем проспедить едва уповимое **ZBH**жвние спортсмена, разбить  $Vn$ рвжнение на самые тонкие элементы. Когда на экране появляетсв кольеметатель, Крввцев просит особое внимвние обратить **ALC** быстроту спортсмена в начвльной и звключительной фазах броскв. Не срвзу, после многих звмедлен-ИЫХ «ПООКОУТОК» ЗВМЕЧЕЮ: В КОНце упражнения метвтепь действует менее резко, рукв его как-то **УЖ СЛИШКОМ ППЕВНО СОПРОВОЖДАЕТ** снаряд. Именно в этот момент я испытываю нвибопьшее стремпение ему «посодействовать», Признвюсь в том Кравцеву.

- НЕПОЯГЕЛИСЬ ВЫ СОВСЕМ НЕНЕпрвсно, - улыбвется Игорь Никопвевич. - В этой замедленности, как говоритсв, и «зврытв собака», в если точнее - еще не-**ТООНУТЫЙ DESEDS НОВЫХ МИDOВЫХ** рекордов. Интуиция тренеров все-ГДВ И СПОАВЕДЛИВО ПОДСКАЗЫВЕЛЕ особую важность тренировки заключительной фезы упрежнение. Вот мы и решипи им помочь строгими и точными советвми. Рвешифроввли сотни киногрвмм, Провели сотни ЭКСПЕРИМЕНТОВ скрупупезных замеров и выяснипи: квк раз финвпьнвв чвсть бро-**СКВ ДО СИХ ПОР былв... НЕЧИСТО ПИШенв BCBKOFO СПОДТИВНОГО** смысла. Пвредокс! Нет. это явление объясняет злементврнав мехвникв. При обычной технике броскв снврвд всегдв приобретвет максимальную скорость рвныше, чем отделяетсв от руки метвтепв. Потому последние попметра и выходят у него «хопостыми» скорость движения руки в точности равнв скорости снарвдв, он становится длв втлета невесомым, в знечит, подтопкнуть его уже невозможно. Вот если бы это удвпось... Увы, даже опытнейший тренер тут бессипен. Свмого твпантпивого спортсмена бессмыспенно учить подтапкиванию «невесомоron.

Ничего не скажешь ситуация. которую обрисовал Кравцев, довмвтическав. Открыли резерв новых рекордов, а как подступиться к нвму - неизвестно. Звбыть жв о нем, когда счет рекордов идет нв сантиметры. - непозвопитепьная роскошь. Да и не в хврактере исследоввтелей отступать перед спожной задачей. Решипи глубже проенапизировать биоме-ХВИМКУ ДВИЖЕНИЙ СПОРТСМЕНЬ.

Искушенный читатель знает, что с позиций биомехвники тепо че-ЛОВЕКВ — спожмейшва и нвисовершеннейшвя шврнирно-стержневвя конструкция. Она позволяет выпопнить свмые тонкие движения с почти невероятной точиостью, Достаточно вспомнить, на-**ГЛЕЗНУЮ** ХИРУРГИЮ. пример, Спортсмен, будь то теннисист или тяжепоатлет, учитсв наипучшим обовзом ревлизоветь униквльные двигательные возможности соб-.<br>СТВенного тела. Чем отточенней его движения, тем выше спортивный результат.

Но кви достигают высшей точности движенив! Ни прыгун в попете, ни гимнаст нв перекладине не думвют, квк, когда и квкую мышцу нвпрячь. Все его мышцы ввтомвтически срабвтывнот по одной-единственной комвиде мозга. Метвтепи тоже действуют ввтомвтически по сформировавшемусв за длительные тренировки стереотипу упражнения. Биомехвнический внализ показал, что стереотип этот двлеко не лучший. А доказательство тому - «холостой» ход в финапе броскв.

Заственть спортсменв «звбыть» свои привычные движения, звменить в его пвмяти неудачный стереотил новым - вот ключ к недоступному доселе резерву. Ho кому поручить такое переучивание! Трвнеру! Но двже приблизитепьно неясно, что собой будет предствелять новое движение. Тогда задумапи звменить обычного тренерв механическим.

Игорь Никопвевич *<u>DOKE3MEEN</u>* его не без гордости. Создвниый **В МИСТИТУТЕ ТОВНАЖЕО В СВОЕМ ВО**де униквлен. Он принципивпьно OTRHUBETCE OT BCEX CROMX MHOTOчиспенных собратьев тем, что не закреппяет уже готовый стереотип, в ломает стврый и одновременно формирует у спортсменов новый стипь броска.

Констоукция тоенажери **RHAUL**не непоминает ствринный **COMP**фор, открытый для следованив поездов, и укороченный до чеповеческого роста. Поперечная пе-**ОСКПЕДННА НЕПОВЕПСНЕ ВВСОХ ПОД** углом примерно тридцать градуобычный угоп метания  $co<sub>B</sub>$  $\sim$ спортивных снарядов. Это и есть модель колья. В верхней его точке закреплен блок, от которого **ИДЕТ ТООС К ИНЕОЦИОННОМУ МЕХВ**низму, задающему вес копья. Все данные о движениях спортсме-НВ - СКОРОСТИ РУКИ, КИСТИ, НВгрузки на плечевой пояс, на весь корпус - записывнот **ЧУТКИЕ** приборы. Ну и, конечно, CRMOB главное в тренвжере - путь движення руки мететелв под нагрузкой продлен нв те свмые попметрв. которые прежде онв проходи-ПВ «ВХОПОСТУЮ».

Метвтель подходит к тренажеру, кладет руку на «копье» и попностью имитирует все движения корпусв, руки, кисти, которые он привык делать в момент броскв. Понвчалу именно в силу этой привычки последние полметра он дотвгивает с бопьшим трудом. Поспе каждого «броскв» спортсмен смотрит нв приборы, легко определяет момент и причину своей ошибки. Постепенно «мехвничесний тренер» вырабвтыввет у него новое ощущение финапьной фазы метвиня.

- Опимпиада-80 не за горами. Мы надеемся, что уже твм этот тренажер будет проспвепен нашими атлетами, - сквзал в конце нашей беседы Игорь Никопаевич Кравцев.

В КИРСАНОВ

Рисунок А. НАЗАРЕНКО

Письма

– Если бы сегодня носмичесний<br>норабль стартовал на Марс, сноль-<br>но времени будет продолжаться такой рейс?

А Виноградов. Тамбовсная область

Полет к Марсу и назад займет около трех лет.

Известно ли, сколько сырья до-<br>бывается из недр нашей планеты? Ю. Березов, Москва

Если представить себе железнодорожный состав ллиной  $\blacksquare$ 670 тыс. км - столько сырья побывается ежегодно. Цепь этих вагонов может шестнадцать с пораз опоясать земной ловиной **шар по экватору!** 

Дорогая реданция! Я знаю, **UTO** космическая самая длительная экспедиция на борту каучного ороненедиции на ворту.<br>Продолжалась 96 суток. «Салют-6»  $\mathbf{A}$ POT сколько времени находился в космосе Юрий Алексеевич Гагарин не знаю. Пусть вас не удивляет<br>мой вопрос, мне идет семнадцатый год, и я моложе носмонавтиии.

О. Лысенно, г. Полтава

Первый полет в космос Юрия Алексеевича Гагарина плился 108 мин.

Дорогая редакция! В наких городах будут проходить соревнова-<br>ния Олимпиады-80?

В. Макаров, Кемеровская область

Основные олимпийские сорев-**НОВАНИЯ** пройдут  $\mathbf{R}$ Москве. В Таллине будут состязаться олимпийны-яхтсмены. Предварительные игры футбольного турннра состоятся на **СТАЛИОНАХ** Кнева. Минска и Ленинграда.

 $\blacksquare$ 

 $\blacksquare$ 

### РУДНИК... В ДЫМОВОЙ **ТРУБЕ**

Интересный парадокс: выплавка металла растет с каждым годом, и все-таки его не хватает. Многие исследователи задумываются о лобыче и переработке так называемых металлических  $KOM$ креций (рудиых тел) со дна океана. А ведь гораздо ближе - в атмосфере - постоянно витают железо и золото, никель и серебро, индий и олово, кобальт и медь Ими мы дышим, ими «слабриваем» суп и салат...

Не все знают, что обычная мартеновская печь в течение  $\overline{\bf u}$ aca «обогашает» возлух нятью сотнями килограммов мельчайших частичек железа. Мартен перешеголяли конверторы, электроплавильные агрегаты, печи для  $06$ жига пиритных огарков. По  $ca$ мым скромным подсчетам. они выбрасывают в атмосферу ежегодно до одного миллиона тонн железосодержащей пыли. Предотвратить выбросы частиц металла в атмосферу можно и должно. Не только потому, что жаль добра. Следует заботиться о сохранении природы.

К сожалению, до недавнего времени практика не знала фильтров. способных эффективно и длительно очищать горячие газы, выходящие из металлургических  $n e$ чей.

Причина в том, что они содержат пыль настолько тонкую, что ее не улавливают ни громадные тихне отстойники. ни бурные центробежные циклоны. Самое надежное средство - фильтры из ткани. Но они быстро засоряются и обладают большим сопротивлением. Кроме того, ткаии нестойки при высоких температурах.

#### Может быть, магниты?

Но вель мы знаем. **UTO FABIL** очень слабо взаимодействуют с магнитным полем! Ну что  $W<sub>z</sub>$ изобретательский ум нашел  $C<sub>II</sub>$ соб обойти это препятствие.

Итак, ни одно из **ИЗВЕСТНЫХ** пылеулавливающих устройств не удовлетворяет металлургов. Кажется, в существующих конструкциях **учтены** все свойства отхоляших газов и пыли. А как они взаимодействуют с магнитным полем? Над этим никто не задумывался. Может быть, пыль немагнитна? Заинтересовавшись атой проблемой. молодой инженер Ю. А. Измоденов перерыл горы литературы, однако никаких подхоляциих свелений не нашел. Исследования магнитных свойств пыли никогда не проводились: кие было в этом необходимости. Об-

**SAEKTPOMATHNTH ЖЕЛЕЗНЫЕ** ОПИЛКИ

наружить бы их, и можно было бы соорудить фильтр с удивительными свойствами!

Палеко не всегда перед изобретателем расстилается гладкая дорога. Но на сей раз шло все удивительно хорошо. Идею Измоденова сразу же поддержали профессора и научные руководители Симферопольского ииститута MMнеральных ресурсов AH CCCP. где он тогда работал. Способному инженеру предоставили **BO3**можность в течение года исследовать пыль металлургических предприятий различного профиля. Измоленов убелительно локазал, что «сорта» магнитных пылей настолько распространены, что их общая масса постигает миллионов тонн.

Одно за другим приходят  $a_{B}$ торские свидетельства на изобре-<br>тения по заявкам Ю. А. Измоденова. Многие предприятия заключают с его лабораторией договоры на разработку магнитных ловушек и выделяют крупиые суммы денег на проведение работ.

В чем же существо изобретений молодого инженера?

Известна неприятная закономельче. мерность: чем пылинки чем они легче, тем труднее **NX** выделять из потока газов. Следовательно, если их «скленвать» хотя бы в небольшие комплексы (флокулы), эффект очистки намного повысится. Юрий Алексеевич вспомнил, как школьный учитель демонстрировал модель первого грозоотметчика А. С. Попова. Железные опилки, заполнявшие прибор, всякий раз, когда через них проходил электрический ток, слипались. И чтобы прибор снова был готов к работе, его встряхивали.

Да вы и сами посоветовали бы Измоденову обратить вниманяе на известный школьный опыт с железными опилками в магнитном поле. Сцепляясь друг с другом, они как бы выявляют магнитные силовые линни. Нельзя ли на этом прянципе придумать способ склеивания мелких пылевых частей?

Осталось «немного»: найти кон-

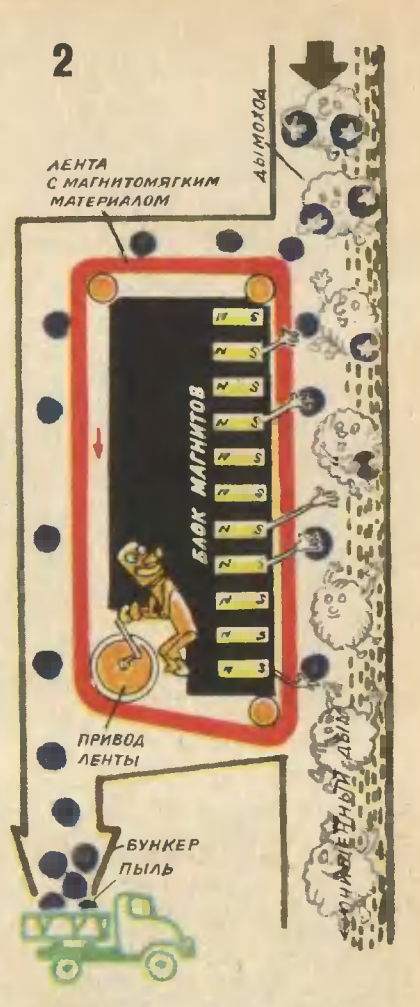

структивные формы реализации идеи, построить их вначале в голове, затем на бумаге, потом изготовить и испытать бесчисленное количество вариантов моделей.

Для того чтобы описать даже часть магнитных пылеулавливателей, созданных Измоденовым  $\mathbf{M}$ его коллегами, понадобилась бы отдельная книга. И за каждым из них творческий труд изобретателя, конструкторов института и технологов промышленных предприятий, где новые фильтры строились, испытывались, доводились и переделывались.

На рисунках вы видите четыре варианта фильтров. Один из них (рис. 1) получил название «Осьминог». Его удлиненные магнитные стержни лействительно напоминают шупальца морского чудовиша. Проходя **Межлу ними.** магнитные частицы укрепляются и затем хорошо осаживаются обычных пиклонах.

 $\overline{\mathbf{B}}$ ДОУГИХ моделях фильтра (рис. 2) использованы периодически намагничивающиеся пластины. Поток запыленного газа движется по каналу сверху вииз. навстречу конвейеру из легко размагничиваемого сплава. Под действием магнита эта лента намагничивается и притягивает к своей поверхности пылинки. Когда жe она попадает в соседиий канал. изолированный от магнитного поля, пылинки с конвейера осыпаются, словно чешуйки.

На рисунке 3 показано устройство, внешне похожее на вихревой пылеуловитель-циклон. Ho здесь вращается не поток газа, а кольцо из железных опилок. Этот фильтр хорошо улавливает He

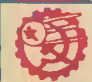

#### **ИНФОРМАЦИЯ**

РЕКОРД СВЕРХПРОВО-ДИМОСТИ. Его зарегистрировали ученые Московского государственного уннверситета  $\mathbf{H}$ Московского ииститута стали и сплавов. причем на известном уже веществе - хлориде меди.

Не один десяток лет vчеиые многих страи соедиияют различные химичесэлементы. стремясь кие получить Проводинки  $\mathbf{c}$ нулевым сопротивлением. На сегодня их открыли несколько десятков. Но го-

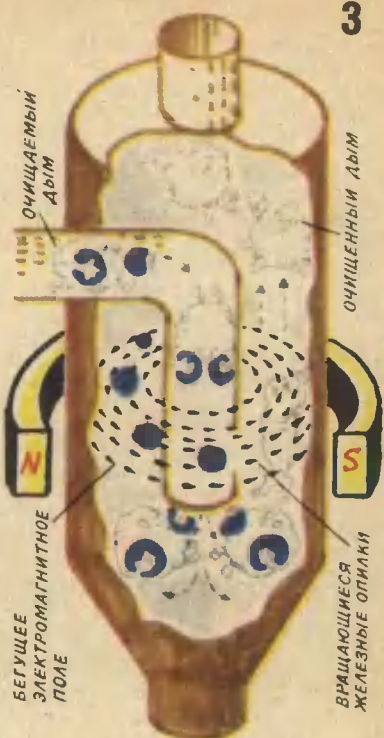

**ВОDИТЬ О ШИРОКОМ ПРАКТИ**ческом применении пока преждевременно. Температуры, при которых OBH переходят в сверхпроводящее состояние, едва перешагнули отметку 30° на шкале Кельвина. Медлеино. буквально по лесятой доле градуса полнимают ученые этот «потолок» сверхпроводимости. И вот рекорд! Ни на один, два, три, а сразу на 70° удалось поднять эту отметку!

Экспериментальные образцы получены в особых условиях — при crporo заданной скорости охлажтолько магнитиую пыль. Попистая «ткань» из мелкнх зерен металла задерживает любые твердые **частины** 

Следующая конструкция (рис. 4) удобна тем, что в ней движется только поток газа, а железные опилки образуют магнитную «ткань» буквально со сказочными свойствами. Она не бонтся высоких температур (конечно, не выше точки Кюри), имеет огромную обшую поверхность, никогда не нзнашнвается и легко очищается. Постаточно включить электропитание магнита, железный порошок (стружки, дробь, опилки или другие железные, стальные или чугунные частицы) осыпается вместе с пылью.

Интересен такой расчет. Если тепловая электростанция сжигает в год одни мнллион тонн угля, то она выбрасывает в атмосферу 100 тыс. т пыли. В угольной пыли 40% железосодержащего концентрата. Не удивляйтесь: в угле, кроме органических веществ. есть кремнекислота. глинозем. окнслы железа и другие компоненты неорганической природы.

Доход от реализации уловленной из дыма железной руды мо-

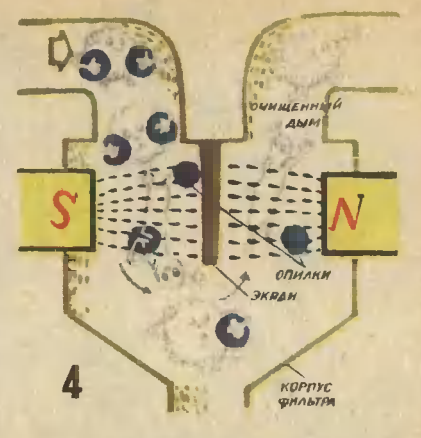

жет в два раза превысить затраты на сооружение пылеулавливаюшей установки. Кроме железа, нз дыма легко выделяется германни. а из остатков пылн можно делать отличный немент.

Как вы вндите, инженеры придумали необычный способ охоты за частнчками металла. А может быть, когда вы прочтете **STV** статью, у вас тоже возникнет идея? Поделитесь ею с нами и читателями.

И ЭЛЬШАНСКИЙ

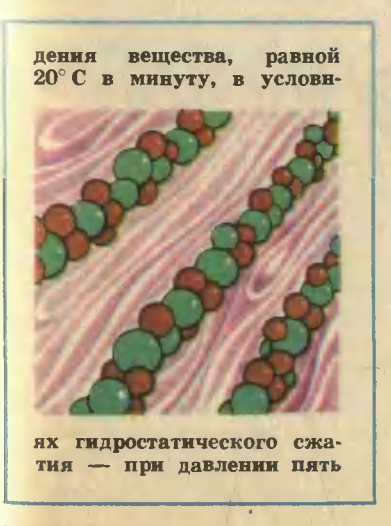

килобар. Такая «закалка» в сочетании с давлением перестроила кристаллическую решетку хлорида меди так, что микроскопические зерна материала выстроились, словно солдаты на параде. Между их шеренгами образовались коридоры, достаточные для свободного «прохода» электронов, и те, не встречая сопротивления, движутся  $\mathbf{B}$ иовом сверхпроводинке  $\mathbf{R}$ течение иескольких часов.

Теперь ученые ищут пу-**TH** продления состояния сверхпроводимости, ero стабилизации.

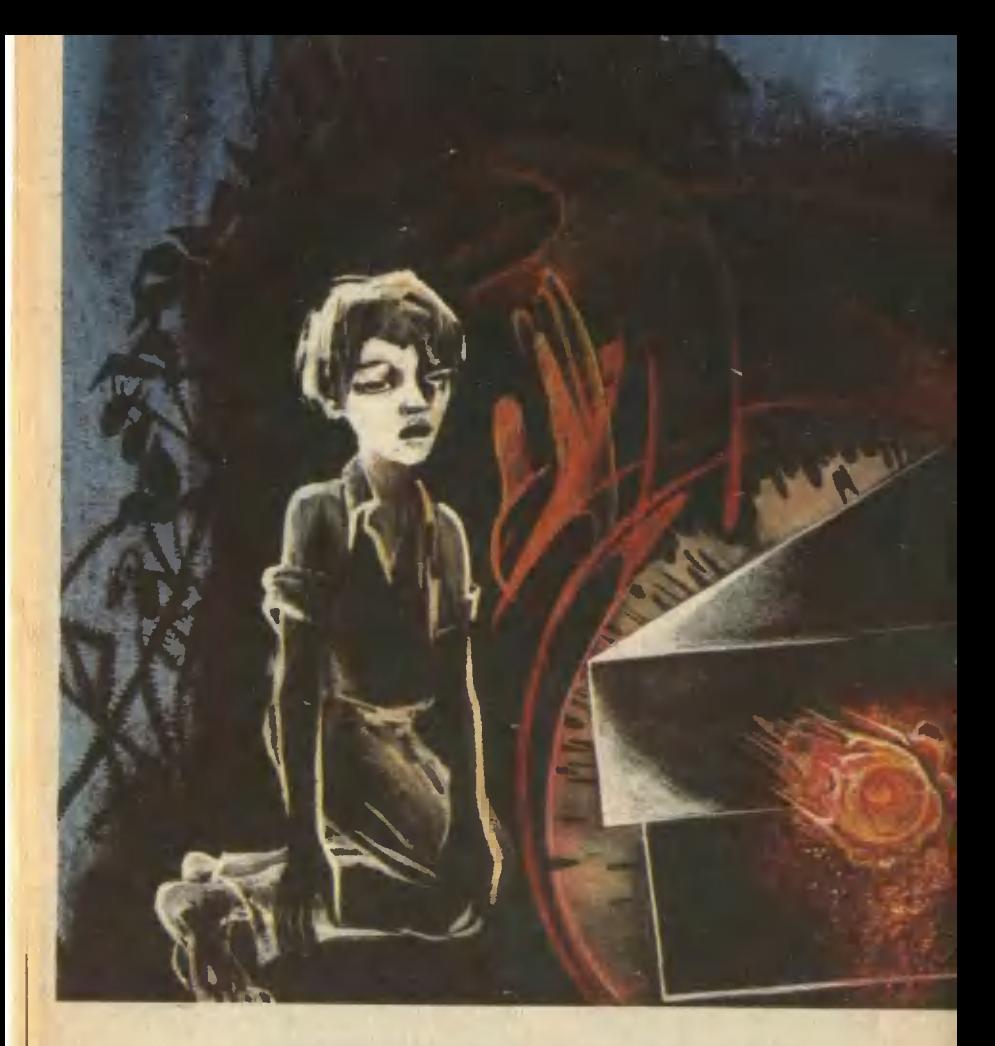

## ШТУКОВИНА

Клиффорд Д. САЙМАК

Фантастический рассказ

Штуковину он заметил в кустах ежевики, когда гонялся за коровами. В тени высоких тополей он не мог разглядеть ее как следует, а задерживаться здесь ему не позволяло время, потому что дядя Эб был очень зол на него из-за этих двух отбившихся те-

лок. Если бы сейчас он разыскивал их слишком долго, ему снова не миновать порки, а он свою дневную порцию и так с лихвой получил. Без ужина его тоже наверняка оставят, потому что он<br>забыл принести воды из ручья. И тетя Эм весь день напускалась
на него за плохо прополотый огород.

- В жизни не видывала такого никудышного мальчишку! - визжала она, а потом пошла твердить, что ожидала хоть капельку благодарности за то, что она и ляля 36 взяли его к себе избавив от сиротского приюта, но нет. он никогда не был благодарен им, он доставлял им одни хлопоты, никакой помощи они от него не видели, и вообще только небу известно, что из него вырастет!

Он нашел телок на опушке леса, возле орешника, и погнал их домой, а сам поплелся сзади, опять строя планы бегства, но зная при этом, что никуда не убежит, потому что бежать ему некуда. Хотя, говорил он себе, нигде, наверное, не может быть хуже, чем здесь, у тети Эм и дяди Эба, которые на самом деле вовсе ему не дядя и тетя, а просто чужие люди, взявшие его на воспитание.

Дядя Эб уже кончил доить коров, когда он пригнал этих двух телок, и дядя Эб снова принялся отчитывать его за то, что он улустил их, когда собирал стадо.

- Вот, - сказал дядя Эб, мне пришлось одному всех их доить и только потому, что ты их не пересчитываешь, сколько я тебя ни учу.

И дядя Эб взялся за кнут, чтобы объяснить все это еще убедительнее. А потом они пошли домой, и дядя Эб всю дорогу ворчал, что от некоторых мальчишек больше убытка, чем прибыли, а тетя Эм встретила их у двери, чтобы напомнить Джонни о необходимости вымыть как следует ноги, потому что она не хочет, чтобы он пачкал ее прекрасные простыни.

- Тетя Эм, - сказал он, - я ужасно голоден.

- И не мечтай! - Она поджала губы. - Может, поголодав разок, не будешь таким забывчи-**BILLAA.** 

- Только ломтик хлеба, - по-

просил Джонни. - Без масла. без ничего. Только ломтик хлеба!

— Молодой человек — сказал дядя Эб. - ты слышал, что тебе сказала тетя. Мой ноги и марш в nocrent

Итак, он помыл ноги, лег и уже в постели вспомнил то, что он видел в кустах ежевики, а также вспомнил, что ни словом об этом не обмолвился, потому что ляля Эб и тетя Эм сами все время что-нибудь говорили, а ему не давали рта раскрыть.

И вот тут он принял решение ничего им о своей находке не рассказывать, потому что, если он им о ней расскажет, они неизвестно что сделают, и, может быть, тогда будет еще хуже. Они все у него отбирали.

Единственной вешью, которая действительно принадлежала ему. был старый перочинный нож с **ОТЛОМАННЫМ** кончиком лезвия. Больше всего на свете хотелось ему иметь новый такой нож, но он знал, что просить об этом напрасно. Один раз он попросил. и дядя Эб с тетей Эм много дней потом твердили еще, какое он неблагодарное и алчное создание: они подобрали его с улицы, а ему все мало, он требует, чтобы они еще на перочинный нож потратились! Джонни было невыносимо слышать насчет улицы, потому что он не помнил, чтобы когда-нибудь валялся на улице.

Сейчас, лежа в кровати, глядя в окно на звезды, он старался понять, что же такое он сегодня видел, и не мог толком вспомнить, потому что не успел разглядеть эту штуковину, Но было  $\mathbf{B}$ ней что-то любопытное.

Завтра, думал он, я схожу туда. Схожу, как только выдастся случай. Но потом он понял, что такого случая у него завтра не будет, потому что сразу после утренней уборки дома тетя Эм заставит его пропалывать огород и глаз с него не спустит.

Он все думал и думал, и ему стало ясно, что, если он действительно хочет поглядеть на штуковину, идти надо сейчас же.

По доносившемуся до него храпу он определил, что дядя Эб и тетя Эм уснули. Тогда он встал, быстренько натянул рубашку, брюки и стараясь не скрипеть ступенями, спустился по лестнице. В кухне он залез на стул, чтобы достать с еще не остывшей старинной высокой печи коробок. Он набрал полную горсть спичек, но, поразмыслив, высыпал почти все обратно, взяв лишь полдюжины, так как боялся, что тетя Эм может заметить пропажу.

Трава была мокрой и холодной от росы, и он, чтобы не намочить штанины, закатал их повыше. Потом он направился в лес, Коегде в этих местах водилась нечистая сила, но он не очень трусил, хотя в ночном лесу каждому бывает, конечно. **НЕМНОЖКО** страшно.

Наконец он добрался до участка с ежевикой и остановился, раздумывая, как пролезть в темноте через эти кусты, не изодрав одежды и не исколов шипами босые ноги. Он думал также, здесь ли еще та штуковина, и вдруг понял, что она здесь, потому что почувствовал странное дружелюбие, которое словно бы излучала штуковина, точно хотела сказать ему, что она все еще на прежнем месте, и чтобы он не боялся.

Но он немного разнервничался. потому что дружелюбие было ему непривычно. У него был только один друг - Бенни Смит, но встречались они лишь в школе и то не всегда, потому что Бенни<br>часто и долго хворал. А так как жил он в другом конце школьного округа, в каникулы Джонни совсем не видел его.

Глаза немного привыкли к темноте, и Джонни стал различать контуры штуковины, недоумевая, как он мог ПОЧУВСТВОВАТЬ дружелюбие, когда перед ним было не живое существо, а вещь, наподобие какой-то машины или фургона. Если бы он допускал,

что она живая, вот тогда он понастоящему испугался бы.

Но все-таки  $O<sub>H</sub>$ **ЧУВСТВОВАЛ** дружелюбие.

Поэтому Джонни польтался руками раздвинуть кусты, Если бы ему удалось пробраться к самой штуковине, он мог бы воспользоваться спичками, чтобы поглядеть на нее вблизи.

- Столі - сказала штуковина чьим-то голосом, раздавшимся в его голове, и он остановился, хотя уверенности, что он слышал это слово, у него не было.

- Не смотри на нас слишком пристально, - сказал голос, и Джонни даже вздрогнул, потому что он пока еще ни на что слишком пристально не смотрел,

- Хорошо, - сказал он. - Я не стану глядеть. - И он подумал, может, это такая игра, вроде пряток.

- Когда мы подружимся, мы сможем глядеть друг на друга, и каждый будет уже знать, каков другой в действительности, и не станет обращать внимания **Ha** внешность.

И Джонни подумал, что они, верно, уродливые, если не хотят, чтобы он видел их, и тут же услышал:

- Мы покажемся тебе уродливыми. А нам ты кажешься урод-ЛИВЫМ.

- - Тогда, может, к лучшему, что я не вижу в темноте?

- Ты не видишь в темноте? спросил голос, и Джонни сказал, что не видит, и на какое-то время воцарилось молчание, **ХОТЯ** Джонни почудилось, что там удивляются, как это он может не видеть в темноте.

Затем штуковина спросила, может ли он еще что-то, и он не понял даже, о чем речь, а она как будто сама догадалась, что он этого - что бы там ни было не может.

- Тебе страшно, - сказала штуковина. - Не надо нас бояться.

И Джонни объяснил, что он бо-

ится не их, кто бы они ни были, потому что они дружелюбны, а боится он, что будет, если дядя Эб <sup>и</sup> тетя Эм обнаружат его сасамовольную отлучку. Тогда его стали расспрашивать о дяде Эбе и тете Эм, <sup>и</sup> он постарался объяснить, но его не понимали; кажется, там сочли, что он говорит о правительстве. Он еще раз стал объяснять, но было совершенно очевидно, что его так и не поняли.

В конце концов он со всей вежливостью, чтобы не обидеть их. сказал, что должен распрощаться, и, так как пробыл он здесь куда дольше, чем собирался, бегом пустился в обратный путь.

Он незаметно прошмыгнул <sup>в</sup> дом, лег, <sup>и</sup> все сошло спокойно, однако утром тетя Эм обнаружила у него в кармане спички и прочла лекцию об опасности попожаров, подкрепив ее так убедительно, что Джонни, несмотря на все старания держаться мужчиной, судорожно дергался и орал от боли.

весь день он возился <sup>с</sup> прополпрополкой, а перед заходом солнца ототправился загонять коров.

Чтобы наведаться на участок, где росла ежевика, ему не припришлось отклоняться от курса, потому что коров надо было искать <sup>в</sup> этом направлении, но он хорошо знал, что, не будь их здесь, он свернул бы <sup>с</sup> дороги, так как весь день помнил о встреченном в этом месте дружелюбии.

Было еще светло, едва начинало смеркаться, и теперь он мог окончательно убедиться, что штуковина, чем бы она там ни являявлялась, определенно не живая, а просто кусок металла, напоминающий по форме две спичечные коробки, одна чуть больше другой, поположенные одна на другую. Похоже было, что штуковина давно уже валяется без присмотра: металл потемнел, как бывает, когда какую-нибудь технику надолго бросят под открытым небом.

Кусты под штуковиной были

придавлены, <sup>а</sup> позади нее футов двадцать почвы было взрыто.

Как <sup>и</sup> накануне, Джонни ощутил чувства дружбы <sup>и</sup> товарищества, хотя этого последнего слова он до сих пор вообще не знал <sup>в</sup> школьных учебниках оно отсутствовало. Штуковина сказала:

вовало, Штуковина сказала:<br>— Можешь теперь немножко взглянуть на нас. Только сразу же отвернись. Долго пока смотреть не надо. Просто глянь разок <sup>и</sup> отведи глаза. Ты должен припривыкать к нам постепенно.

жать к нам постепенно.<br>— Где вы? — спросил Джонни.<br>— Да здесь же, — сказали - Да здесь же, сказали они.

— Внутри? — спросил Джонни. — Внутри? — спросил Джоні<br>— Да, внутри, — сказали они.

— В таком случае <sup>я</sup> не могу

вас видеть. Я не вижу сквозь металл.

— Он не видит сквозь меметалл, — сказал один из них.

лл, — сказал один из них.<br>— Он не видит, когда нет све-— Он не видит, когда нет све-<br>та, — сказал другой.<br>— Значит, он и нас не может

видеть, — оказали оба вместе.

деть, — сказали оба вместе.<br>— А вы выйдите оттуда, — сказал Джонни.

Мы не можем выйти. Мы умерли бы, если б вышли.

— Значит, я никогда вас не увижу.

— Никогда не увидишь, Джонни. Ему стало ужасно тоскливо оттого, что он никогда не увидит этих своих друзей. — Мы не понимаем, кто ты, —

сказали они. — Расскажи нам о себе.

И, откликаясь на их доброту <sup>и</sup> дружелюбие, он рассказал, кто он, <sup>и</sup> как он осиротел, <sup>и</sup> как его взяли <sup>к</sup> себе дядя Эб <sup>и</sup> тетя Эм, которые на самом деле вововсе не тетя <sup>и</sup> не дядя ему. Он не говорил, какие ему приходится сносить унижения, как его секут, <sup>и</sup> мучают, и отправляют без ужина спать, но все это без слов стало ясно его новым друзьям, и теперь они преисполнились <sup>к</sup> нему больше чем дружелюбием, больше чем чувством товарищества. Теперь от них исходило сострадание <sup>и</sup> нечто являющееся у них эквивалентом материнской любви. — Оказывается, он еще ребе-

— Оказывается, он еще реб<br>нок, — сказали они друг другу.

Они как будто обняли Джонни и крепко прижали его к себе, <sup>а</sup> он, сам того не сознавая, опустился на колени и, протянув руки к лежавшему среди сломанных кустов предмету, выплакал все, что наболело у него на душе, как если бы действительно касался чего-то живого <sup>и</sup> теплого, приносящего утешение, которого ему всегда не хватало <sup>и</sup> которое он сейчас наконец обрел. И хотя пропросить Джонни не осмелился, ему ответили на невысказанную мольбу: —

– Нет, Джонни, мы тебя не покинем. Мы не можем покинуть тебя, Джонни.

Обещаете? — спросил он.

На сей раз ответ прозвучал пепечально:

— Обещания не нужны. Наша машина сломалась, <sup>и</sup> починить ее мы не <sup>в</sup> силах. Один из нас умирает, и второй тоже вскоре последует за ним.

Джонни показалось, что этого он не вынесет: найти двух друзей и тут же их потерять.

— Джонни! — позвали они.<br>— Да? — сдерживая слезы.

Джонни! — позвали они.<br>Да? — сдерживая слезы, ототкликнулся Джонни. імкнулся Джонни.<br>— Хочешь с нами меняться?<br>— Меняться?

Меняться?

— Ну, <sup>в</sup> знак дружбы. Ты даешь нам что-нибудь, и мы тебе что-нибудь дадим.<br>— Но, — сказал <sub>і</sub>адим.<br>сказал Джонни, — но

<sup>у</sup> меня ничего... — И сразу же вспомнил о своем перочинном ноже. Не бог весть какая ценность с этим сломанным лезвием, но это все, чем он располагает.<br> — Вот и славно. — сказа о все, чем он располагает.<br>Вот и славно, — сказали

— Вот и славно, — сказали<br>они. — Положи его на землю, рядом <sup>с</sup> машиной.

Он вынул нож из кармана <sup>и</sup> положил его возле машины <sup>и</sup> хотя очень старался уследить за тем, что произойдет, но произошло все так быстро, что он ничего не успел заметить. Просто нож исчез, <sup>а</sup> на его месте появипоявилось что-то другое.

— Спасибо, Джонни, — услы-услышал он. — С твоей стороны быбыло очень мило пойти на этот обмен.

Он протянул руку <sup>и</sup> взял лежавший на земле предмет. Даже <sup>в</sup> темноте было видно, как тот сверкает. Было похоже, что это какой-то драгоценный камень, <sup>и</sup>

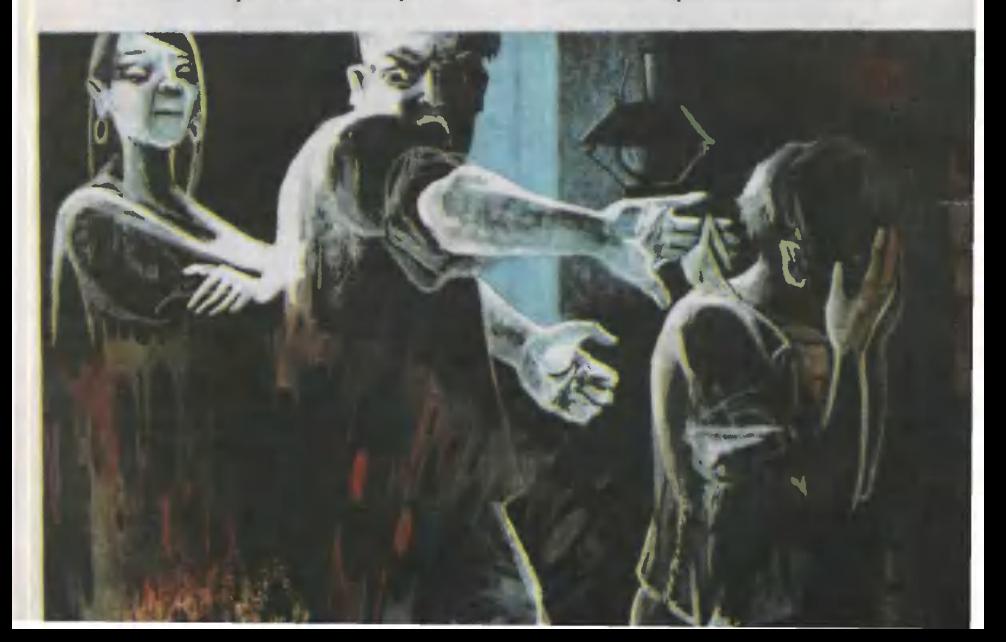

грани его переливались всеми цветами радуги.

Только теперь Джонни заметил, что уже совсем стемнело, <sup>и</sup> попонял, как он задержался, <sup>а</sup> попоняв это, он со всех ног бросил ся бежать, даже не простившись.

Разыскивать коров <sup>в</sup> такой тьме было бесполезно, <sup>и</sup> он понадеялся, что они сами уже двинулись домой и что он догонит их по дороге. Он скажет дяде Эбу, что собрать их было нелегко. Он скажет дяде Эбу, что те две телки снова отбились <sup>и</sup> их пришлось разыскивать. Он окажет дяде Эбу... он скажет... он окажет...

Он задыхался от быстрого бега, <sup>и</sup> сердце у него так <sup>и</sup> скакало, <sup>и</sup> на плечи все сильнее наваливална плечи все сильнее наваливал-<br>ся страх — страх от сознания свося страх — страх от сознания сво-<br>его ужасного проступка — пропроступка тем более непростительного, что совершен он был после целой серии других: после того, как не была принесена вода из ручья, после того, как потерялись две телки, после того, как <sup>в</sup> кармане обнаружились спички.

<sub>эне оонаружились спички.</sub><br>Коров он не догнал — они были уже в хлеву и, конечно, поподоены, потому что он задержался еще больше, чем ему думалось.

Подходя <sup>к</sup> дому, он буквально трясся от страха. В кухне горел свет, и ясно было, что там уже готовы <sup>к</sup> встрече.

Он вошел <sup>в</sup> кухню, <sup>и</sup> они сидели у стола, и их освещенные ламлампой лица казались высеченными из камня.

Дядя Эб встал, возвышаясь почти до потолка, и видно было, как напряглись мускулы под его засученными по локоть рукавами.

Он потянулся <sup>к</sup> Джонни, <sup>и</sup> Джонни отступил, но крепкая рука уже схватила его за ворот, оторвала от пола <sup>и</sup> тряхнула <sup>с</sup> дикой яростью.

— <sup>Я</sup> тебе покажу! — сквозь зуэу- Я тебе покажу! — сквозь зу-<br>бы процедил дядя Эб. — Я тебе покажу! Я тебе покажу!

Что-то стукнулось об пол <sup>и</sup> по-

покатилось, оставляя за собой огненно яркий след.

Дядя Эб перестал трясти Джонни и, немного подержав в воздухе, отпустил.

— Это выпало из твоего кармана. Что это такое?

Джонни отодвинулся, мотая гоголовой.

Он не скажет, что это. Ни за что не скажет. Пусть дядя Эб делает с ним что хочет, он не скажет. Пусть хоть убивает!

Дядя Эб быстро нагнулся, поднял камень и, вернувшись к столу, положил под лампу. Тетя Эм подалась вперед со стула. далась вперед со стула.<br>— Бог ты мой! — только и ска-

зала она.

Оба они уставились на камень; глаза их расширились и засияли; дыхание стало прерывистым; они словно застыли. Наступи сейчас конец света, они его не заметили бы.

Что привлекло их — красота камня?

Потом они выпрямились <sup>и</sup> попосмотрели на Джонни, отвернувшись от камня, как если бы он перестал интересовать их, как если бы у него было свое предпредназначение, которое он выполнил, <sup>и</sup> перестал быть нужен. Вид у них был странный... нет, не то, что странный, но необычный, не такой, как раньше.

— Ты, верно, умираешь с голо-— Ты, верно, умираешь с голо-<br>ду, — обратилась к Джонни тетя<br>Эм. — Я разогрею тебе ужин. Сва-Эм. — Я разогрею тебе ужин. Сва-Сварить яиц?

Джонни оторопело кивнул.

Дядя Эб сел, не обращая никакого внимания на камень.

— Знаешь, — сказал он. — На днях я видел <sup>в</sup> городе хороший складной нож. Такой, как тебе хочется...

Но Джонни почти не слышал. Он прислушивался <sup>к</sup> другому: <sup>к</sup> приязни и дружелюбию, проникшим в этот дом вместе с камнем.

> Перевод <sup>с</sup> английского Т. ГИНЗБУРГ

Рисунки Г. АЛЕКСЕЕВА

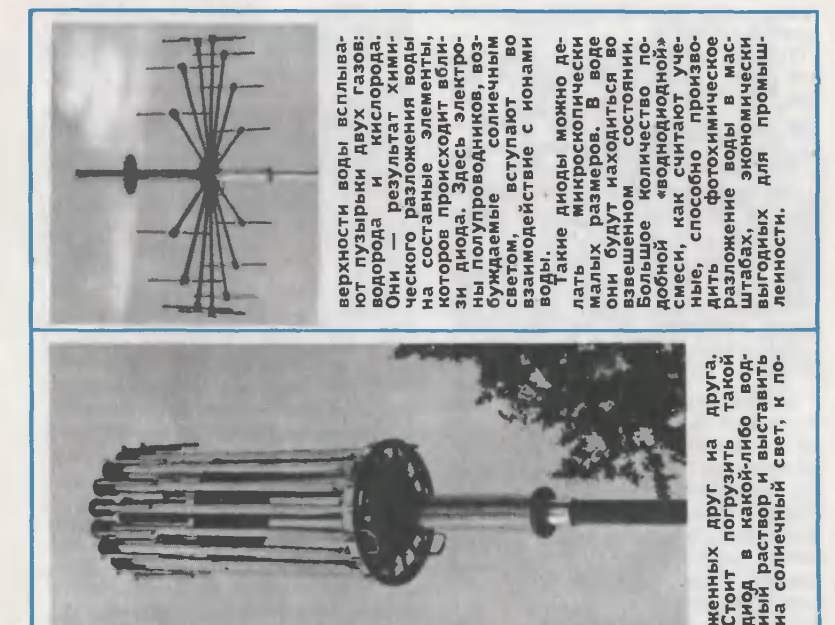

теплоотдас обычными в том. на обычными в сравнебыстрее больший спиралью по по чайник мощности. коэффициент есть а имеет новой гораздо плите с то закипит Преимущество авнию с той США. спирали она **HINIO** такой что чи,

при потребляемой

АНТЕННА-ЗОНТИК. На фотографиях показаны два положения одной и той а изготовизготовленной специалистами ФРГ. Такая антенна удобна в поскольку в сверсостоянии ме полметра,  $\overline{e}$ отходят от почти на полтора

СПИРАЛ

Такую

 $\geq$ ме

спираль,

из

не

 $\overline{\phantom{a}}$ 

очень

онной

Ь-«ДИК0БРАЗ».

 $\frac{1}{2}$ **AND PERSONAL** F

РАЗЛАГАЕТ ВО-Научно-исследова т химических материалов в (США) изуникальн по- $\overline{\phantom{a}}$ непосредпревращать солэнергию в химическую,<br>снитезу подобно фотофотосинтезу в растениях. плата, названная диодом,

фотохимическим состоит из ю плоских полупроводников, нало-

водный

на

наложенных

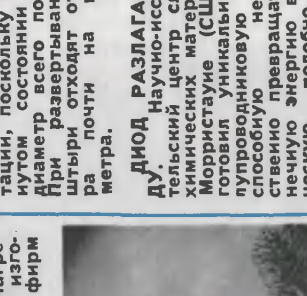

40

СКЛАДНОМ Еще констомкцию складного вевелосипеда предлагают английские конструкто-Уже спустя 40 г<br>u после езды велосипед можно унести в сумке  $\overline{r}$ кг. ВЕЛФОБИН, ИЛИ ПА-ПАЛОЧКА - ШОФЕРА. в бензин попадает вода, она превращается в лед, и запустить двигатель Летом очень трудно. коррозию. Специалисты чешского объединения «Сполана» разработали новое хихимическое вещество  $\overline{\phantom{a}}$ незначительное ш велфобина в топлито он. поглотит а<br>А  $-\,$ в цилиндры двигателя велфобин сгорит вместе с<br>С ЭЛЕКТРОННЫЙ ПАРТ-ПАРТНЕР. Нормальная шахшахматная доска средних размеров с обычными шахматными фигурами. С правой стороны доски миниатюрминиатюрная  $\blacksquare$ на панели размещены ш т<br>1 то. Это электронный шахматный партнер «Чесе Челенджер-11», вывыпущенный в Англии. ж п $\sim$ сле-Игрок, нажимая соответствуюсоответствующие клавиши, тку т<br>т которой он намерен  $x$ оходить, а с попомощью . набирает координаты клетки, ж  $\mathbf r$ будет Одновременно на он передвигает и реальреальную фигуру. т табло появляется сигнал, кото^ означает, зг среди 60 тыс. заложенных в **ЭВ** ходов начинается  $\mathbf{r}$ наиболее подходящего. ж сделанный М появляет-ิ<br>ซิ на дисплее. Если партнер не находит ответа на сделанный игроком ход, на появляется мигающий сигнал —<br>о  $\overline{\phantom{a}}$ Электронный шахматный партнер выпус- $\mathbf{r}$ в нескольких варазличных  $\mathbf{r}$ сложности в зависимости от квалификации игрока.<br>ЗЕМЛЕТРЯСЕНИЕ ПО зг. У машины, кокоторую вы видите на снимке, довольно ненеобычное назначение. Она создает... «землетрясе- «землетрясения» генерирует  $\overline{\phantom{a}}$ нагрузки воспроизведения значече сил инерции, в разразличных частях зданий при настоящих стихийстихийных бедствиях. Машина обладает электронным устройством, которое позволяет воспроизвести динамические нагрузки  $\overline{\phantom{a}}$ т землетрясений, случавшихся ե<br>ա  $\mathbf -$ (Ан гл и я

для

ко-

41

СНОВА

ВЕЛОСИПЕДЕ. оригинальную

О

#### Наша консультация

Н. КРЫЛОВ, кандидат психологических наук, старший научный сотрудник Научно-исследовательского института общей <sup>и</sup> педагогической психологии АПН СССР

# ВОСПРИЯТИЕ

Особенностью живого ума является то, что ему нужно лишь немного увидеть и услышать для того, чтобы он мог потом долго размышлять и многое понять.

Мир, который нас окружает, полон света, красок, звуков, запахов. Каждый -из огромного множества предметов, с которыми имеет дело человек, обладает своими, только ему присущими особенностями. Природа позаботилась о том, чтобы ничто из этого богатства не прошло мимо нас. Зрение, слух, обоняние, осязание, вкусовая чувствительзание, вкусовая чувствитель-<br>ность — это те каналы, через которые информация о внешнем мире поступает <sup>в</sup> наше сознание. Для каждого вида ощущений есть свои нервные аппараты. И. П. Павлов назвал их очень И. П. Павлов назвал их очень<br>удачным словом — анализаторы. С помощью этих аппаратов мы как бы анализируем мир. Анализаторы содержат приемную часть (рецептор), в которой энергия раздражителя превращается в физиологический процесс (пе<mark>р-</mark><br>вое звено). Дальше возбужвое звено). Дальше возбуждение по нервным путям (второе звено) передается в коДжордано Бруно

ру больших полушарий головного мозга (третье звено). Ощущений не возникает, если какое-либо из этих звеньев будет нарушено.

Есть большая разница <sup>в</sup> значении слов «смотреть» и «видеть», «слушать» <sup>и</sup> «слышать». Можно смотреть и не видеть, слушать, но не слышать.

Восприятие — активное познапознавательное действие. При зритель ном восприятии, например, наш глаз, фиксируя различные детали, как бы ощупывает предмет. Если попросить человека рассматривать какое-нибудь изображение полностью неподвижным глазом (этот опыт можно провести только в лабораторных условиях), то можно убедиться, что через 2— <sup>3</sup> <sup>с</sup> он перестает его видеть.

При рассматривании предмета движение нашего взора происходит не хаотично, а очень целесообразно. Глаз выделяет в предмете информативные признаки, которые , позволяют опознать

предмет или отнести его <sup>к</sup> какойто категории объектов. Информативные признаки предмета могут быть существенными и несущественными. Выделение существенных признаков способствует точности восприятия. И наоборот, если выделяются лишь несущественные признаки, это часто приводит <sup>к</sup> ошибкам восприятия.

Попросите своего товарища определить, какой предмет <sup>у</sup> вас <sup>в</sup> руках. Например, возьмите ключ от вашей квартиры <sup>и</sup> показывайте отдельные его части. Если товарищ видит только стержень, он может воспринять его как гвоздь, как трубочку. Если же он увидит бородку ключа, то, не задумываясь, даст верный ответ. Таким образом, для ключа существенным информативным признаком является бородка, по которой и происходит специфическое узнавание предмета.

Затруднения, которые мы испытываем, когда рассматриваем загадочную картину со скрытым изображением, объясняются именно тем, что мы не сразу выделяем существенные информативные признаки.

Далеко не все существенные информативные признаки объектов очевидны. Иногда приходится совершать трудный поиск, проде лывать сложнейшую умственную работу, чтобы их выделить. Эту способность выделять <sup>в</sup> объекте существенные признаки психологи справедливо считают одним из важнейших показателей интеллекта. Действительно, на примере решения математических задач отчетливо видно, как умело справляется с выделением этих признаков способный <sup>к</sup> математике ученик. Такого ученика никогда не смущают задачи с избыточным или, наоборот, с недостающим составом данных. В отличие от слабого в математике, который, как следует не проана лизировав условия, сразу прини-

мается производить математические действия, способный ученик оперирует только <sup>с</sup> теми данными, которые ему нужны. В случаях с недостающими данными он хорошо осознает, каких именно не хватает для решения задачи. Другой пример. Мало понимаюпонимающий <sup>в</sup> технике человек, когда встает перед необходимостью сособрать какой-либо механизм, наначинает сборку <sup>с</sup> первой попавпопавшейся ему <sup>в</sup> руки детали, а затем в хаотичном порядке соединяет другие части.

Способность выделять информативные признаки объекта необходима не только ученому или учащемуся, но <sup>и</sup> всем, кто стоит перед необходимостью решать задачи теоретического или практического характера. Эту способность должен иметь учитель, чтобы хорошо следить за тем, как воспринимает учащийся излагаемый им учебный материал, агроном, чтобы решать проблемы<br>урожайности. инженер. чтобы урожайности, инженер, конструировать машины или агрегаты, руководить технологическим процессом, врач, чтобы устанавливать точный диагноз заболевания, токарь, чтобы грамотно читать чертежи, электромонтер и радиомонтажник, чтобы хорошо разбираться в электро- и радиосхемах.

Но есть сфера деятельности человека, где способность восприятия важных информативных признаков является основой его пропрофессии.

Управление современными мамашинами, агрегатами, технологическими процессами, транспортными средствами требует от человека не столько мускульной силы,<br>сколько интеллектуальных способностей.

«В век автоматизации, — гово-«В век автоматизации, — гово-<br>рит академик А. И. Берг, — возникли новые проблемы, так как человек оказывается одним из человек оказывается одним из<br>звеньев новой цепи: машина звеньев новой цепи: машин<br>управляющий ею автомат управляющий ею автомат - че-

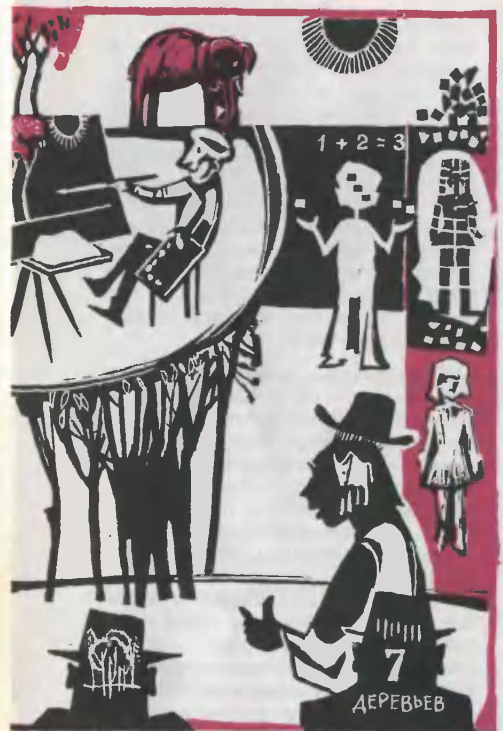

Рисунок Г. АЛЕКСЕЕВА

ловек. Эта цепь усложняется, когда автоматически управляются многие машины, поточные линии, цехи, заводы.

Одной из самых распространенных современных профессий станых современных профессий ста-<br>ла профессия оператора — специалиста, управляющего работой<br>сложного оборудования, различных установок, аппаратов. Основные производственные функции ные производственные функции<br>оператора — программирование работы машин, контроль, управуправление. Механизмы управления современными техническими средствами снабжены множеством различных индикаторов и сигсигнальных устройств, <sup>в</sup> которых необходимо хорошо разбираться. Поэтому одним из главных звеньев в профессии оператора явявляется прием <sup>и</sup> переработка различной информации, на основе которой принимаются решения <sup>и</sup> производятся соответствующие действия.

Примером такой деятельности может служить работа дежурного диспетчера энергосистемы. В его задачу входит обеспечить надежную и бесперебойную раработу электростанций, различных подстанций, линий электропередачи, установок потребителей. Он руководит действиями дежурного персонала станций <sup>и</sup> линий. По его указанию включаются <sup>и</sup> ототключаются линии энергопередачи, трансформаторы, генераторы и т. п. По его указаниям действуют специалисты <sup>в</sup> случаях возникновения аварий. Разумеется, чтобы принимать решения, нужно иметь хорошую информацию о том, что происходит <sup>в</sup> различных участках энергосети. На специальном диспетчерском пункте размещен ряд панелей, на которых расположены три группы сигнальных устройств: сигнализация положения, дающая информацию о положении выключателей и разъединителей, предупреждающая сигнализация, извещающая о том, что система работает <sup>в</sup> ненормальном режиме, и, наконец, аварийная сигнализация, показывающая, что <sup>в</sup> системе произошла авария. Нормальный режим работы энер госистемы поддерживается сложным комплексом телесигнализации, телеизмерения, телеуправления, авторегуляторов, автооператоров и т. д.

В принципе каждый работник, который посредством пульта управляет сложной технической системой (машинист электровоза, летчик на современном самолете, шофер, рабочий прокатного стана, машинист врубового комкомбайна и т. д.), прежде всего явявляется оператором, успешная деядеятельность которого зависит от того, как он воспринимает и перерабатывает информацию.

Анализ ошибок, которые допускали в своей работе операторы (что, случалось, приводило к серьезным авариям), показывает, что распространенной причиной неправильных действий этой категории работников являются<br>ошибки восприятия сигналов. восприятия сигналов. Чтобы этих ошибок было меньше, нужна не только техническая грамотность, но <sup>и</sup> грамотность психологическая.

Восприятие предметного мирз по своей мозговой механике гораздо более сложный процесс, нежели восприятие только света, звука, запаха и т. п. Здесь рабо ты одних только органов чувств явно недостаточно. Кроме ощущений, в восприятие входят образы представлений, мысли и чувства. И <sup>в</sup> самом деле. Когда мы рассматриваем радиосхему, мы прямоугольник квалифицируем как резистор, две линии (одна короткая, другая длинная) нами воспринимаются как источник ми воспринимаются как источник<br>тока, треугольник — как диод. Больше того, разобравшись <sup>в</sup> схеме, мы вполне можем представить, как и почему она работает.

Мозговым механизмом процесса восприятия является сложная система временных связей нервных процессов (условных рефлексов), которые образуются в определенных областях коры больших полушарий головного мозга.

Наш глаз, как физический прибор, работает по принципу фотофотоаппарата. Действительно, лучи света, отраженные от предметов, попадая <sup>в</sup> хрусталик глаза, преломляются, в результате изображение, которое попадает на сетчатку глаза, будет, как <sup>в</sup> фотоаппарате, переверну тым. Однако воспринимаем мы предметы соответственно их действительному положению в пропространстве. Психологи путем опыопытов попытались разобраться <sup>в</sup> этом. Добровольные испытуемые надевали специально сконструированные призматические очки, которые искажали действительность, меняя местами верх и низ, право и лево. Человеку к новому миру было трудно приновому миру было трудно при-<br>выкнуть — головокружения, тошнота, страшно сделать несколько шагов: люди, предметы воспринимались в неестественном полоположении. Проходило несколько жении. Проходило несколькс<br>дней — и все вставало на свои места без всяких усилий со стороны человека. Когда же человек снимал очки, все происходило в той же последовательности: мир снова казался перевернутым, человек испытывал те же ощущения, затем нормальное восприятие окружающего восстанавливалось. Эти эксперименты доказали, что способность воспринимать окружающую действительность приобретается индивидуальной практикой' человека. Известно, что величина изображения на сетчатке глаза одних и тех же предметов, удаленных от нас на различное расстояние, будет различной: близкий предмет будет<br>иметь гораздо большую величину изображения, чем далекий. Однако на этом основании мы никогда не сделаем заключения о том, что один предмет больше, <sup>а</sup> другой меньше. Константность, то есть относительное постоянство свойств предмета, вне зависимости от условий, в которых он находится, является одним из основных характеристик процесса восприятия. Эта особенность хорошо помогает нам ориентироваться в окружающем мире. Если бы наше восприятие не обладало таким свойством, то при малейшем изменении угла зрения, удаленности, освещения одни и те же предметы казались бы совершенно различными и всякий раз воспринимались бы нами как новые. Как трудно было бы нам ориентироваться в окружающем мире, какая была бы путаница <sup>в</sup> мире знакомых вещей!

Окончание <sup>в</sup> следующем номере

## ПОТЕНТНОЕ БЮРО

СЕГОДНЯ <sup>В</sup> ВЫПУСКЕ:

УЧИМСЯ ОФОРМЛЯТЬ ЗАЯВКУ ВНИМАНИЮ ХУДОЖНИКОВ-ФАНТАСТОВ СТЕРЕОКИНО В ТВОЕЙ КОМНАТЕ ПОДВОДИМ ИТОГИ КОНКУРСА

#### «ЮНЫЙ ТЕХНИК», ПАТЕНТНОЕ БЮРО...

«Дорогая редакция! Я придумал небольшое приспособление, но не знаю, как оформить письмо <sup>в</sup> Патентное бюро «ЮТа». Пожалуйста, расскажите!

Сергей Минин, Красноярский край».

Вот <sup>с</sup> такого письма мы <sup>и</sup> решили начать сегодняшний выпуск Патентного бюро. Наверное, ответ на него окажется интересным и пополезным <sup>и</sup> многим другим ребятам, сталкивающимся <sup>с</sup> такой же проблемой, <sup>а</sup> похожие письма часто ложатся на стол экспертного сосовета. Итак, слово членам совета инженерам К. ЧИРИКОВУ <sup>и</sup> И. РАД-ЧЕНКО.

Больше половины всех писем, приходящих в редакцию журнала, адресованы Патентному бюро. Интересные, непохожие одно на друдругое письма... Но вот, наверное, над чем стоит задуматься: в технике, как, например, в математиме. есть свой особый «язык», с ним хорошо знакомы взрослые изобретатели и конструкторы, эксперты патентных ведомств. А ведь многим из вас, друзья, предстоит самим стать инженерами, техниками, конструкторами,

сделать важные и интересные изобретения.

Может быть, языку техники стоит тогда начать учиться прямо сейчас? Например, на письмах, которые вы направляете в Патентное бюро «Юного техника».

Строгость и точность изложеизложения — вот наиболее характерные его черты. А научиться такой строгости вам помогут пожепожелания экспертного совета, о которых мы сегодня рассказываем. Учитывайте эти пожелания. Итак...

ПОЖЕЛАНИЕ ПЕРВОЕ. Посылая в ПБ письмо-заявну, старайтесь составить ее в виде ответов на вопросы по такой схеме:

1. Название предложения.

2. Вводная часть: а) к какой области деятельности людей относится предложение; б) накие ретакой же задачи вам из-Шения вестны и в чем их недостатки: в) цель, которая должна быть достигнута предложением - чем, по-вашему, излагаемое предложение лучше. накой недостаток сушествующих решений устраняется: г) чем новое предложение отличается, что устраняет недостатки и дает экономию времени, сил и средств.

3. Описание предложения, включающее чертеж или схему: а) подробное описание чертежа по порядку номеров: б) работа устройства. описание того, нак взаимодействуют его части. из наних узлов состоит объект предложеи вмн как осуществляет свои функции.

4. Сведения об авторе или авторах: а) возраст и место учебы: б) нак возникла идея предложения, как найдено **решение**  $n0$ ставленной задачи и конструктивное выполнение этого решения: в) помогали ли при этом взрослые: г) кто родители, где рабод) подробный домашний тают: аврес.

ПОЖЕЛАНИЕ ВТОРОЕ. В каждом письме - только одна заявка. Если превложений у вас несколько - надо отправить несколько писем. Мы работаем так: каждое из писем в ПБ регистри-**ОУЕТСЯ, а затем направляется к** специалисту в той области знаний. к которой относится предложение. Если одно письмо содержит сразу несколько предложений, познакомиться с ним должны будут несколько членов экспертного совета, и вам придется дольше ждать OTBeT.

ПОЖЕЛАНИЕ ТРЕТЬЕ. Бывает так, что вы хотите сообщить дополнительные сведения по предложению. уже поданному раньше. Тогда прежде всего обязательно напомните суть этого предложения. Вот пример:  $\mathbb{R}^n$ январе 1978 года я предложил конструкцию плавких бытовых предохранителей — пробок. в **КОТООЫЕ** вместо проволочки **ВСТАВЛЯЮТСЯ** злементы, подобные тем, что используются в телевизорах и радиоприемниках. Это помогает увеличить срок службы пробки. Теперь я предлагаю в таких проб $f$ нах описывается новое предложение, составленное в соответствии с нашим первым пожеланием).

Бывает и так, что вы хотите ответить на письмо-консультацию кого-либо из членов экспертного совета или консультантов: в этом случае адресуйте письмо непосредственно на его имя, не забыв прежде всего напомнить специалисту, о чем шла речь в вашем предложении, а также и его ответ. Ведь членам экспертного совета и консультантам приходится работать с тысячами писем - помогайте им вспомнить именно ваше. Приводим образец такого повторного письма: «Патентное бюро. Консультанту такому-то. В январе 1978 года <sup>я</sup> предложил использовать для передвижения мебели по квартире вот что: подкладывать под ножки пополиэтиленовые пробки от банок. Письмом за № ПБ-670 вы мне ответили, что считаете это предлопредложение интересным, но не лишенным недостатков. Теперь я предлагаю вариант, в котором эти недостатки устранены (далее слеследует подробное изложение нового предложения, составленное опятьтаки в соответствии <sup>с</sup> нашим первым пожеланием)».

Вот и все пожелания экспертного совета Патентного бюро. В зазаключение еще только несколько слов. Вам известно, друзья, что в ПБ несколько рубрик-разделов, сообщающих <sup>о</sup> лучших предложениях. Но кроме этого, если экспертный совет сочтет ваше предложение особенно важным, оно может быть должным образом оформлено и направлено в Государственный комитет Совета Ми-Министров СССР по делам изобретений и открытий с целью получеполучения государственного авторского свидетельства (совсем недавно «Юный техник» рассказал об успехе вашего сверстника из гогорода Барановичи Виталия Петровского).

А что понимается под изобретением и как оформляются заявзаявки на них, подаваемые в Комитет по делам изобретений и открытий? Об этом мы поговорим <sup>в</sup> одном из следующих выпусков ПБ.

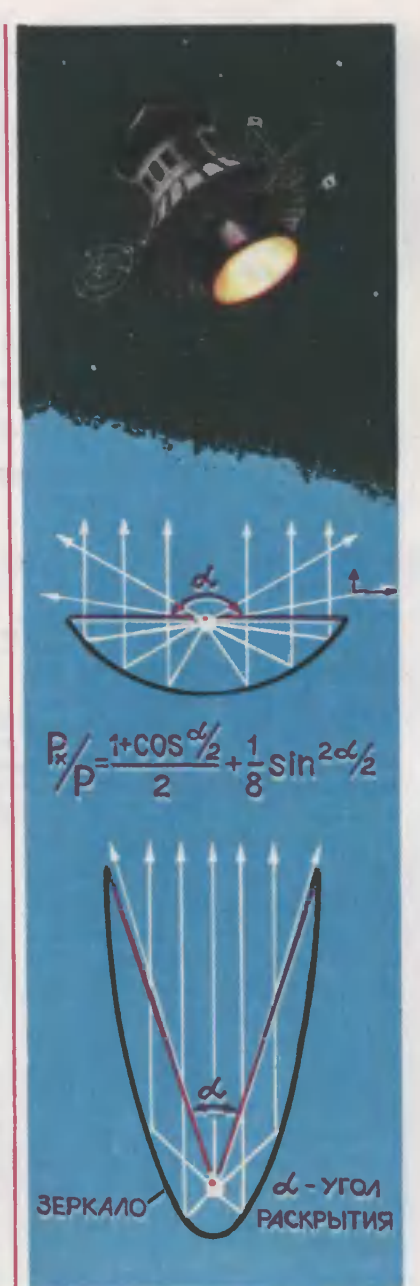

Готовя выпуск РБ, экспертный совет рассмотрел предложения Дмитрия КОЛОСОВА из Москвы, Сергея СОКОЛОВА из Ленин-Ленинграда, отмеченные авторскими свидетельствами, <sup>и</sup> ряд других интересных идей.

Предложения, отмеченные свидетельствами, комментирует член экспертного совета, инженер А. ДОБРОСЛАВСКИЙ.

#### Идеи XXI веку

### УСОВЕРШЕНСТВОВАТЬ... ФОТОННЫЙ ЗВЕЗДОЛЕТ

к: «Когда рисуют фотонные звездолеты, то обычно изображают их с «<br>довольно плоским параболическим зерналом большого диаметра. По-<br>моему, на фотонном звездолете должен быть установлен отражатель<br>иной формы. Он тоже парабол Поэтому гораздо большая часть лучей от источника отражается <sup>в</sup> нужном направлении.

Дмитрий Колосов, Москва».

Дима прав: более глубокое папараболическое зеркало будет отражать большую часть лучей. Если предположить, что источник точечный <sup>и</sup> излучение его направлено во все стороны, то пе<mark>р-</mark><br>вое — плоское — зеркало страправлено во все стороны, то пер-<br>вое — плоское — зеркало стразит примерно половину лучей, в зит примерно половину лучей, в<br>то время как второе — при угле то время как второе — при угле<br>раскрытия 45° — будет стражать уже 85% лучей. При строго папараболическом зеркале и строго точечном источнике света, расположенном строго в фокусе, все отраженные лучи выйдут параллельно друг другу, сообщая космическому кораблю максимальное количество движения. Но луч, который не отражается, тоже сосообщает кораблю импульс, веливеличина которого <sup>в</sup> нужном направлении зависит от угла.

Предложение Димы, относящее-

ся к технике далекого будущего - мы публикуем его под рубго — мы публижуем его лод руб-<br>рикой «Идеи XXI веку», — побудило нас и для его оценки приприменить самое современное техменить самое современное тех-<br>ническое средство — ЭВМ. Она выполнила подсчет, который показал, что при угле раскрытия зеркала <sup>в</sup> 180° эффективно используется 62,5% импульсов фо-<br>тонов, при угле в 90° — более тонов, при угле в 90° - более 90%, <sup>а</sup> если угол составляет 45°—97%. Возникает вопрос: до какой глубины следует увеличивать зеркало? Ведь увеличение глубины связано <sup>с</sup> увеличением затрат материала, увеличением массы корабля. А чем больше масса, тем труднее ускорить корабль.

Для ответа на такой вопрос придется решить несколько более сложную задачу из того

4 «Юный техник» № 7 49

класса, который физики называют «задачами на оптимум». Для того чтобы решить такую задачу, нужно уже располагать сведениями о типе источника фотонов, о стоимости изготовления зеркала, о его массе и предполагаемых размерах, Ясно, что пока мы рассмотреть ее не можем.

Однако подобная задача уже решена, и не в приложении к фотонному звездолету, а.., к самой обыкновенной автомобильной фаре, Фара - это то же самое параболическое зеркало с источником света - лампочкой в фокусе. И назначение фары сходно: **ПОЛУЧИТЬ** параллельный пучок света. Глубина фары сделана оптимальной, обеспечивающей  $\blacksquare$ заданный угол расхождения светового пучка, и наиболее эффективное использование мошности источника света, и наименьший при этих условиях расход материала, и минимальные габариты,

Я измерил угол раскрытия фары «Москвича» - он оказался равным примерно 120°, а это соответствует эффективному использованию  $84\%$  света источника.

Какой же из всего этого следует вывод? Ни одно изобретение, даже, казалось бы, принципиально новое, не отрицает того, что существовало в технике прежде. Вот и фотонный звездолет оказался совершенно неожиданно «в родстве» с автомобильной фарой. А художникам-фантастам придется теперь рисовать фотонные звездолеты не совсем это обычно T&K. как делали прежде.

#### ПРИХОДИТЕ В ГОСТИ НА СТЕРЕОКИНО

«Предлагаю простую нонструкцию для получения стереоскопического<br>изображения в кино. Вместо поляризационных фильтров, используе-<br>мых в «профессиональном» стереокино, здесь применяются цветные.<br>Если изображения для правого возникнет эффент черно-белого стереоскопического нино.

Сергей Соколов, Ленинград»,

Стереоскопическое кино получило в последнее время широкое распространение. Самые современные системы сложны и пока что находятся в экспериментальной стадии (о них рассказывал «ЮТ» № 3 за 1977 год). Обычных же стереокинотеатров достаточно много.

Для того чтобы создать отдельное изображение для каждого глаза, пользуются проекцией B поляризованном свете. Известно, что поляризованный свет проходит через поляроид, если плоскость поляризации света совпадает с осью поляроида, и не проходит, если плоскость поляризации перпендикулярна оси.  $3<sub>Ha</sub>$ чит, если проектировать картинку для правого глаза в вертикально поляризованном свете, а для левого - в горизонтально поляризованном, то зритель, надевший очки с соответствующими ПОЛЯризующими стеклами, **УВИДИТ** каждым глазом свое изображение.

Любители тоже пользуются этим принципом для проецирования фотостереопар на экран. Каждый снимок пары проецируется отдельным проектором, на объектив которого надевается соответствующим образом ориентированный поляризационный светосветофильтр. Однако стереокино для любителей практически недоступно: синхронизировать две кинокамеры и два кинопроектора простыми средствами невозможно.

Устройство, предлагаемое Сергеем, состоит из двухобъективной насадки на кинокамеру. Перед правым объективом стоит красправым объективом стоит крас-<br>ный фильтр, перед левым — зезеленый. Расстояние между объективами равно базовому расстоянию глаз: примерно 65 мм. (Можно поставить объективы и ширетогда перспектива исказится, но стереоэффект усилится.) Сложная призма объединяет изображения <sup>и</sup> фокусирует их на один кадр цветной пленки. Таким образом на красном светочувствительном слое появится правое изображе ние, на зеленом (вернее, желтом ние, на зеленом (вернее, желтом<br>и синем) — левое. Если теперь демонстрировать фильм <sup>с</sup> попомощью обычного кинопроектора, то зритель <sup>в</sup> красно-зеленых очках увидит черно-белый стереофильм, а зритель без очковфильм <sup>в</sup> натуральном цвете (прав да, с несколько размытым изображением).

Примерная схема стереонасадки показана на рисунке. Насадка очень напоминает устройство, вывыпускаемое заводами для зеркальных фотоаппаратов типа «Зенит», но <sup>с</sup> той разницей, что стереоприставка к зеркальным фотоапфотоаппаратам фокусирует два изображения на одном кадре.

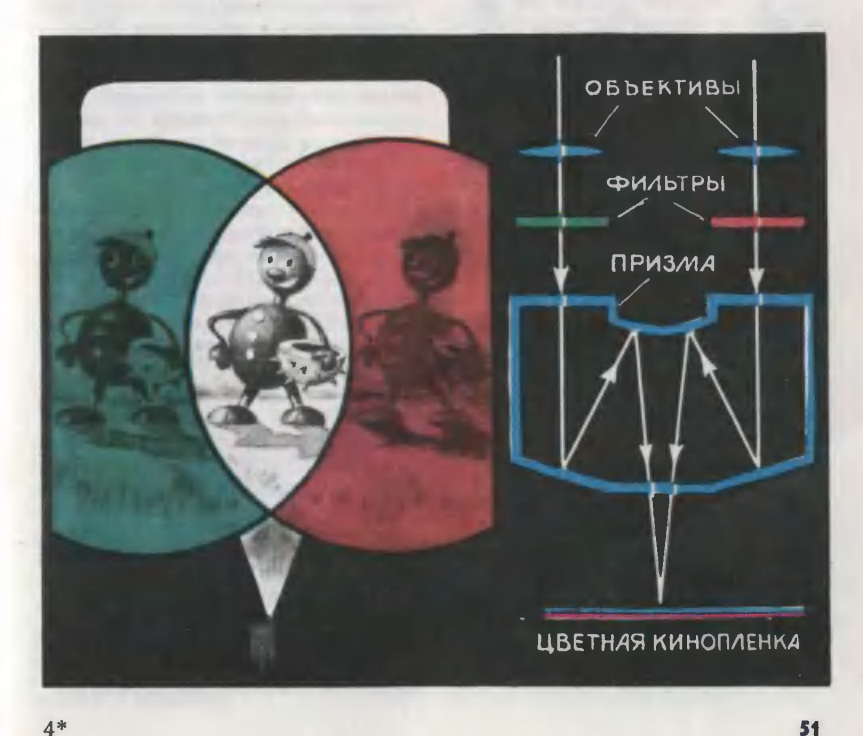

#### ИНДУКЦИОННЫЙ ТОКОПРОВОД

В первом номере «ЮТа» за прошлый год мы рассказали об<br>идее Григория КОВАЛЕНКОВА Григория КОВАЛЕНКОВА из города Новомосковска. Вместо подвесной контактной сети, котокоторая применяется для питания энергией трамваев и троллейбу сов, он предложил индукционный токопровод. Мы обратились <sup>к</sup> юным изобретателям <sup>с</sup> просьбой высказать свое мнение <sup>о</sup> достоинствах и недостатках идеи Григория. Около ста пятидесяти читателей приняло участие в этом заочном разговоре. В этом номере мы подводим его итоги.

«Достоинство предложения Григория Коваленкова состоит <sup>в</sup> том, что монтаж устройства пропроисходит на земле. Нет надобности ставить столбы для контактной сети, протягивать высоковольтную линию над магистралью», — пипишет Виктор Кривовяз из Киевской области. «Такой способ позпозволит избавиться от паутины проводов в городах, снизит уровен<mark>ь</mark><br>шума и радиопомех», — дополшума и радиопомех», - дополняет Виктора Николай Горохов из Николаевска-на-Амуре.

С этими высказываниями, безусловно, надо согласиться, но создание индукционного токопровода выдвигает ряд других проб лем, решение которых представляет достаточно сложную техническую задачу. Как раз об этом <sup>и</sup> говорится <sup>в</sup> письме москвича Игоря Елютина: «Троллейбус, пополучающий энергию от контактной сети, может объехать любое препятствие, возникающее на его пути. Если бы он получал питание от индукционного токопровода, то вынужден был бы двигаться точно над сердечником. При попытке объехать препятствие расстояние между сердеч-

ником и вторичной обмоткой бу-

дет увеличиваться, и индуцируемый ток практически исчезнет».<br>Игоря дополняет Павел Бубеншиков из Новосибирска: «Троллейбус потеряет свое основное преимущество перед трамваем маневренность». Но применение индукционного токопровода на трамвае также вызывает определенные трудности. Прежде всего они связаны <sup>с</sup> опасностью порапоражения током пешеходов. Именно на это обращают внимание С. Ва-Васильев из Хабаровска, А. Синяков из Астрахани, В. Грищенко из. Винницкой области, С. Дедов из Донецкой области <sup>и</sup> другие реребята.

Действительно, для питания т<mark>рамвая или троллейбуса в кон-</mark><br>тактной сети используется поиспользуется попостоянное напряжение от 500 до 1200 В, поэтому на первичную обмотку нужно подавать более высокое напряжение, а это требует обязательных защитных мер. Для безопасности пешеходов Владимир Федоренко из Брестской области и Павел Дьяков из Куйбышева предлагают помещать индукционный токопровод в резиновый или брезентовый чехол с застежкой типа «молния». «У трамвая спереди <sup>и</sup> сзади вагона нужно установить металлические навесы с двумя застежками, похожими на замки «молнии» на куртках. При движении трамвая передние его замки могут расстегивать чехол, задние зазастегивать, <sup>а</sup> <sup>в</sup> остальное время токопровод будет находиться под токопровод будет находиться под<br>замком», — пишет Павел Дьяков. Олег Коханик из Киева для безбезопасности пешеходов предлагает сделать заборчики по типу ограждений ма наземных участках метро.

Большинство ребят справедливо замечает, что из-за внешних условий индукционный токопровод будет крайне тяжело эксплуатировать. Снег, дождь, сырая по-<br>года — все это потребует дополгода - все это потребует дополнительных мер предосторожности, предупреждающих коррозию, об-

леденение, попадание песка <sup>и</sup> грязи. Так, Л. Чичкин из Куйбышевской области советует поместить сердечник токопровода<br>во влагонепроницаемую трубку, во влагонепроницаемую <sup>а</sup> Н. Манчак из Брестской области предлагает конструкцию из упругой резины, створки которой раздвигаются при движении трамвая <sup>с</sup> помощью особого приприспособления.

Рассматривая достоинства <sup>и</sup> ненедостатки идеи Григория Коваленкова, ребята не ограничились лишь технической стороной дела, а приняли во внимание и эконо-<br>мическую заффективность, «При мическую эффективность. прокладке трамвайных линий попотребуются сотни километров дефицитного медного провода для<br>первичной обмотки», — пишет пишет Константин Русин из Ивановской области. «В качестве сердечника нельзя использовать обыкновенную сталь, так как у нее очень большая площадь петли гистерезиса. Придется применять пермалзиса. Придется применять пермал-<br>лой, это очень дорого» — таково мнение Владимира Пауткина из Ульяновска. На большие потери энергии от перемагничивания, в'ихревых токов, теплового рассеивания, а в итоге низкий коэффициент полезного действия индукционного токопровода указывает ленинградец Андрей Истратов. «Основным недостатком этого проекта является напрасная трата энергии. Полезная отдача мощности происходит только в тех местах, где <sup>в</sup> этот момент двиместах, где в этот момент дви-<br>жется трамвай», — пишет Игорь Моисеенков из города Волжского.

<sup>В</sup> целях экономии дефицитных материалов, повышения КПД И. Пшеничное из Нальчика предлагает делать сердечник первичной обмотки не сплошным, а в виде отрезков длиной 4—5 м,

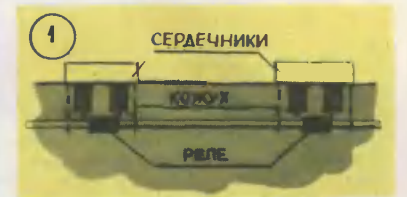

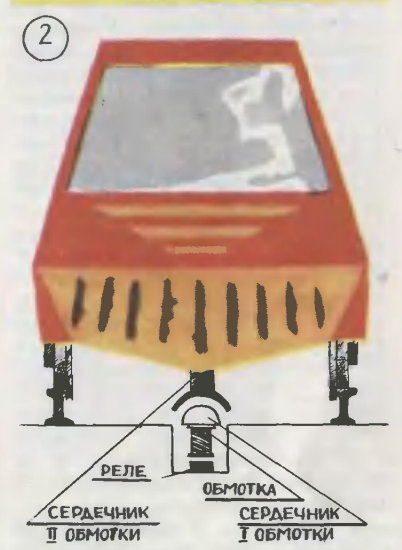

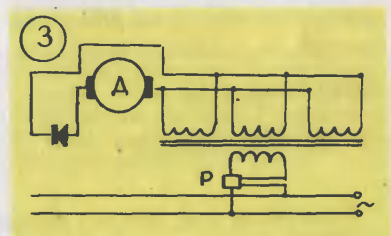

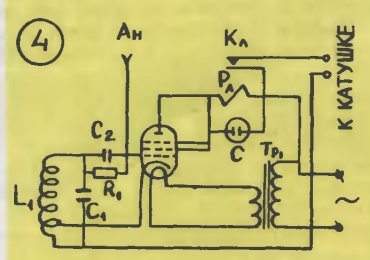

На рисунках <sup>1</sup> <sup>и</sup> <sup>2</sup> показаны внешний вид, <sup>а</sup> <sup>3</sup> <sup>и</sup> <sup>4</sup> — принципиальная схема подвода питания к трамваю <sup>в</sup> том случае, когда токонесущая шина набирается из коротких отрезков.

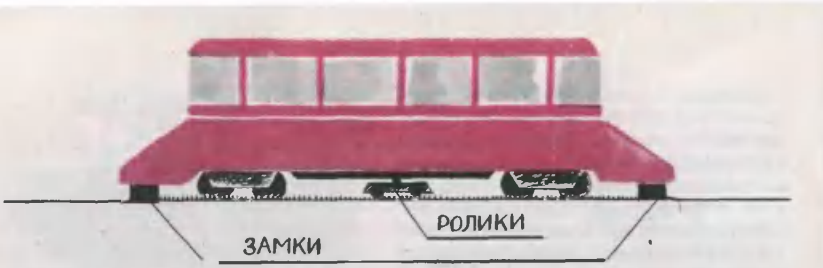

расположив под ними катушки первичной обмотки. Используя методы автоблокировки, приме няемые на железнодорожном транспорте, напряжение <sup>в</sup> катушки надо подавать лишь на том участке линии, где <sup>в</sup> этот момент находится трамвай. Идея И. Пшеничнова, конечно, улучшает индукционный токопровод, но она не нова. Подобным образом производилось питание трамвая в Лондоне, где отрезки токонесущей шины длиной от 3 до 5 м располагались между рельсами, <sup>а</sup> напряжение на них подавалось тогда, когда над ними проходил вагон. Из-за необходимости спеспециальных устройств, обеспечивавших безопасность пешеходов, <sup>и</sup> сложности <sup>в</sup> эксплуатации во время снегопадов в 1955 году эту систему заменили.

Интересные предложения по усовершенствованию индукционного токопровода прислали Вячеслав Мордовкин из Волгоград-

Возвращаясь

#### <sup>к</sup> напечатанному

ской области, Александр Воронин из Тамбова, Олег Жуковский из Феодосии, Андрей Привалов из Ровно, ростовчанин Юрий Резников и москвич Сергей Захаров.

За полные и содержательные отзывы экспертный совет награж-<br>дает Почетными дипломами дает Почетными «Юного техника» Павла Дьякова, Игоря Пшеничнова, Владимира Федоренко <sup>и</sup> Л. Чичкова.

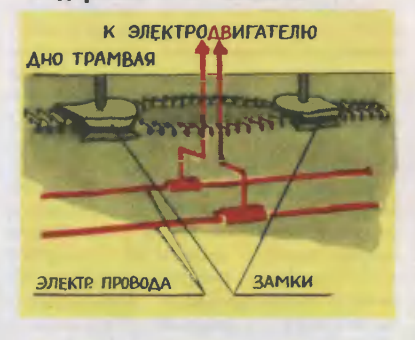

ЕЩЕ РАЗ О РЕГУЛОНЕ

<sup>В</sup> «ЮТе» № <sup>4</sup> за <sup>1977</sup> год Владлен Бедрин предложил создать искусственное волокно, которое при понижении температуры скручивается, повышая содержание воздуха <sup>в</sup> одежде <sup>и</sup> тем самым делая ее более «теплой». Недавно <sup>в</sup> иностранной печати промелькнуло любопытное сообщение о работе американских текстильщиков. Основой для их разработок послужили исследования перьевого наряда птиц. В резуль тате был создан двухслойный материал, у которого наружный слой тате был создан двухслойный материал, у которого наружный слой<br>сделан из синтетических перьев. Внутренний слой — подложка элект ризуется в зависимости от разности температур тела и окружающей среды так, что влияет на положение перьев. Чем больше разность температур, тем, соответственно, перья топорщатся больше. Одежда из такого материала, как предполагают ученые, найдет широкое применение для районов Крайнего Севера.

Разберемся не торопясь

### НУЖЕН АИ АЭРОДРОМ?

Когда самолет касается колесами взлетно-посадочной полосы, появляется темное облачко от сгоревшей резины. Над вопросом, как удлинить срок службы резиновых, покрышек, думают конструкторы, изобретатели. Но задача, по-видимому, очень трудная. Большинство специалистов считает, что колеса в момент попосадки самолета необходимо раскрутить. Пока это сделать не удается.

«Предлагаю на шасси установить не колеса, а устройства с вить не колеса, а устройства с<br>воздушной подушкой, — пишет Андрей Раздьяконов из Набе-Андрей Раздьяконов из Набе-<br>режных Челнов. — Взлет и попосадка самолетов будут осуществляться значительно проще».

Ну что ж, давай, Андрей, разберемся. Твое решение действительно оригинально. Еще бы, ведь нет трущихся поверхностей, значит, все хорошо. Но это <sup>и</sup> не совсем так. Мне видятся два серьезных недостатка <sup>в</sup> твоем решении. Давай представим, что конструкторам удалось создать вместо колесного шасси устройства с воздушной подушкой. При взлете они были бы<br>эффективны, Самолет быстрее Самолет быстрее набирал бы скорость, потому что снизилось трение. А вот как быть при посадке? Отсутствие трения привело бы <sup>к</sup> тому, что длину взлетно-посадочных полос пришлось бы увеличить <sup>в</sup> десятки раз. Разумно ли? И последпоследнее замечание. Шасси на воздушной подушке должно иметь<br>достаточно большую опорную достаточно большую поверхность, иначе не удержишь тяжелый самолет. Как ты себе представляешь сделать их, чтобы они легко убирались или складывались? На этот вопрос <sup>в</sup> твоем письме пока нет ответа.

А вот теперь обратим внимание на одну из публикаций зарубежной прессы.

Оригинальное решение предпредложили американские и канадские инженеры: 20-тонный турбовинтовой самолет они снабдили устройством, которое создает «воздушную подушку» <sup>с</sup> помощью 6800 пневматических дюз.<br>Размеры — устройства — 9,7 $\times$ устройства — 9,7 $\times$  $\times$ 4,2 метра, размещается оно под фюзеляжем <sup>и</sup> выполнено из каучука <sup>и</sup> нейлона. Сжатый воздух поступает к дюзам от двух компрессоров, установленных в крыльях. В полете такое шасси плотно прижимается <sup>к</sup> фюзеляжу. А при взлете и на посадке опускается вниз на 30—40 сантиметров. Подобное шасси снабжено и механическим тормозом <sup>в</sup> виде шести резиновых колодок по краям.

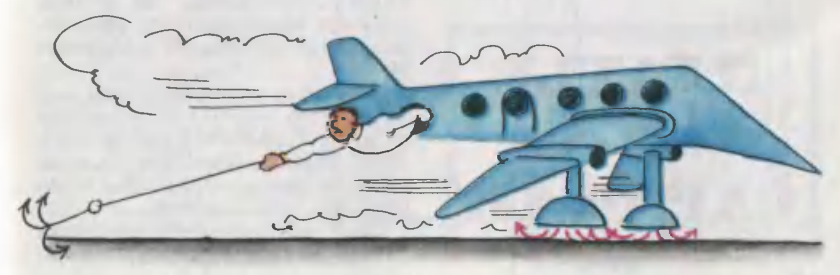

Ателье «ЮТ»

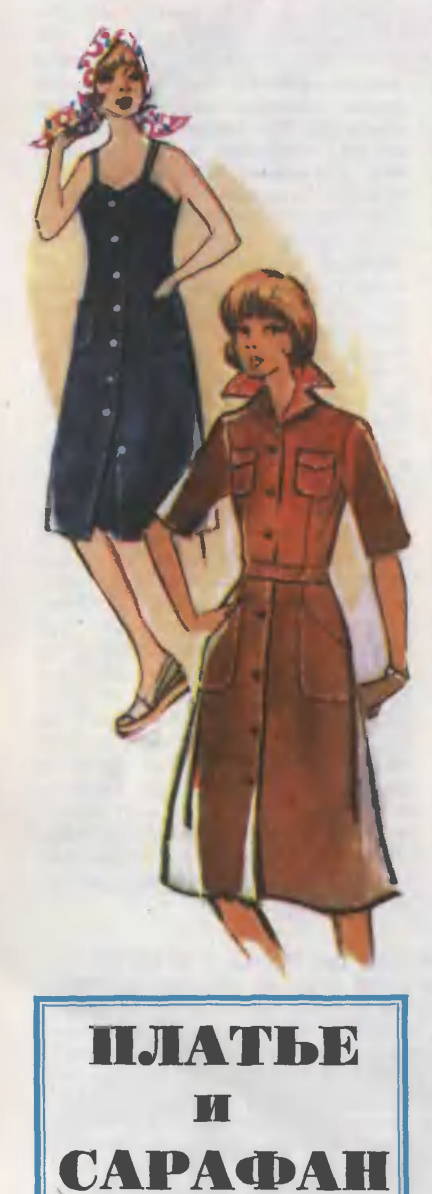

Способ конструирования одежды, предлагаемый нашим ателье, выгодно отличается от шитья по готовым выкройкам. Если вы правильно снимете мерки и аккуратно выполните чертежи, изделие на первой же примерке будет точно соответствовать вашей Фигуре. Кроме того, способ этот позволяет конструировать одежду любого размера и роста по единому расчету.

Для построения чертежа Bbi-**Кройки** платья снимите следующие мерки (в см): Полуобхват Шеи 17,5 Полуобхват груди  $rac{44}{34}$ Полуобхват талии Полуобхват бедер 50 38 Длина спины до талии 42 Длина переди<br>Высота груди лина переда до талии  $25.2$ Ширина спины (половина) 17. 13 Длина плеча јентр груди (половина) q Обхват руни 27,3 Длина ру́кава<br>Длина платья 30 105

Учтите, что приведеиные цифры, соответствующие 44-му размеру, взяты только для примера. Вы должны проставить собственные мерки и при расчете оперировать только ими.

Построение чертежа выкройки спинки и полочки (рис. 1). С левой стороны листа бумаги, отступив сантиметров на 7 от верхнего среза, проведите вертикальную линию, на которой отложите длину платья (105 см), поставьте точки А и Н и вправо от них проведите горизонтальные линии.

От А вправо по горизонтальной линии отложите полуобхват груди плюс 4 см и поставьте точку В  $(AB=44+4=48$  cm). Из В вниз опустите перпендикуляр, пересечение с нижней линией обозначьте  $H_{1}$ 

От А вниз отложите длину спииы до талии плюс 0.5 см и поставьте точку Т (АТ $\approx$ 38+0,5=38,5 см). От Т вправо проведите горизонтальную лииию, пересечение с линией ВН<sub>1</sub> обозначьте Т<sub>1</sub>.

От Т вниз отложите половину длины спины до талии и поставьте точку Б (ТБ=38: 2=19 см). От Б вправо проведите горизонтальную линию, пересечение с ли-<br>нией ВН<sub>1</sub> обозначьте Б<sub>1</sub>.

От А вправо отложите половину ширины спины плюс 1,2 см <sup>и</sup> поширины снины плюс 1,2 см и по- $+1,2=18,4$  см).<br>От A<sub>1</sub> вправо отложите  $\frac{1}{4}$  полу-

обхвата груди плюс 0,5 см и поставьте точку  $A_2$  ( $A_1A_2=44:4+$ +0,5=11,5 см). Это будет шири-<br>на проймы — она понадобится на проймы - она понадобится в дальнейших расчетах.

От  $A_1$  и  $A_2$  опустите пер-От А<sub>1</sub> и А<sub>2</sub> опустите пер-<br>пендикуляры — пока произвольной длины.

От А вправо отложите 7з полуобхвата шеи плюс 0,5 см и поставьте' точку  $A_3$  ( $AA_3=17,5:3+$  $+0,5=6,3$  см). Из  $A_3$  восставьте перпендикуляр, на котором отложите  $\frac{1}{10}$ полуобхвата шеи плюс 0,8 см и поставьте точку  $A_4$  (A<sub>3</sub>A<sub>4</sub> = 17,5: 10+ +0,8 = 2,6 см). Угол <sup>в</sup> точке А3 разделите попополам, от Аз по линии деления угла отложите Vio полуобхвата шеи миминус 0,3 см и поставьте точку  $A_5$   $(A_3A_5 =$ точку<br>= 17.5 : 10 — Точки А<sub>4</sub>, А<sub>5</sub>, А соедините плавной линией.

От Ai вниз по вертикальиой линии отложите 2,5 см для нормальных плеч, 1,5 см для высоких плеч, 3,5 см для покатых плеч и поставьте точку П. Соедините А4 <sup>и</sup> П прямой линией, на которой от точки А4 отложите длину плеча плюс 2 см на вытачку и поставьте точку  $\Pi_1$  $(A_4\Pi_1 = 13 + 2 =$  $= 15$  cm).

От А4 вправо по плечевому срезу отложите 4 см, поставьте точку О, вниз от нее проведите вертикальную линию, на кокоторой отложите 8 см и поставьте точку Оь От <sup>О</sup> вправо по плечевому срезу отложите <sup>2</sup> см и поставьте точку O<sub>2</sub>. Точки O<sub>1</sub> и О2 соедините прямой линией и продолжите линию вверх. От точки  $O_1$  по этой линии отложите величину отрезка ОО<sub>1</sub>, поставьте точку  $O_3$  и соедините ее с  $\Pi_1$  прямой линией.

От П вниз отложите  $\frac{1}{4}$  полуполуобхвата груди плюс <sup>7</sup> см <sup>и</sup> пооолвата труди плюс *г* см и по-= <sup>18</sup> см). Это будет глубина прой-

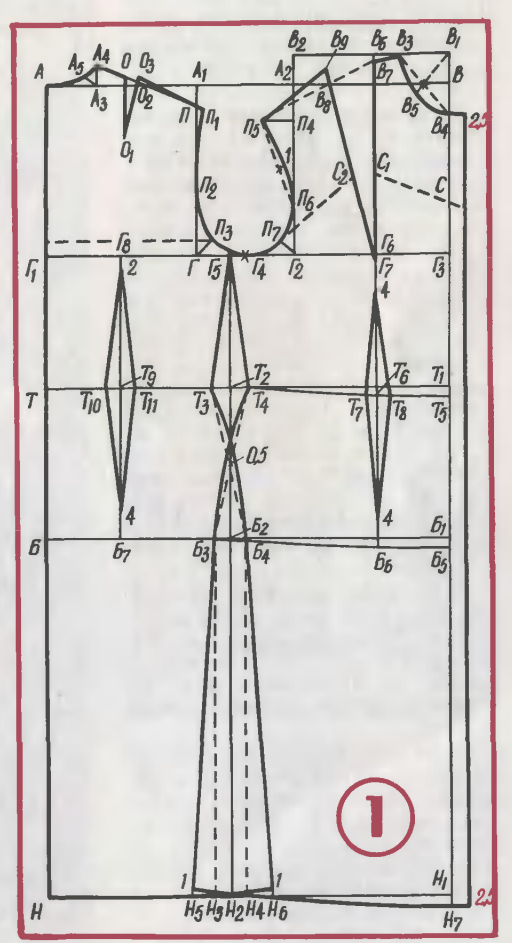

мы спинки она понадобится для расчета высоты оката рукава. Через точку Г влево <sup>и</sup> вправо проведите горизонтальную линию. Пересечение <sup>с</sup> линией АН обозначьте Г<sub>ь</sub> с линией ширины пройзначьте Гг, с линией ширины<br>мы — Г<sub>2</sub>, с линией ВН<sub>1</sub>—Г<sub>з.</sub>

От Г вверх отложите  $\frac{1}{3}$  расрасстояния ПГ плюс <sup>2</sup> см <sup>и</sup> поставьте точку П<sub>2</sub> (ГП<sub>2</sub>=18: 3+2=8 см). Угол в точке Г поделите пополам, от Г по линии деления угла отложите  $\frac{1}{10}$  ширины проймы плюс 1,5 см и поставьте точку П<sub>3</sub>  $(\Gamma \Pi_3 = 11, 5:10 + 1, 5 = 2,7 \text{ cm})$ . Линию  $\Gamma\Gamma_2$  разделите пополам, точку деления обозначьте  $\Gamma_4$ . Точки  $\Pi_1$ ,  $\Pi_2$ ,  $\Pi_3$ ,  $\Gamma_4$  соедините плавной линией.

От Г<sub>2</sub> вверх отложите  $\frac{1}{4}$  полуполуобхвата груди плюс <sup>5</sup> см <sup>и</sup> поставьте точку П<sub>4</sub> (Г<sub>2</sub>П<sub>4</sub> = 44 : 4+5 =  $=$ 16 см). От П<sub>4</sub> влево проведите горизонтальную линию, на кото- $\mu$ отложите  $\frac{1}{\mu}$  полуобхвата груди и поставьте точку  $\Pi_5$ <br>(Пл $\Pi_5 = 44 : 10 = 4.4$  см). От  $\Gamma_2$  $(\Pi_4\Pi_5=44:10=4,4$  cm). вверх отложите  $\frac{1}{3}$  отрезка  $\Gamma_2\Pi_4$  и поставьте точку П<sub>6</sub> (Г<sub>2</sub>П<sub>6</sub> = Г<sub>2</sub>П<sub>4</sub>:<br>: 3=16: 3=5,3 см). Точки П<sub>5</sub> и П<sub>6</sub> соедините пунктирной линией, разделите ее пополам, от точки деделения вправо отложите <sup>1</sup> см. Угол в точке Г<sub>2</sub> разделите пополам, от Г2 по линии деления угла отложите  $1/10$  ширины проймы плюс 0,8 см и поставьте точку  $\Pi_7$  $(\Gamma_2\Pi_7=11,5:10+0,8=2)$  см). Точки  $\Pi_{5}$ , 1,  $\Pi_{6}$ ,  $\Pi_{7}$ ,  $\Gamma_{4}$  соедините плавной линией.

От  $\Gamma_3$  вверх отложите  $\frac{1}{2}$  полуполуобхвата груди плюс 1,5 см <sup>и</sup> поставьте точку  $B_1$  ( $\Gamma_3B_1=44:2+$  $+1.5 = 23.5$  см). От  $\Gamma_2$  отложите столько же и поставьте точку В2.<br>Точки В<sub>и</sub> и В<sub>2</sub> соедините прямой линией.

От В<sub>1</sub> влево отложите 1/3 полуобхвата шеи плюс 0,5 см и поставьте точку В<sub>3</sub> (B<sub>1</sub>B<sub>3</sub>=17,5:3+ ставые точку в<sub>3</sub> (в<sub>1</sub>в<sub>3</sub>—17,5.5+)<br>+0,5=6,3 см). От В<sub>1</sub> вниз отложите 1/3 полуобхвата шеи плюс 2 см и поставьте точку  $B_4$  ( $B_1B_4 =$ 2 см и поставьте точку В<sub>4</sub> (В<sub>1</sub>В<sub>4</sub> = 17,5 : 3+2=7,8 см). В<sub>3</sub> и В<sub>4</sub> соедините пунктирной линией, разде-

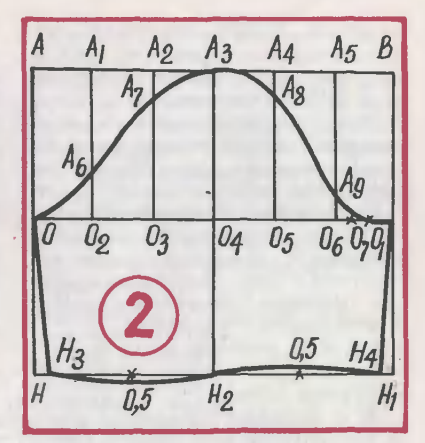

лите ее пополам. Точку деления соедините пунктирной линией <sup>с</sup> точкой Bi. От Bi по этой линии отложите  $\frac{1}{3}$  полуобхвата шеи плюс 1 см и поставьте точку В<sub>5</sub>  $(B_1B_5 = 17.5:3+1=6.8$  cm). Точки  $\dot{B}_{3}$ ,  $\dot{B}_{5}$ ,  $B_{4}$  соедините плавной линией.

От Г<sub>з</sub> влево отложите мерку центра груди и поставьте точку  $\Gamma_6$  ( $\Gamma_3\Gamma_6=9$  см). Из  $\Gamma_6$  восставьте перпендикуляр до линии B<sub>1</sub>B<sub>2</sub>, пересечение обозначьте В<sub>6</sub>. От В<sub>6</sub> вниз отложите высоту груди (25,2 см) и поставьте точку Г7. От Ве вниз отложите 1 см и поставьте точку В7. Точки В7 и В3 соедините прямой линией. В<sub>7</sub> и  $\Pi_5$ соедините пунктирной линией. От  $\Pi_5$  вправо по пунктирной линии ототложите длину плеча минус отрезок ВаВ7 минус 0,3 см и поставьте точ- $\mu$   $B_8$  ( $\Pi_5B_8 = 13-2,8-0,3 = 9,9$  cm).  $\Gamma_7$  и  $\text{B}_8$  соедините прямой линией,<br>на продолжении которой от  $\Gamma_7$  отложите величину, равную отрезку  $B_7\Gamma_7$ , и поставьте точку  $B_9$ . Соедините В<sub>9</sub> и П<sub>5</sub> прямой линией.

От Г вправо отложите 1/3 ширины проймы и поставьте точку Г5  $(\Gamma \Gamma_5 = 11.5 : 3 = 3.8 \text{ cm})$ . Из  $\Gamma_5$ опустите перпендикуляр на линию низа, пересечение <sup>с</sup> линией талии, бедер и низа обозначьте Т2, Б2, Н2.

Для определения общего раствора вытачек прибавьте к полуобхвату талии 1 см  $(34+1=35)$  см). затем вычтите эту величину из ширины платья по линии талии между точками Т и  $T_1$  (48—35 = = <sup>13</sup> см). Величина раствора боковой вытачки равна 0,45 общего вой вытачки равна 0,45 сощето<br>раствора (13×0,45=5,9), передней — 0,25 общего раствора  $(13\times$  $\times$ 0,25=3,2 см), задней -0,3 общего раствора  $(13 \times 0,3=3,9)$  см).

Для расчета ширины платья по линии бедер к полуобхвату бедер прибавьте <sup>2</sup> см на свободное облегание, из полученной величины вычтите ширину платья, полученную при построении чертежа между точками Б и Б<sub>1</sub> (50+2-48=4 см). Результат распределите поровну между полочкой и спинкой  $(4:2=$  $=2$  см). От Б<sub>2</sub> влево и вправо отложите по 2 см и поставьте точки Б<sub>а</sub> и Б<sub>4</sub>.

От Т<sub>2</sub> влево и вправо отложите по половине раствора боковой вытачки, поставьте точки Т<sub>3</sub> и Т<sub>4</sub>, соедините их прямыми линиями <sup>с</sup> точкой Г5 <sup>и</sup> продлите линии до проймы. Точки  $T_3$ Б<sub>4</sub> и  $T_4$ Б<sub>3</sub> соедините пунктирными линиями, разделите их пополам, из точек деления в сторону бока отложите по 0,5 см. Точки 0,5 соедините плавными линиями с точками Т<sub>3</sub>Б4 и  $T_4B_3$ .

Если платье должно быть прямое, от точек  $E_3$  и  $E_4$  опустите прямые линии пунктиром, пересечение этих линий с линией низа обозначьте Н3 и Н4. Если платье должно быть расклешенным, то от точек Н3 <sup>и</sup> Н4 влево <sup>и</sup> вправо отложите от 3 до 5 см и поставьте точки Н<sub>5</sub> и Н<sub>6</sub>. От Н<sub>5</sub> и Н<sub>6</sub> восвосставьте перпендикуляры на <sup>1</sup> см. Точки <sup>1</sup> соедините прямыми линиями с Б<sub>3</sub> и Б<sub>4</sub>. Правую точку 1 соедините плавной линией с точкой Н.

От В) вниз отложите длину пепереда до талии плюс 0,5 см и поставьте точку Т<sub>5</sub>  $(42.2+0.5=$ 42,7 см). Т<sub>4</sub> и Т<sub>5</sub> соедините плавной линией. От  $5<sub>1</sub>$  и  $H<sub>1</sub>$  вниз отложите величину отрезка  $T_1T_5$  и поставьте точки Б<sub>5</sub> и Н<sub>7</sub>. Точку Н<sub>7</sub> и левую точку <sup>1</sup> соедините плавной линией. Б<sub>5</sub> соедините с точкой Б<sub>3</sub>.

От Г6 опустите перпендикуляр, пересечение <sup>с</sup> линией талии <sup>и</sup> бедер обозначьте Т<sub>6</sub> и Б<sub>6</sub>. От Т<sub>6</sub> влево и вправо отложите по половине раствора передней вытачки и поставьте точки  $T_7$  и  $T_8$ . От  $\Gamma_7$ вниз, а от Б<sub>6</sub> вверх отложите по 4 см. Точки 4 соедините прямыми линиями с Т<sub>7</sub> и Т<sub>8</sub>.

Расстояние между Г и Г, поделите пополам, точку деления обозначьте  $\Gamma_8$ . Из  $\Gamma_8$  опустите перпендикуляр, пересечение с линией талии обозначьте Т9, <sup>с</sup> линией беталии обозначьте Т<sub>9</sub>, с линией бе-<br>дер — Б7. От Т<sub>9</sub> влево и вправо отложите по половине раствора задней вытачки и поставьте точки  $T_{10}$  и  $T_{11}$ . От  $\Gamma_8$  вниз отложите Т<sub>10</sub> и Т<sub>11</sub>. От Г<sub>8</sub> вниз отложите<br>2 см, от Б<sub>7</sub> вверх — 4 см. Полученные точки соедините прямыми линиями с Т<sub>ю</sub> и Т<sub>и</sub>.

От В4 <sup>и</sup> Н7 вправо отложите по 2,5 см <sup>и</sup> соедините получившиеся точки прямой линией.

Построение чертежа выкройки рукава (рис. 2). С левой стороны проведите вертикальную линию, на которой отложите длину рукава C0 см), поставьте точки А <sup>и</sup> Н <sup>и</sup> вправо от них проведите горизонтальные лииии.

От А вправо отложите обхват руки плюс <sup>7</sup> см <sup>и</sup> поставьте точруки плюс 7 см и поставьте точ-

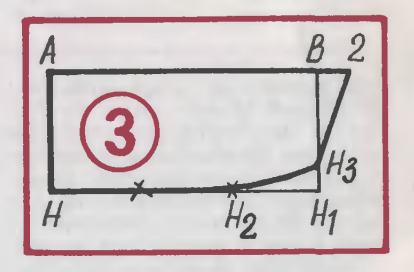

В опустите перпендикуляр до линии низа, пересечение обозначьте Нь

От А вниз отложите 3/4 глубины проймы спинки <sup>и</sup> поставьте точку О  $(AO=18:4\times3=13,5 \text{ cm})$ . Это высота оката рукава. От О вправо проведите горизоитальную лилинию, пересечение <sup>с</sup> линией BHi обозначьте Оь Линию OOi разде-

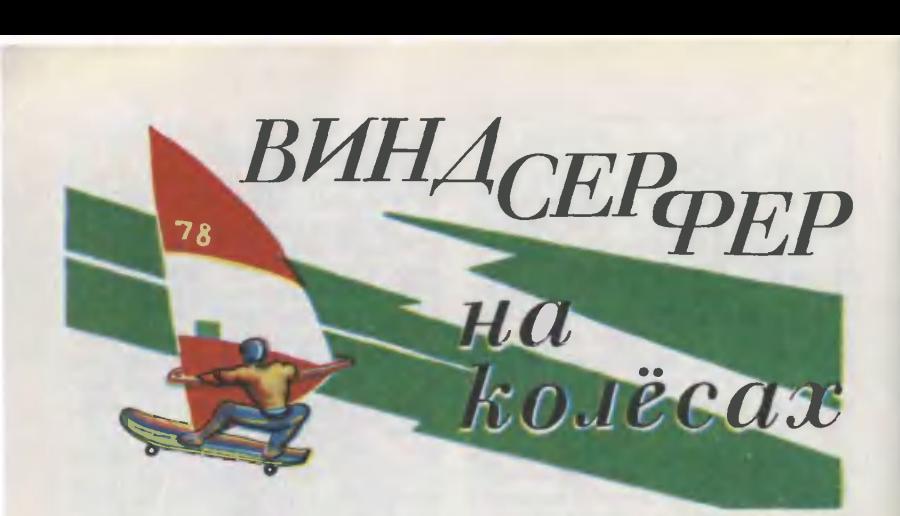

Три-четыре года назад о виндвиндсерфере — доске <sup>и</sup> парусе — знали разве что мастера-яхтсмены, а сегодня виндсерферы строят в морских клубах и пионерских лалагерях, <sup>в</sup> школах и кружках.

Сегодня мы познакомим вас <sup>с</sup> сухопутным вариантом этого спортивного снаряда. Парусник на колесах. Но коль скоро речь зашла <sup>о</sup> парусном спорте, давайте не будем нарушать утвердившуюся традицию в терминологии яхтсменов и назовем наш парусник английским словом «виндбор-<br>дом» (wind — ветер, board —  $(wind - Berep, board$ доска).

лите на шесть равных частей, точки деления обозначьте  $O_2$ ,  $O_3$ ,  $O_4$ , Об, Об. От каждой точки деления проведите вертикальную линию до пересечения <sup>с</sup> линией АВ. Точки пересечения обозначьте  $A_1$ ,  $A_2$ ,  $A_3$ ,  $A_4$ ,  $A_5$ . От  $O_2$  вверх отложите  $V_3$ высоты оката минус 1 см и поставьте точку A<sub>5</sub> (О<sub>2</sub>А<sub>6</sub>=13,5:3-—1=3,5 см). От  $A_2$  и  $A_4$  вниз отложите по  $\frac{1}{3}$  высоты оката рукава минус 1,8 см и поставьте точки А<sub>7</sub> и А<sub>8</sub> (А<sub>2</sub>А<sub>7</sub>=А<sub>4</sub>А<sub>8</sub>=13,5:3- $1,8 = 2,7$  см). От О<sub>б</sub> вверх отложите '/в высоты оката и поставьте точку А<sub>9</sub>  $(O_6A_9=13,5:6=2,2$  см). Отрезок O6Oi разделите на три равные части, правую точку деле-

Наш парусник оснащен маленькими резиновыми колесамироликами, поэтому «ходить» на нем удобнее всего по асфальто вым или укатанным грунтовым площадкам. Но для виндборда подойдут колеса и побольше, нанапример, от детского самоката или велосипеда. В этом случае постипостигать основы парусного спорта можно практически на любом можно практически на любом<br>грунте — везде, где нет машин и пешеходных дорожек.

Оригинальная шарнирная подподвеска шасси делает парусник маневренным и относительно легко управляемым, поэтому но-

ния обозначьте О7. Точки О, Аб, А7, А3) А8, А9,07, Oi соедините плавной линией.

Вертикальную линию A<sub>3</sub>O<sub>4</sub> продлите вниз, пересечение с линией низа обозначьте  $H_2$ . От Н и  $H_1$ внутрь чертежа отложите по 1,5 см и поставьте точки Н<sub>з</sub> и Н<sub>4</sub>. Соедините их прямыми линиями с точками О и О<sub>1</sub>. Расстояние между Нз и Н2 поделите пополам, от точки деления вниз отложите 0,5 см. Расстояние между Н<sub>4</sub><br>и Н<sub>2</sub> тоже поделите попотоже поделите пополам, от точки деления вверх отложите 0,5 см. Точки Н3, 0,5, Н2, 0,5, Н4 соедините плавной линией.

Построение чертежа выкройки

выи спортивный снаряд придется по душе и поклонникам виндсер-<br>финга. Для них виндборд будет отличным сухопутным тренажером.

Конструктивно виндборд, как мы уже говорили, напоминает виндсерфер. Парусное вооружение можно смело заимствовать у виндсерфера, а вот доску-корпус придется делать заново. С нее и начнем.

Корпус снаряда состоит из двух основных узлов — доскиплатформы и двух шасси: переднего и заднего.

Платформу проще всего изготовить из твердого дерева. Попробуйте подыскать для нее широширокую доску толщиной 20—25 мм без свилей, сучков и сколов. Вычертите на бумаге шаблон для разметки платформы. На обструганную с обеих сторон заготовку положите бумажный шаблон и очертите его карандашом по контуру. Аккуратно вырежьте ноножовкой платформу. Разметьте переднюю и заднюю оконечности, то есть те части доски, которые необходимо загнуть. Нагрейте на плите ведро <sup>с</sup> водой. Опустите <sup>в</sup> кипящую воду передний край доски и «проварите» дерево <sup>в</sup> течение часа-полутора. Кипящая вода вытеснит пузырьки воз-

воротника (рис. 3). Проведите горизонтальную линию, на которой отложите полуобхват Шеи плюс <sup>1</sup> см <sup>и</sup> поставьте точки А <sup>и</sup> В 1 см и поставьте точки A и B<br>(17,5+1=18,5 см). От A и B вниз проведите вертикальные линии.

От А вниз отложите <sup>8</sup> см и попоставьте точку Н. От Н вправо проведите горизонтальную линию, пересечение <sup>с</sup> линией, идущей от точки В, обозначьте Hi. Расстояние между Н и H<sub>1</sub> разделите на три равные части, правую точку деления обозначьте Н<sub>2</sub>. От Н<sub>1</sub> вверх отложите <sup>2</sup> см и поставьте точку Н3. Линию АВ продлите вправо на <sup>2</sup> см. Точки <sup>2</sup> <sup>и</sup> Н3 соедините прямой линией.

духа, содержащиеся в древесине, и вы легко сможете загнуть конец заготовки под нужным вам углом. Сгибайте доску в специальном приспособлении на стапеле, или, как его еще наназывают, цулаге (см. рисунок «Изготовление гика»).

Если вам не удастся найти ши-<br>рокую доску для платформы. склейте ее из отдельных реек. В этом случае «варить» дерево не нужно: платформу наберите<br>и склейте из реек прямо на цулаге. Есть и другой способ изголаге. Есть и другой способ изго-<br>товления платформы — из пепенопласта. Полосы пенопласта сначала склеивают между собой эпоксидной смолой или бензолом, а затем обклеивают стеклотканью. Напоминаем: работать с эпоксидной смолой и стеклотканью разрешается только в хорошо проветриваемом помещении или на улице. Чтобы увеличить прочность пенопластовой платформы, советуем места крепления переднего и заднего шасси усилить сверху и снизу металлическими полосками  $300\times200$  MM.

Деревянную платформу хоро-<br>енько зачистите напильником шенько зачистите и крупной шкуркой, после этого беритесь за изготовление ходовой беритесь за изготовление хо<br>части парусника — шасси.

Если вы хотите сшить сарафан, вернитесь <sup>к</sup> рисунку 1. От Г3 вверх отложите 5—7 см <sup>и</sup> поставьте точку С. От Г<sub>6</sub> вверх по правой и левой стороне вытачки отложите 10—12 см и поставьте точки С<sub>1</sub> и С<sub>2</sub>. Точки С и С<sub>1</sub> сосоедините пунктирной линией и продлите линию вправо. Точки С2 и П7 соедините пунктирной линией. От П<sub>3</sub> на спинке влево проведите горизонтальную пунктирную лилинию до линии АН.

> Галина ВОЛЕВИЧ, конструктор-модельер

Рисунки А. СВИРКИНА <sup>и</sup> автора

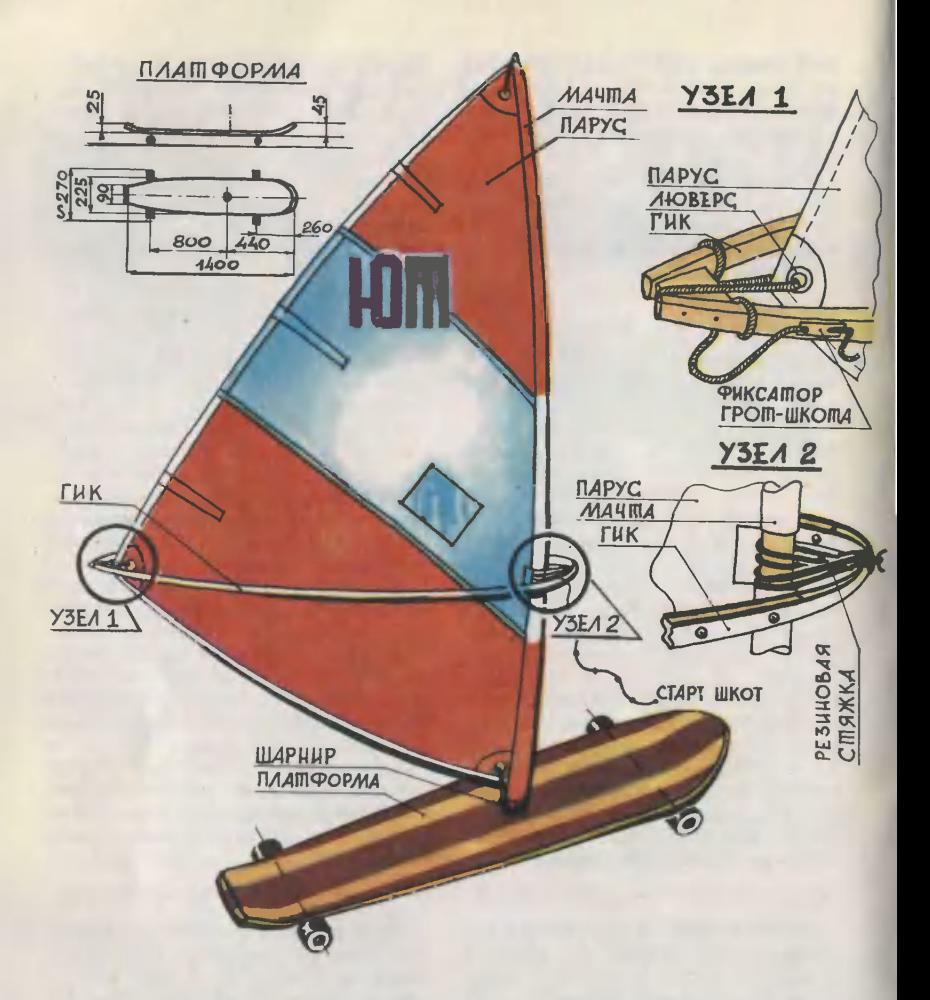

Переднее и заднее шасси виндборда одинаковые. Отличаются они друг от друга расположением на платформе. На первый взгляд конструкция шасси не внушает доверия: ось <sup>с</sup> колесами вынесена вперед, и создается впечатление какой-то шаткости и разболтанности. Но приглядитесь повнимательнее: именно в этом как раз и скрыт весь смысл устройства.

Оба колеса-ролика <sup>с</sup> запрессованными в них подшипниками вращаются на оси, жестко за-<br>крепленной на кронштейне. кронштейне. Кронштейн шарнирно соединен со скобой, которая винтами М5 привинчена к стойке. Между скобой и кронштейном проложен резиновый амортизатор с прорезью для соединяющего скобу и кронштейн болта-пальца. Палец опирается на резиновую прокладку гнезда.

Теперь проследим, как работа ет подвеска.

Предположим, вам нужно сме-

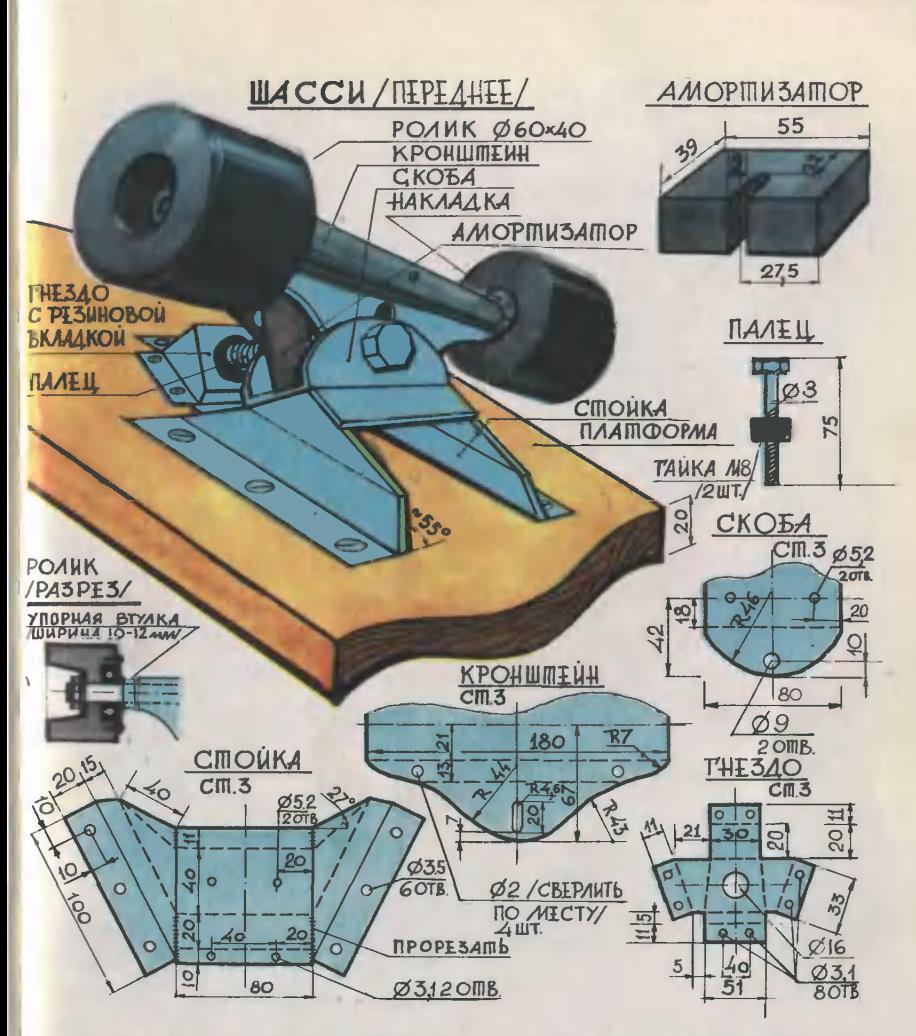

нить курс: например, повернуть влево. Вы устанавливаете соответствующим образом парус на ветер, немного сторону поворота, переносите опору на правую ногу и перемеплаете таким образом пентр тятяжести немного назад. Основная нагрузка падает на заднее шасси и боковую кромку платформы. Как вы уже знаете, кронштейн соединен со скобой шарнирно, поэтому амортизатор под нагрузкой сжимается, платформа наклоняется, и кронштейн, а вместе с няется, и кронштейн, а вместе с<br>ним и ось поворачиваются — нанаправление движения меняется. Так осуществляется поворот.

Платформа, попадая на камешек или в ямку, естественно,<br>слегка полноыгивает. В этом слегка подпрыгивает. В этом случае основная нагрузка падает на палец, который, опираясь на резиновую прокладку, вложенную<br>в гнезло, выполняет функции в гнездо, своеобразного амортизатора. Вертикальные колебания платформы «гасит» не только прокладка, но

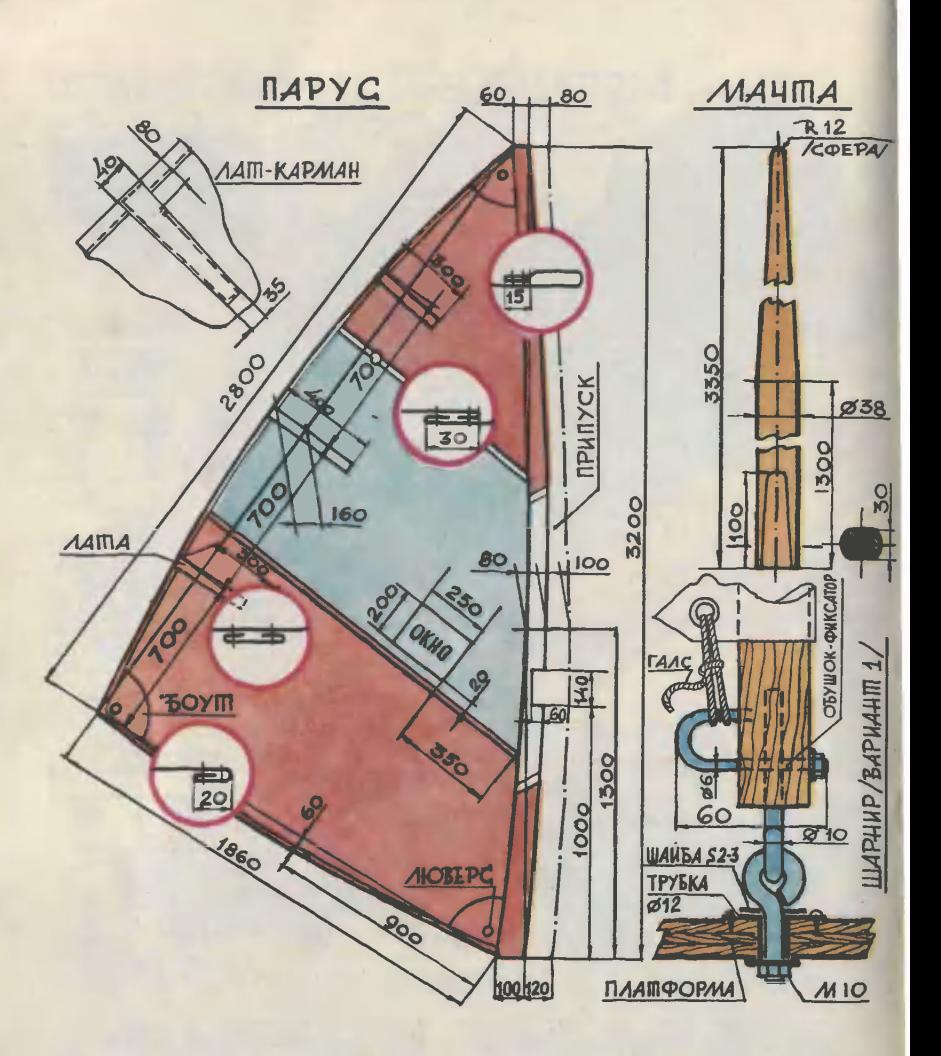

и амортизатор. Так работают обе и амортизатор. Так работают обе<br>подвески — просто и практично.

Пожалуй, самая трудоемкая деи пожалуи, самая трудоемкая де-<br>таль шасси — колеса. Их нужно «выпечь» из сырой резины. Ку сочки сырой резины бывают в автомодельных наборах. Есть резина и у автолюбителей (сырой резиной вулканизируют камеры и покрышки). Колеса «выпекают» при температуре 130—140° <sup>в</sup> спеспециальной пресс-форме. Матрицу и пуансон для вулканизации колес вам придется выточить (разумеется, с разрешения учителя) в школьной мастерской. (Более подробно об изготовлении колес мы рассказывали <sup>в</sup> приложении к «ЮТу» № 6 за 1978 г.)

На худой конец можно использовать и колеса от больших детских игрушек (на одно колесо виндборда нужно как минимум два колеса от игрушки).

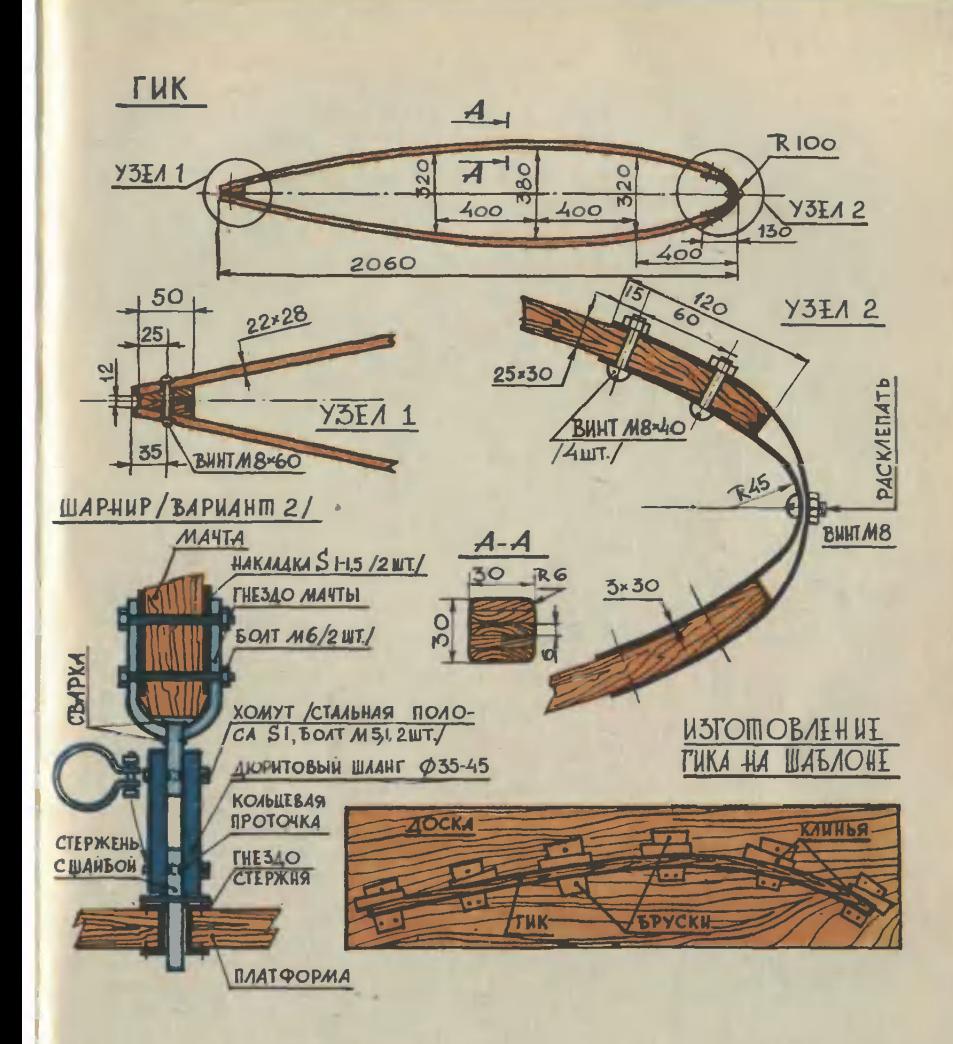

Стойка - силовой элемент шасси, поэтому изготовьте ее из стали толщиной 3 мм. А вот для скобы и втулки подойдет и двухмиллиметровая сталь. Под опорный палец можно приспособить длинный болт М10, закрепив его на кронштейне гайками M<sub>10</sub>. Подкладывая под головку болта шайбы и изменяя таким образом его длину, а также отвинчивая и завинчивая гайки, вы можете

регулировать жесткость опоры Монтаж подвески. шасси на платформе, думаем, не вызовет у вас затруднений, поэтому поговорим о парусном вооружении виндборда.

На нашем виндборде установлена мачта (соответственно и парус) уменьшенного размера. Объясняется это просто: с большим четырехметровым парусом начинающему не справиться.

5 «Юный техник» №7

Для изготовления мачты и гика обычно используют дюралюминиевые трубы  $\varnothing$  35-38 мм ниевые труоы ∅ 35—38 мм —<br>для мачты и ∅ 22—28 мм — для гика, стеклоткань или дерево. Мы выберем дерево, как наиболее доступный материал.

Лучшая древесина для мачты и учшая древесина для мачты»<br>и гика — мелкослойная сосна и ель, <sup>а</sup> также ясень, бук, дуб. Подготовьте четыре квадратных бруска (два из сосны или ели, оруска (два из сосны или ели,<br>два — из ясеня, бука или дуба)<br>сечением 20×20 мм и длиной 3,5 м. Склейте бруски по схеме: ясень (бук, дуб) сосна ясень (бук,<br>(ель) — сосна сосна (ель) — ясень (бук, дуб). Обстругайте заготовку так, чтобы у основания (примерно до высоты 1,3 м) мачта имела форму цилиндра, а начи-<br>ная с 1,3 м — конуса. Покройте ная с  $1,3$  м — конуса. Покройте два-три раза мачту горячей олифой и приступайте к изготовлению гика. Он склеивается из пяреек сечением  $32\times6$  мм (внешние рейки из твердого дедерева). Чтобы гик имел необходимую стрелку прогиба, склейте рейки на цулаге, причем заготовки крепите в приспособлении так, чтобы стрела прогиба была<br>на 18—20 мм больше, чем указано на чертеже. Теперь обстругайте склеенную заготовку так, чтобы сечение готового гика, точнее, сечение половинки гика, было <sup>в</sup> середине 30x30, у мачтобыло в середине 30×30, у мачто-<br>вого конца — 30×25, у гикового —  $28\times28$  мм. Гиковые концы половинок соедините болтом  $M8\times60$ , заложив между ними клиновый заложив между ними клиновый<br>брусок, а мачтовые — дюралевыми полосами  $30\times3$  мм.

Мачта удерживается <sup>в</sup> гнезде платформы <sup>с</sup> помощью шарнира. Предлагаем вам на выбор два Предлагаем вам на выбор два<br>варианта. Первый — стационарный шарнир. Он собирается из двух толстых ушек, одно из которых на конце имеет резьбу, и трубки-гнезда.

уоки-гнезда.<br>Второй вариант — разъемный шарнир. Конструкция его и материалы, из которых он изготавливается, приведены на рисунке. Для крепления галса установите на мачте обушок.

И наконец, парус. На виндбор де это не только элемент, создающий тягу, но и своеобразный руль. Ходовые качества парусника во многом зависят от раскроя паруса, поэтому остановимся на

этой операции поподробнее. Шить парус лучше всего для уже готовой мачты, при раскрое нужно знать ее прогиб. Прогиб<br>мачты влияет на величину серпа передней шкаторины: величина Серпа должна соответствовать 2/з величины прогиба, <sup>а</sup> кром-<sup>2</sup>/3 величины прогиба, а кром-<br>ка серпа — форме прогиба<br>мачты.

<sup>ачты.</sup><br>Лучший материал — лавсан, дакрон, парусная ткань «Проба», фильтроткань или тонкий бре брезент. Подойдут и хлопчатобу мажные ткани, но парус, сшитый из этих тканей, нужно обязательно усилить дополнительными фальшшвами.

Разложите ткань на полу и рулеткой разметьте углы паруса и<br>длины шкаторин. В углах будубудущего паруса забейте гвоздики и натяните между ними тонкую бебечевку так, чтобы на полотне пополучился треугольник со сторонами, равными длине шкаторин. Теперь, оттягивая бечевки и зазакрепляя их гвоздиками, перенесите с чертежа размеры серпов и фломастером наметьте максимальные габариты паруса. Сразу же учтите припуск на подгибку шкаторин, <sup>а</sup> также припуск на усадку ткани при сшивании (примерно 40—50 мм^. Не забудь те оставить припуск на карман, которым парус надевается на мачту (он указан на чертеже).

Шить парус советуем на машине зигзагом: этот шов довольно «подвижен» и не создает излишних напряжений при работе паруса. Сшитые между собой пополотнища снова уложите на пол для окончательной разметки шкаторин, лат-карманов, окна, усиливающих накладок в углах.

С особой тщательностью размечайте серп передней шкаторины (о нем см. выше).

К передней шкаторине пришей те карман. Верхнюю часть крепкрепко-накрепко зашейте внахлест в него будет упираться мачта, <sup>в</sup> средней части вырежьте прямоугольное отверстие ния гика к мачте. Чтобы было видно, что происходит <sup>с</sup> подветподветренной стороны, наметьте на пополотнище прямоугольное окно, пришейте по разметке прочную прозрачную пленку, а затем пропрорежьте в парусе так, чтобы не повредить пленку, смотровое окно. Такая, казалось бы, нелогичная технология прорезки окна исключит при шитье' возможные перекосы паруса.

В галсовом и шкотовом углах пришейте люверсы  $\varnothing$  12-16 мм. Все углы усильте накладками из Все углы усильте накладками из<br>прочной ткани — боутами. Затем перпендикулярно задней кромке нашейте на парусе лат-карманы (верхние концы не зашивайте <sup>в</sup> них вставляются тонкие дедеревянные линейки).

Теперь наденьте парус на мачту, притяните его галсом к обушку, прикрепите гик с одной стостороны резиновой стежкой и стартроны резиновои стежкои и старт-<br>шкотом, с другой — грота-шкотом. Для старт-шкота (его длина 1,5 м) и грота-шкота, а также других снастей используйте капроновый шнур  $\varnothing$  6-8 мм.

Итак, основная работа закончена. Остается покрасить платформу краской, нарисовать на парусе эмблему и, облачившись в зазащитное обмундирование: шлем, налокотники, наколенники, можно смело выходить на испытание виндборда.

Управляется виндборд примерно так же, как виндсерфер. Об<br>основах управления виндсерфе-<br>ром вы можете прочитать в ром вы можете прочитать в приложении <sup>к</sup> «ЮТу» № <sup>5</sup> за 1977 г.

> В. ДЕНИСОВ Рисунки В. МАЛЬГИНА

OXOTA

## ЗА МЫЛЬНЫМИ ПУЗЫРЯМИ

Первое оружие, из которого начал стрелять по мишеням мой сын шестиклассник, пневсын шестиклассник, — пнев-<br>матические винтовка и пистолет. Хотя пневматическое оружие простое в обращении и обеспечивает меткость, все же стрельба из него ведется одиночными выстрелами по неподвижным мишеням.

Я понимал недовольство сына: пневматика неудобна в момент перезарядки, а стрельба свинцовыми пульками требует соблюсоблюдения определенных правил техники безопасности. И вот однажды предложил сыну подумать над идеей, которую он сам мне и подсказал. Прихожу я как-то домой и вижу такую картину. Мой сын <sup>в</sup> лоджии. В руках у него мамин медицинский шприц без иглы. Наполнив шприц водой, он словно из гидропушки опрыскивал кусты. Вот тут-то я обратил внимание на полет струи воды. Несколько метров от шприца она летела сплошной струей. Дальше она, правда, дробилась на капли, которые по крутой траектории падали на кусты. Так попоявилась идея создать водяной пистолет. Идея сыну понрави-<br>лась. А чтобы из него можно лась. А чтобы было «палить» не по кустам, решили подумать о мишени. Сначала обсуждали предложения стрелять по бумажному кругу, потом по надутому детскому шарику. И наконец, остановили свой выбор на... мыльных пузырях. Если приготовить хороший мыльный раствор, пузыри будут получаться большие и прочные. Главное преимущество такой мишени <sup>в</sup> том, что она не стоит на месте, вынуждая стрелять <sup>с</sup> некоторым упреждением. Точное попадание легко фиксируется, пузырь ведь лопается.

#### ВОДЯНОЙ ПИСТОЛЕТ

Вот так была сформулирована задача, которую мы вдвоем припринялись решать. Прежде чем браться за разработку кочструкции пистолета, мы провели небольшое исследование. Требовалось установить минимальное количество воды для одного зазаряда, которое пролетает, не дрсбясь, 3—5 м. Воспользовавшись тем же шприцем, определили искомое количество: 600 ммЗ. Эта цифра позволила нам вычислить внутренний объем «патронника» нашего пистолета, увеличив его <sup>в</sup> тридцать раз. Именно на тритридцать выстрелов должно хватить запаса воды после одного заполнения.

Форму пистолета позаимствовали у детского кольта, купленного в «Детском мире».

Какие еще особенности мы учли при конструировании водяводяного пистолета? Прежде всего подумали: раз стрельба водяными зарядами ведется в автоматическом режиме, перезарядка должна производиться без участия стрелка. Что касается самого механизма выпуска заряда, то с ним ханизма выпусказаряда,тосним<br>было все просто — небольшой цилиндр и поршень, две трубки, два шариковых клапана <sup>и</sup> сопло. Поршень через шток жестко связан <sup>с</sup> курком. Когда мишень поймана на мушку, про-

производится выстрел, стрелок с силой нажимает на курок, который передает усилие поршню.<br>Водяной заряд через шариковый Водяной заряд через шариковый<br>клапан и трубку под давлением вылетает из сопла. Возврат порш ня и связанного с ним курка осуосуществляет пружина. Она поставпоставлена внутри цилиндра. Цилиндр через всасывающую трубку и другой шариковый клапан самостоятельно заполняется новой порцией воды.

Познакомимся <sup>с</sup> устройством стреляющего механизма, принципом действия и материалами, из которых он собран (см. рис. 1).

Сложнее дело оказалось <sup>с</sup> конструкцией самого пистолета. Вначале мы думали, что легче всего склеить его из двух половинок, изготовленных из дерева. Обсуж дали варианты из папье-маше, из жести. В конце концов остановились на органическом стекле. Из листа толщиной <sup>3</sup> мм лобзиком сын выпилил семь заготовок, которые вы видите на рисунке 2.

Вы тоже можете сделать себе такой. Размеры на рисунке не<br>проставлены: достаточно имеюдостаточно имеющейся сантиметровой сетки. За-Заусенцы на выпиленных заготовках необходимо тщательно обработать надфилем и шкуркой. Обратите внимание на отверстия А, Б, В. Они высверливаются в заготовке 1. В других предварительно сверлятся только отверстия А и Б. Благодаря им производится центровка внутреннего сложного рисунка деталей и

4. После того как клей просохнет, смажьте поверхности еще раз. Делать так нужно еще два раза, пока поверхности стекла слегка набухнут. Только после этого сложите детали вместе, не забыв проверить их взаимную забыв проверить их взаимную<br>центровку — установив в отверстия А и Б штифты  $\varnothing$  3.8 мм. Склеиваемые детали уложите на ровную площадку и придавите грузом. Мы пользовались стальными брусьями и гантелями общим весом до 20 кг. В таком поположении они находились в течение одних суток.

Соблюдая ту же технологию, проводится склейка слоев <sup>2</sup> <sup>и</sup> 6, <sup>а</sup> потом <sup>1</sup> <sup>и</sup> 7.

Пистолет готов. Остается через отверстие В <sup>в</sup> детали <sup>1</sup> просверлить сквозное отверстие. В отверстие А, Б и В заверните винты М4, головки которых потом списпиливаются. И последнее: <sup>в</sup> месте, где обычно устанавливается задняя мушка, просверлите отверстие  $\varnothing$  4, а в детали 1 такое же отверстие Д. Оба отверстия служат для пополнения «зарядов»,

дополнительная их подгонка, если такая потребуется. Окончательно линии внешнего контура и курка пистолета должны полностью совпасть, а весь стреляющий механизм плотно сидеть ъ зажатых пластинах.

Сборку пистолета следует начинать так. Установите в детали 4 весь стреляющий механизм. Кисточкой смажьте обе поверхности (на рисунке они покрашены в си-(на рисунке они покрашены в си-<br>ний цвет) дихлорэтаном — лучший клей для органического стекла. Учтите: ПАРЫ ДИХЛОР-ЭТАНА ВРЕДНЫ ДЛЯ ЗДО-РОВЬЯ. Поэтому клеить нужно на открытом воздухе, на балконе, перед открытым окном. Смажьте клеем поверхности дедеталей <sup>3</sup> и 5, соприкасающиеся <sup>с</sup>

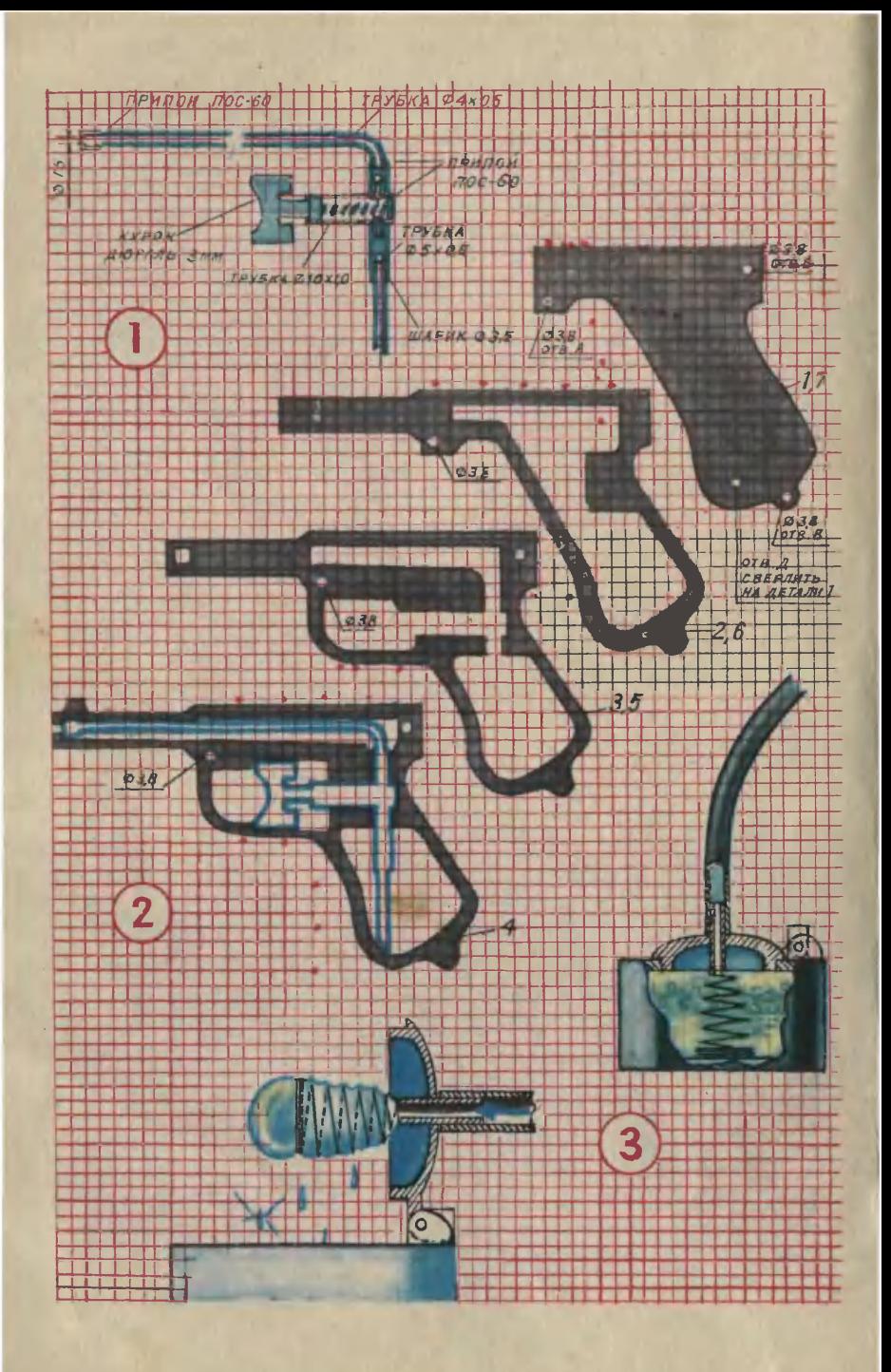
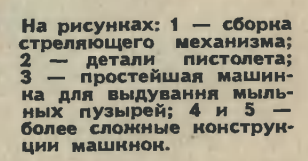

6

 $\overline{1}$ 

 $\overline{\boldsymbol{3}}$ 

5

5

4

 $\bigcirc$ 

заполнения рукоятки водой. Отверстие Д закрывается резиновой пробкой.

### МАШИНКИ ДЛЯ МЫЛЬНЫХ ПУЗЫРЕЙ

Мы решили механизировать выдувание пузырей, а проще гоговоря, придумать какую-нибудь машинку. Так появились варианты конструкций.

Вариант 1. Машинку, которую вы видите на рисунке 3, удалось собрать и опробовать буквально в считанные минуты. Мы использовали ненужную <sup>в</sup> домашнем хозяйстве маленькую кастрюлю. В кастрюльной крышке просверлили отверстие, вставили в него трубку. На нижний конец трубки надели коническую пружину. Крышку и кастрюлю соединили петлей.

Поясню, как действует такая машинка. Когда крышка закрывает кастрюлю, пружина погрупогружена <sup>в</sup> мыльный раствор. Но вот мы приподняли ее, на витках пружины образуется много мыльмыльных пленок. Стоит только подуть <sup>в</sup> трубку, как <sup>с</sup> торца пружины начнут слетать мыльные пузыпузыри. Величина их будет зависеть в основном от диаметра пружины.

Вариант 2. Неудобство конструкции предыдущего варианта очевидно. Кто-то должен все время стоять, хлопать крышкой <sup>и</sup> дуть <sup>в</sup> трубку. Желая избабиться от этого недостатка, нами разработана другая, более совершенная, но и более сложная в изготовлении машинка. Посмотрите на рисунок 4. Один раз взведенная, она действует несколько дедесятков секунд, выдувая десятки мыльных пузырей. Главный орган <sup>в</sup> ней пружина 6, которая одним концом соединена с качающейся концом соединена с качающейся<br>рамкой 5, а другим — с пружинящим штоком 2. Если потянуть пружинящее кольцо штока вправо, мы растянем пружину 6 и переместим поршень 3 внутри цицилиндра 1. Что же получится дальше, если кольцо отпустить? Пружина начнет медленно сжиматься.

Происходит это по двум причинам. Вначале сжимается пружи-<br>нящее кольцо. Как только оно пружинящее кольцо. Как только оно запасет достаточно энергии, сисиловой импульс передается поршню. Он быстро переместится влево, струя сжатого воздуха вырвется из сопла. В это же мгновение по пружине пробежит упругая волна, которая приподнимет раму из бачка с мыльным<br>раствором 4. Сжатый воздух раствором 4. Сжатый ударит в мыльную пленку, <sup>с</sup> рамки сорвется мыльный пузырь. Далее все повторится <sup>в</sup> той же последовательности. И так до тех пор, пока витки пружины полностью не сомкнутся.

Вариант 3. Конструкция мамашинки (см. рис. 5) в виде пистолета показалась нам наиболее удачной. Ведь <sup>с</sup> ним можно перемещаться, а значит, ставить охотника в самые трудные положения. Действует она на том же принципе, что и предыдущая. В ней вы видите тот же воздушный насос 1. Вот только импульс сжатого воздуха создается иным способом. Да и проволочная рамка не приподнимается, а вравращается. Добиться этого удалось <sup>с</sup> помощью механизма 4, действующего так же, как заводной механизм юлы. Если нажать на курок 3, закрепленный на оси в рукоятке 2, верхнее плечо курка переместит не только поршень воздушного насоса. Спиральная тяга, проходя сквозь щель, заставит рамку вращаться. При каждом обороте рамка будет окунаться <sup>в</sup> сосуд <sup>с</sup> мыльным раствором 5. Каждое нажатие на раствором 5. Каждое нажатие на<br>курок — это три оборота рамки,<br>это три мыльных пузыря.

В. РОТОВ, инженер

Рисунки С. ПИВОВАРОВА

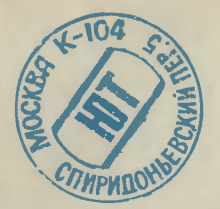

Письма

Расскажите, пожалуйста, как устроен на советских орбитальустроен при<br>ных станциях комплексный физи-<br>ческий тренажер «бегущая дорожиа», на котором иосмонавты зани-<br>маются физическими упражнемаются физическими ниями.

В. Щербаков, г. Душанбе

Представьте сшитую ленту, натянутую на два цилиндрических барабана. Один из них, вращаясь <sup>с</sup> помощью электропривода, передвигает эту ленту. Картина похожа на работу эска-Картина похожа на работу эска-<br>латора метро — только здесь он горизонтальный и миниатюрный.

Перед выходом на «бегущую дорожку» космонавт надевает дорожку» космонавт надевает<br>специальный костюм — шорты и жилетку. К поясу крепятся эластичные тяжи, вторые концы которых присоединяются к «по лу» тренажера. Так что космонавт оказывается притянутым к полотну «бегущей дорожки» с усилием, составляющим примерно 60% его веса. Когда космонавт шагает по эскалатору, он делает это как бы <sup>в</sup> условиях земной тяжести, а не в невесомости. Костюм устроен так, что во время прогулки нагрузка создается не только для ног и пояса, а передается на плечи и весь скелет.

Комплексный -физический тренажер позволяет ходить, бегать, при этом специальные резиновые тяжи дают нагрузку рукам во время ходьбы. Кроме того,

на нем можно приседать, прыпрыгать, имитировать упражнения со штангой.

Может ли станция «Салют-6» принимать новые экипажи космонавтов?

С. Петров, г. Фрунзе

Председатель совета «Интер- **КОСМОС» Академии наук СССР** академик Б. Н. Петров говорит, что совместные экипажи космонавтов СССР, Польши и ГДР будут работать на борту станции «Салют-6». Грузовой корабль «Прогресс» также будет использован для снабжения новых экспелипий.

Кто изобрел акваланг? В. Попов, г. Горький

Известный исследователь «го лубого континента», автор увлекательных книг и кинофильмов Жак-Ив Кусто.

Я прочитал <sup>в</sup> журнале о мамашине-гиганте БелАЗе. Интересно, <sup>а</sup> какие колеса <sup>у</sup> такого великана? В. Осипов, г. Кисловодск

У 75-тонного БелАЗа диаметр колес 2,5 м.

Какие якоря у атомного ледоко ла «Арктика?»

О. Мельников, г. Петрозаводск

У такого гиганта, как атомный ледокол «Арктика», конечный ледокол «Арктика», конеч-<br>но, и якоря крупные — до 18 т весом. Признанные мастера по таким якорям таким якорям — николаевские корабелы с Черноморского судостроительного завода.

# ОПТИЧЕСКИЕ ЯВЛЕНИЯ В КОСМОСЕ И НА ЗЕМЛЕ

Когда солнечный диск опускается к горизонту, постепенно меменяется его цвет от ярко-желтого до красного. Иной закат наблюдают космонавты. Солнечный диск, скрываясь за атмосферой, как бы растекается вдоль поверхности нашей планеты, образуя огромную радугу. Картину заката (рис.<br>11 нарисовал петчик-космонавт петчик-космонавт СССР А. Леонов на страницах бортового журнала.

В чем причина этого различия! Изучая физику, мы познакомились <sup>с</sup> таким понятием, как дисперсия, разложение белого света на составляющие его спектральные компоненты. Достигается это <sup>с</sup> помощью призмы. По отношению к наблюдателю <sup>в</sup> космосе атмок наблюдателю в космосе атмо-<br>сфера Земли — огромная призма. Солнечный луч дважды перепересекает ее, разлагается на составляющие его цвета. Я попытался промоделировать эту картину в домашних условиях на пропростой установке, показанной на рисунке.

#### КРАСКИ КОСМОСА

Для опыта можно использовать диапроектор типа «Этюд», даю-<br>щий мощный световой поток. дающий мощный световой поток. На пути света у объектива на подъемном столике поставьте призму, например, флинт. На расстоянии не ближе <sup>5</sup> м <sup>в</sup> стороне от призмы поместите экран. Включите лампу <sup>и</sup> поверните Включите лампу и поверните<br>призму — на экране-появится-бебелое размытое пятно, сине-фиоле товое с одной стороны, красно-<br>желтое с другой (рис. 2). Теперь перекройте кадровое окно пополоской черной бумаги со щелью, возникнет картина (рис. 3), похопохожая на ту, которую нарисовал А. Леонов. В ней роль Земли <sup>и</sup> космоса выполняет бумага, роль космоса выполняет бумага, роль<br>атмосферы — щель и призма. Конечно, наш опыт воспроизво-Конечно, наш опыт воспроизво-<br>дит лишь одну причину — дисдисперсию света в широкой щели. На картину же, наблюдаемую космонавтами, влияют еще и татакие явления, как избирательное поглощение света <sup>в</sup> разных слоях

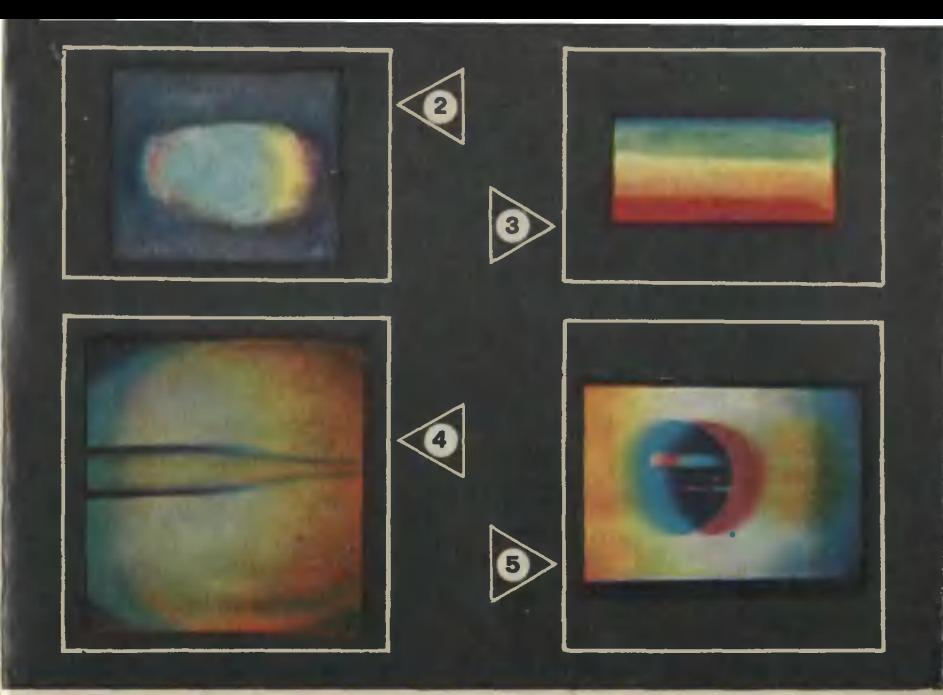

воздуха, кривизна атмосферы и дифракция света, вызванная теп-<br>ловым движением молекул, что ловым движением молекул, придает небу голубой цвет.

#### МЫ ЗАБАВЛЯЕМСЯ

А что если вставить <sup>в</sup> проектор непрозрачное тело какой-либо формы! Вот что дает, например, стеклянная трубочка (рис. 4), монета (рис. 5), шестерня от бубудильника (рис. 6) или отверстие в виде звездочки (рис. 7). Эти красивые эффекты могут стать украшением праздничного вечера, спектакля или элементом цветомузыкальной установки. Впро чем...

В <sup>1955</sup> году <sup>я</sup> вместе <sup>с</sup> сыном хотел пронаблюдать полное солнечное затмение, но не повезло. В самый последний момент небо заволокли грозовые облака. Стали смотреть на них, затмения так и не увидели, но в какой-то миг <sup>в</sup> тучах возник просвет, рваные края которого играли такими же красками, как отверстия нашем последнем опыте.

ем поспеднем опыте.<br>А вот еще опыт — вставим в диапроектор диапозитив из нескольких цветных полос в аккуратной прямой рамке (рис. 8). Демонстрируя его через призму, мы увидим, что боковые границы полос неожиданно сместились,<br>стали ступенчатыми (рис. 9). стали ступенчатыми (рис. 9). Объяснить это можно Чак. Каждый цвет преломляется в стекле по-своему, потому что имеет разразный коэффициент преломления. В этом суть явления дисдисперсии.

#### УДИВЛЯЕМСЯ

Мы поставили диапозитив <sup>с</sup> очень простым рисунком <sup>и</sup> полуполучили радужную картину (рис. 10) <sup>с</sup> беловатой полоской посередине. Откуда полоса] Очевидно, это результат смещения синих и красных концов спектра лелевого и правого белых треугольников.

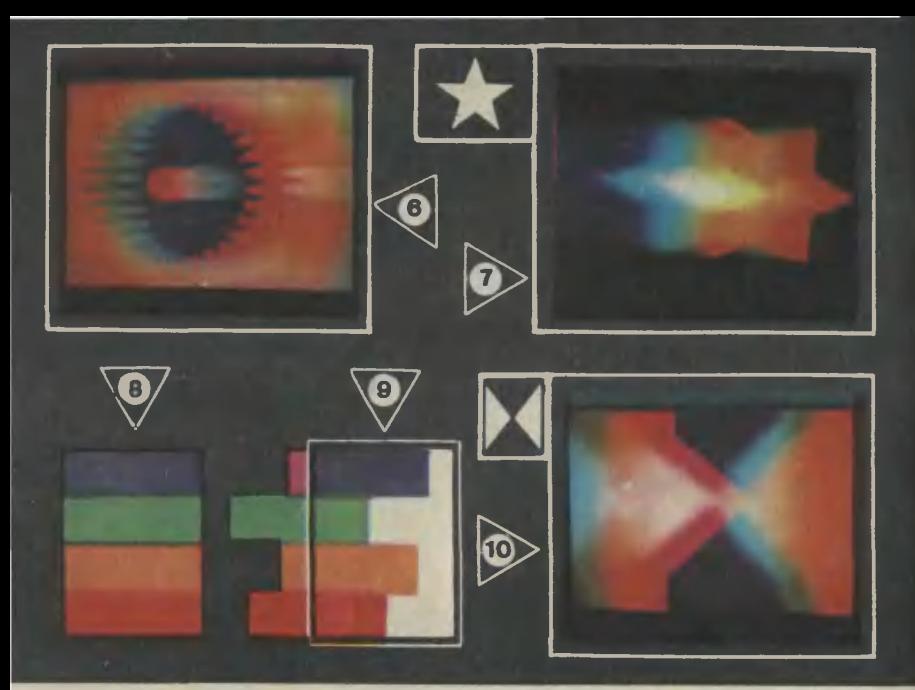

Повернули диапозитив на 90°. Получили картину (рис. 11) <sup>с</sup> темной линией посередине. Объяснить ее было труднее. Казалось, что и здесь налагаются красные и синие части спектра, появляюпоявляющиеся на правой <sup>и</sup> левой сторонах белого треугольника, причем один цвет гасит другой. Возникла аналогия <sup>с</sup> цветной фотографией. При наложении красного, желтого и пурпурного светофильтров (рис. 12) каждый избирательно пропускает лучи своего участка спектра, поэтому <sup>в</sup> центре возникает черное пятно. Однако аналогия чисто внешняя, фильтруюших слоев в нашем опыте нет. Взаимное гашение световых волн <sup>в</sup> результате интерференции возвозможно лишь для электромагнитных колебаний строго постоянной формы, но у нас нет условий для их возникновения. Путь к ответу указывает простое измерение освещенности черного участка <sup>с</sup> помощью фотодиода. Свет там есть. Но мы его не вивидим из-за неспособности нашего глаза правильно воспринимать цвета при больших контрастах. Мы разбили картину на отдельные участки.

Яркость красочной части изображения (рис. 13) зависит от световой энергии, поступающей <sup>с</sup> белых трапеций 1, 2, <sup>3</sup> (они как бы играют роль щели спектроскопа). Постепенно площадь трапеции уменьшается, и яркость цветной картины начинает падать. Рассудим чисто геометрически: в центре поля точка [0], площадь которой равна нулю; следовательно, здесь света нет, призме отклонять нечего и должна быть темная прямая 0. Однако мы зазабыли о волновых свойствах света! Интерференция от соседних участков подведет световую энергию и к этой точке.

## К КРАСКАМ КОСМОСА ЭТО ОТНОШЕНИЯ НЕ ИМЕЕТ, НО ВСЕ ЖЕ ИНТЕРЕСНО

Как-то весной 1944 года, рабо тая на прифронтовой железной дороге, я столкнулся <sup>с</sup> удивитель-

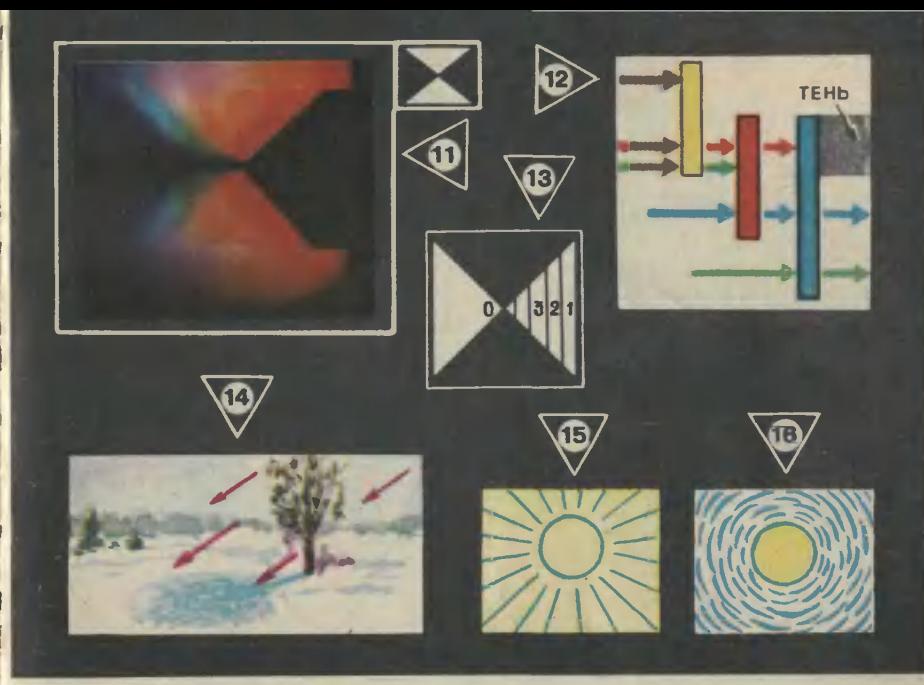

ным явлением. В тихий солнечный, но морозный день на снегу появились проталины, они увеличивались по ходу движения Солнца, появлялись вначале на границе между светом <sup>и</sup> тенью от куста малины <sup>с</sup> сохранившимися листьями.

Это явление можно воспроизвести при такой же погоде в тени от веток дерева, густого кустарника, сети и т. д. В тени же от сплошной преграды ничего похожего наблюдать не удается. Очевидно, на границах тени и света возникает концентрация светового потока. И хотя она не столь сильна, как <sup>в</sup> фокусе собирающей линзы, и ее нельзя четко разглядеть из-за ослепительного блеска весеннего снега, но для начала таяния <sup>в</sup> безветренную погоду этого достаточно.

Можно предположить, что, кроме основного потока, на снег падает поток, рассеянный от листвы и ветвей (рис. 14), создавая при этом дополнительную освеценность. Играет определенную роль и дифракция света <sup>в</sup> узких щелях и отверстиях преграды.

Вероятно, здесь будет полезно <sup>и</sup> еще одно наблюдение, имеющее отношение к живописи. Суцествует два способа изображения Солнца. Первый (рис. 15) известен <sup>с</sup> древнейших времен. Другой (рис. 16) появился <sup>у</sup> импрессионистов. По-видимому, его первым применил Винсент Ван-Гог. Оба способа <sup>в</sup> талантливых руках равноправны. Но почему же Ван-Гог изображает серию списпирально расположенных дуг вокруг Солнца! Может быть, это просто формальный прием! Взгляните на Солнце зимой сквозь гущу голых ветвей дерева, <sup>и</sup> вы увидите Солнце Ван-Гога. Ветви дерева, несмотря на кажущийся хаос, расрасполагаются спиралеподобными слоями. Отсюда <sup>и</sup> спиральная картина вокруг Солнца.

> А. и А. ВАСИЛЬЕВЫ Рисунки В. СКУМПЭ Фото Н. ЛОБОВА

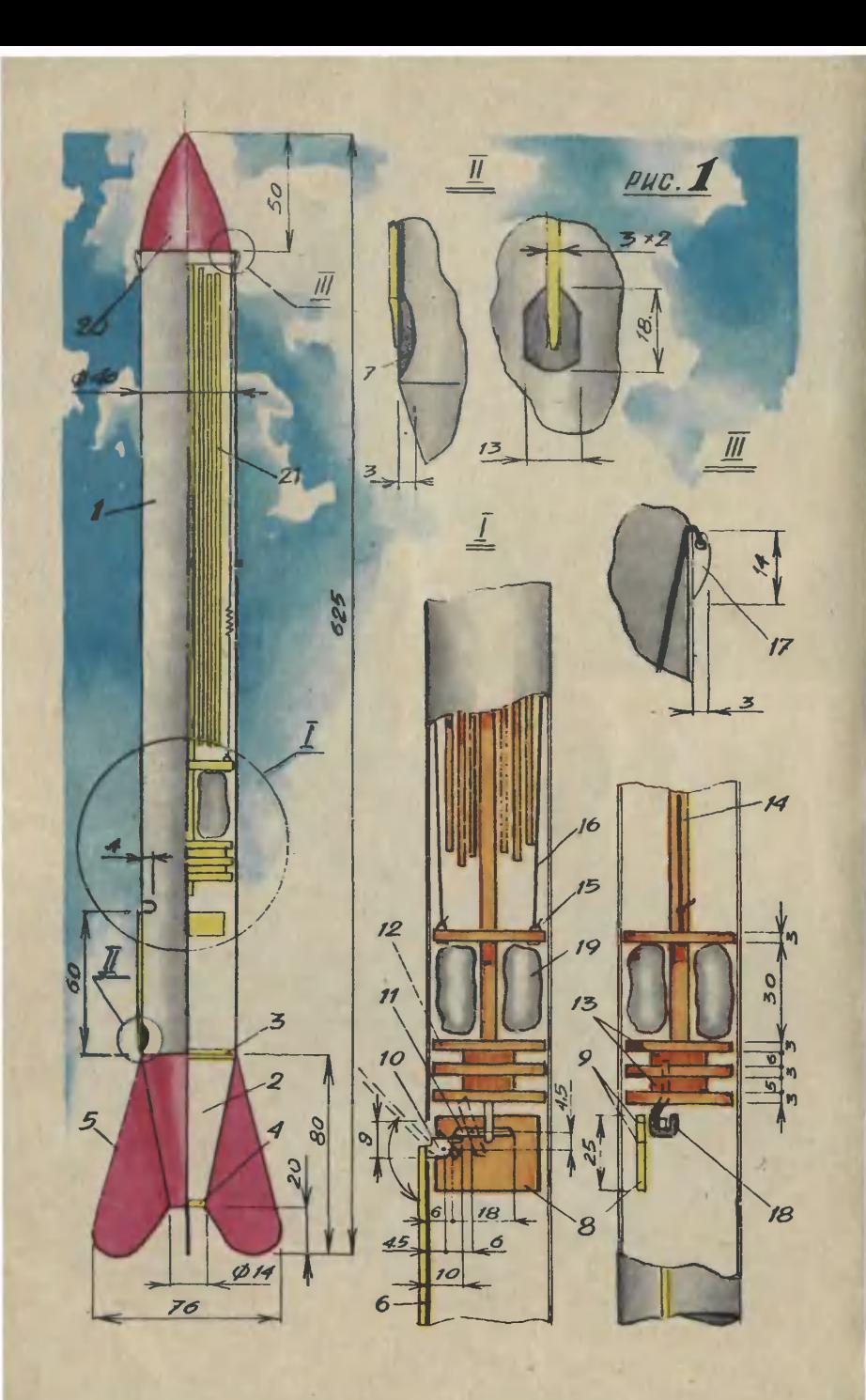

# РАКЕТОПЛАН КОНТЕЙНЕРНОГО ТИПА

Летом прошлого года мы расрассказали о том, как сделать катапультирующую установку для<br>запуска моделей ракет. Одним запуска моделей из вариантов таких моделей была модель ракеты <sup>с</sup> аэродинамическим пером на роторной системе спасения («ЮТ» № 8 за 1977 г.).<br>Сегодня мы предлагаем вам Сегодня мы предлагаем сделать ракетоплан контейнерно го типа с аэродинамическим пепером отстрела. Эту модель изготовить намного проще, чем роторную; она тоже делается из легкодоступных материалов.

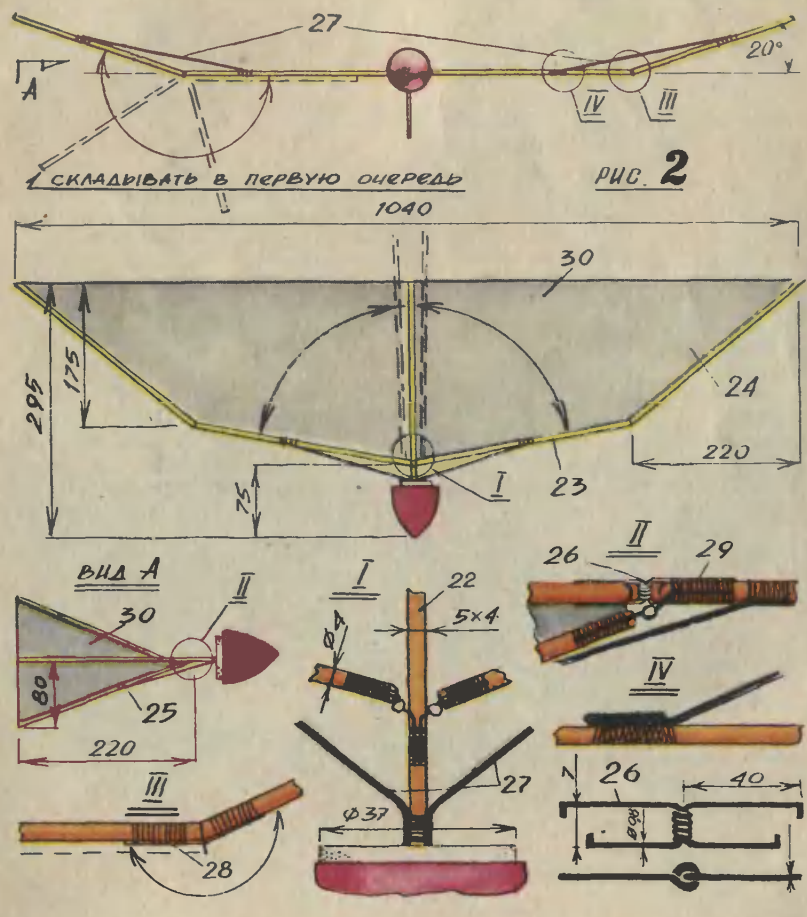

Корпус контейнера-носителя<br>1 (основные размеры указаны на рис. 1) склейте из ватмана, намотав его в два слоя на оправку 0 <sup>39</sup> мм. Затем на оправке, представляющей собой усеченный конус, тем же способом изготовьте юбку 2. Шпангоут 3 и заглушку 4 выпилите лобзиком из фафанеры толщиной <sup>3</sup> мм. Четыре стабилизатора <sup>5</sup> сделайте из фафанеры толщиной <sup>1</sup> мм <sup>и</sup> прикрепите их после стыковки юбки с корпусом. Стыковать целесообразно поспе изготовления выбравыбрасывающего механизма. Выпилите пластинку 8 из фанеры толщиной <sup>2</sup> мм (размеры указаны на рис. 2 а, б), закрепите на ней оси кронштейнов 9 (из проволоки<br>ОВС Ø 1 мм). Затем на этих осях закрепите кронштейны 10 и <sup>11</sup> из целлулоида толщиной <sup>1</sup> мм. По-После этого вклейте <sup>в</sup> корпус носителя панель, предварительно вырезав в корпусе окно для поворотного кронштейна 10.<br>Маготовление — азрод

аэродинамического пера: к концу бамбуковой рейки 6 прикрепите лопатку из целлулоида 7. Размеры ее указаны на рисунке 3. Другой конец рейки прикрепите к кронштей**ну 10.** 

После крепления пера можно приступать <sup>к</sup> полной сборке контейнера-носителя: состыковать на шпангоуте 3 корпус с юбкой, вклеить заглушку 4, прикрепить стабилизаторы 5.

Для изготовления толкателя и системы спасения контейнера-но сителя вам потребуется фанера толщиной <sup>3</sup> мм. Вырежьте четыре кружка 12; из липы выточите прокладки 13. На круглую рейрейку из сосны <sup>14</sup> нанижите <sup>и</sup> приприклейте детали 12 и 13, как указано на рисунке 2б.

В верхнюю перегородку толкателя воткните две булавки с колечком 15 и закрепите их, загнув концы. За кольца привяжите резиновые нити 16, другие концы зиновые нити 16, другие концы<br>резинок — за ушко 17, приклеенное снаружи. Ушко это делается из целлулоида, размеры указаны на рисунке 3.

– Снизу толкателя прикрепите<br>крючок 18, изготовленный из 18, изготовленный из проволоки ОВС 0 <sup>2</sup> мм.

Система спасения контейнера парашют  $19 \varnothing 300$  мм. Он изготавливается из микалентной бубумаги и помещается в камере толкателя. После отстрела ракеракетоплана контейнер-носитель плавно спустится на парашюте.

Собрав контейнер-носитель, можно приступить <sup>к</sup> изготовлению ракетоплана, размеры и общий вид его указаны на рисунке <mark>4. Для начапа из пенопласта</mark><br>изготовьте — головной — обтекаголовной обтекатель 21, затем подберите сосновые рейки и обработайте шкуркой. Фюзеляж ракетоплана 22 прямоугольного сечения, кромки крыла 23, 24 и киля 25 желательно сделать круглыми.

Шарниры 26 делаются из про-<br>локи ОВС ∅ 0.5 мм. Они волоки ОВС  $\varnothing$  0,5 мм. скрепляются <sup>с</sup> рейками, как указано на рисунке 4 (I и II), нитками 29 № 40 и пропитываются эмалитом.

Кромки крыла 23 и 24 соедините полоской лейкопластыря 28 или какой-нибудь плотной тканью (рис. 4, III). Соединительный тоторец рейки <sup>24</sup> срежьте так, чтобы при натяжении резиновых нитей <sup>27</sup> получился бы угол 20° (см. рис.). Крепление резиновых нитей показано на рисунке <sup>4</sup> (IV).

После того как все шарниры <sup>и</sup> стяжки будут привязаны, обклейте каркас микалентной бумагой 30, затем несколько раз проверьте сборку и раскрытие ракетоплана. Прикрепите головной обтекатель и отцентруйте ракетоплан, сбрасывая его <sup>с</sup> рук.

> А. ДЮКА, руководитель кружка

Рисунки А. МАТРОСОВА

Летом прошлого года советский атомоатомоход «Арктика», проделав труднейший путь через льды и торосы, достиг Северного полюса. Впервые в истории мореплавания надводное судно оказалось на вершине планеты!

Прочитав июльский номер приложения, вы сможете поближе познакомиться col знаменитым ледоколом. И не только по-' знакомиться, но и сделать модель ко<mark>рабля:</mark><br>начинающие моделисты — бумажную, а моначинающие моделисты — бумажную,<br>Делисты со стажем — плавающую.

<sup>В</sup> этом же номере вы узнаете, как <sup>в</sup> додомашних условиях собрать универсальный, спортивный тренажер, как сделать себе сумку, как сплести из ивы настенные} украшения.

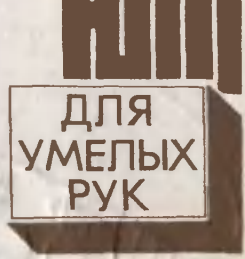

ПРИЛОЖЕНИЕ К ЖУРНАЛУ ЮНЫЙ ТЕХНИК"

№ 7, <sup>1978</sup> г.

ле гуного н.<br>Приложение — самостоятельное издание.<br>Выходит раз в месяц. ¦Выходит раз в месяц. Распространяется по Распространяется — по<br>подписке. Редакция рас-<br>пространением и подписподписной не занимается.

Фокусник показывает зрителям небольшой лист бумаги и сво-сворачивает из него трубочку. Берет платок, показывает его <sup>с</sup> обеих сторон и всовывает в трубочку. Приглашает кого-нибудь из зрителей, дает ножницы и просит разрезать трубочку вместе с платном посередине. Потом фокусник разводит руки в стороны, пона-<br>зывая, что и трубочка и платон разрезаны. Но вот соединяет по-<br>ловинни и вытаскивает платон — он ц

закрепляется, а другой заправляется так, чтобы его было легко извлечь.

извиечь.<br>- Заталнивая платок в трубочку, вы с другой стороны оставляете<br>вставку и вытаскиваете из нее лоскуток. Платок же остается во<br>второй половине трубочки. Соединив после разрезания половинполовинки, вы заправляете лоскуток обратно во вставку и снова наденадеваете ее на палец.

DHYQD

Рисунок А. ЗАХАРОВА В ЭМИЛЬ КИО

Цена 20 коп. Индекс <sup>71122</sup>